# <span id="page-0-0"></span>**ANALISIS SENTIMEN TERHADAP KASUS OMNICRON DI INDONESIA DENGAN API TWITTER MENGGUNAKAN ALGORITMA NAIVE BAYES CLASSIFIER**

*Sentiment Analysis of Omnicron in Indonesia using API Twitter with Naive Bayes Classifier*

> Untuk memenuhi sebagian persyaratan Mencapai derajat sarjana S-1

### **SKRIPSI**

Oleh: **MEISY ARINDA PUTRI 18311175**

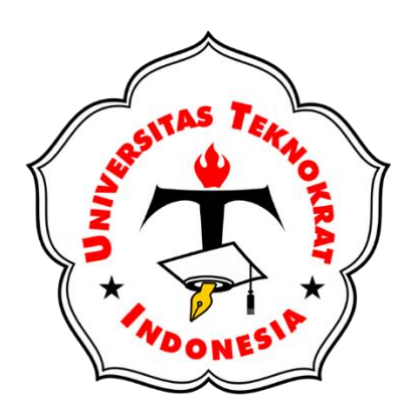

**PROGRAM STUDI S1 SISTEM INFORMASI FAKULTAS TEKNIK DAN ILMU KOMPUTER UNIVERSITAS TEKNOKRAT INDONESIA BANDAR LAMPUNG 2022**

# **HALAMAN PENGESAHAN LAPORAN SKRIPSI S1 SISTEM INFORMASI**

# <span id="page-1-0"></span>**ANALISIS SENTIMEN TERHADAP KASUS OMNICRON DI INDONESIA DENGAN API TWITTER MENGGUNAKAN ALGORITMA NAIVE BAYES CLASSIFIER**

*Sentiment Analysis of Omnicron in Indonesia using API Twitter with Naive Bayes Classifier*

Dipersiapkan dan disusun oleh

# **MEISY ARINDA PUTRI 18311175**

Telah dipertahankan di depan Dewan Penguji Pada tanggal 22 September 2022

Pembimbing, Penguji,

**Auliya Rahman Isnain, S.Kom., M.Cs.** NIK. 022 16 02 02

**Zaenal Abidin, S.Si., S.Kom., M.T.** NIK. 021 13 02 04

Skripsi ini telah diterima sebagai salah satu persyaratan untuk memperoleh gelar Sarjana Tangga 16 November 2022

Fakultas Teknik dan Ilmu Komputer Dekan,

Program Studi S1 Sistem Informasi Ketua,

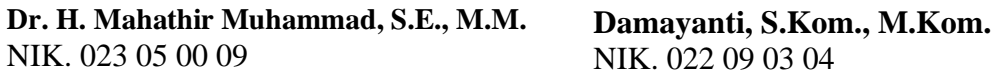

# **LEMBAR PERNYATAAN**

<span id="page-2-0"></span>Yang bertanda tangan dibawah ini:

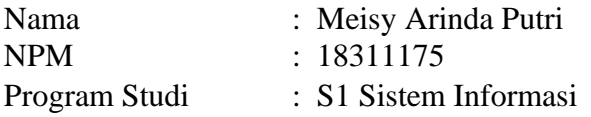

Dengan ini menyatakan bahwa tugas akhir :

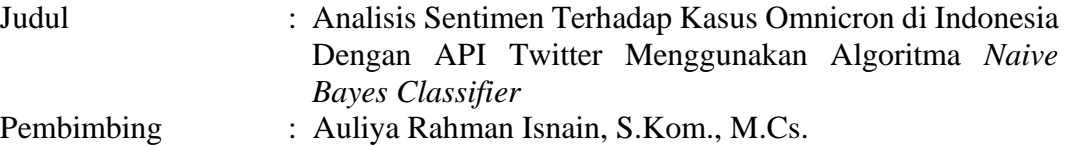

Belum pernah diajukan untuk diuji sebagai persyaratan untuk memperoleh gelar akademik pada tingkatan di univeritas/perguruan tinggi manapun. Tidak ada bagian dalam skripsi ini yang pernah dipublikasikan oleh pihak lain, kecuali bagian yang digunakan sebagai referensi, berdasarkan kaidah penulisan ilmiah yang benar.

Apabila dikemudian hari ternyata laporan tugas akhir yang saya tulis terbukti hasil saduran/plagiat, maka saya akan bersedia menanggung segala resiko yang akan saya terima.

Demikian pernyataan ini dibuat dengan sebenar – benarnya.

Bandar Lampung, 16 November 2022 Yang menyatakan,

Meisy Arinda Putri NPM. 18311175

# **LEMBAR PERNYATAAN PERSETUJUAN PUBLIKASI SKRIPSI UNTUK KEPETNINGAN AKADEMIS**

<span id="page-3-0"></span>Sebagai sivitas akademik Fakultas Teknik dan Ilmu Komputer Universitas Tenokrat Indonesia, saya yang bertanda tangan di bawah ini :

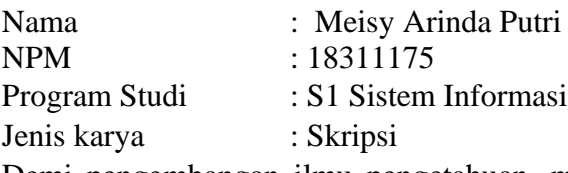

Demi pengembangan ilmu pengetahuan, menyetujui untuk memberikan kepada Fakultas Teknik dan Ilmu Komputer Universitas Tenokrat Indonesia **Hak Bebas Royalti Non eksklusif (***Non exclusive Royalty Free Right***)** atas karya ilmiah saya yang berjudul :

**Analisis Sentimen Terhadap Kasus Omnicron di Indonesia Dengan API Twitter Menggunakan Algoritma** *Naive Bayes Classifier* beserta perangkat yang ada (jika diperlukan). Dengan hak bebas royalti *non exclusive* ini Program Studi S1 Sistem Informasi Fakultas Teknik Dan Ilmu Komputer Universitas Teknokrat Indonesia berhak menyimpan, mengalihmedia/formatkan, mengelola dalam bentuk pangkalan data (*database*), merawat, dan mempublikasikan skripsi saya selama tetap mencantumkan nama saya sebagai penulis, pencipta dan sebagai pemilik Hak Cipta.

Demikian pernyataan ini saya buat dengan sebenarnya.

Dibuat di : Bandar Lampung Pada tanggal : 16 November 2022

Yang menyatakan,

Meisy Arinda Putri NPM. 18311175

### **KATA PENGANTAR**

<span id="page-4-0"></span>Puji syukur penulis panjatkan kepada Allah SWT, karena atas berkat dan rahrnat-Nya, penulis dapat menyelesaikan Skripsi dengan judul Analisis Sentimen Terhadap Kasus Omnicron di Indonesia Dengan API Twitter Menggunakan Algoritma *Naive Bayes Classifier*. Penulisan Skripsi ini dilakukan dalam rangka memenuhi salah satu syarat menyelesaikan pendidikan Strata 1 Program Studi SI Sistem Informasi Fakultas Teknik dan Ilmu Komputer Universitas Teknokrat Indonesia. Penulis menyadari bahwa, tanpa bantuan dan bimbingan dari berbagai pihak, sangatlah sulit bagi penulis untuk menyelesaikan laporan Skripsi ini. Oleh karena itu, penulis mengucapkan terima kasih kepada:

- 1. Dr. H.M. Nasrullah Yusuf, S.E., M.B.A., selaku Rektor Universitas Teknokrat Indonesia.
- 2. Dr. H. Mahathir Muhammad, S.E., M.M., selaku Dekan Fakultas Teknik dan Ilmu Komputer Universitas Teknokrat Indonesia.
- 3. Damayanti, S.Kom., M.Kom., selaku Ketua Program Studi S1 Sistem Informasi Fakultas Teknik dan Ilmu Komputer Universitas Teknokrat Indonesia.
- 4. Auliya Rahman Isnain, S.Kom., M.Cs., selaku Dosen Pembimbing yang telah meluangkan waktu untuk membimbing penulis menyelesaikan Proposal Skripsi ini.
- 5. Zaenal Abidin, S.Si., S.Kom., M.T., selaku Dosen Penguji.

Akhir kata, penulis berharap semoga Allah SWT berkenan membalas segala kebaikan semua pihak yang telah membantu dan semoga Laporan Skripsi ini membawa manfaat.

Bandarlampung, 16 November 2022

Penulis

# **DAFTAR ISI**

<span id="page-5-0"></span>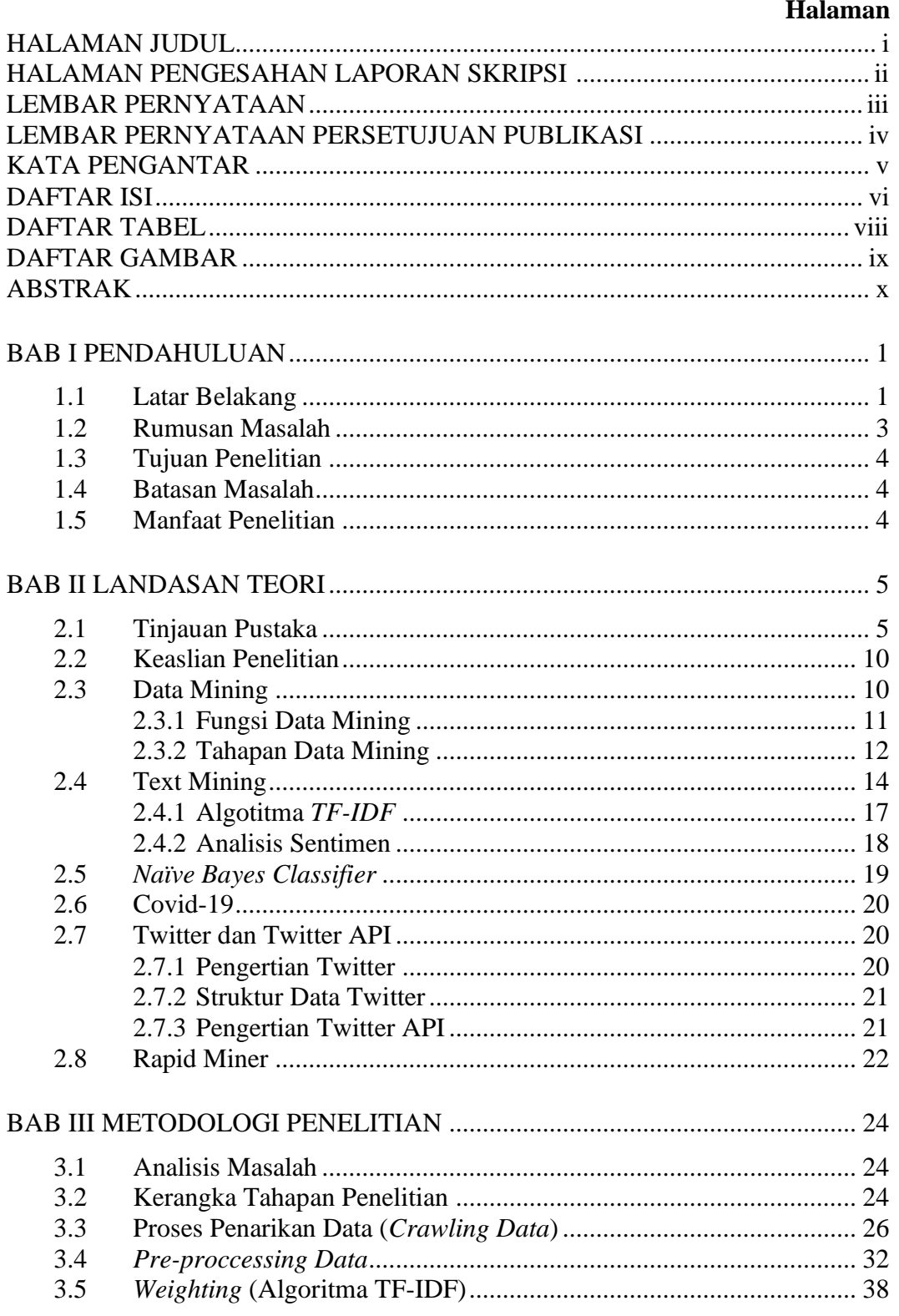

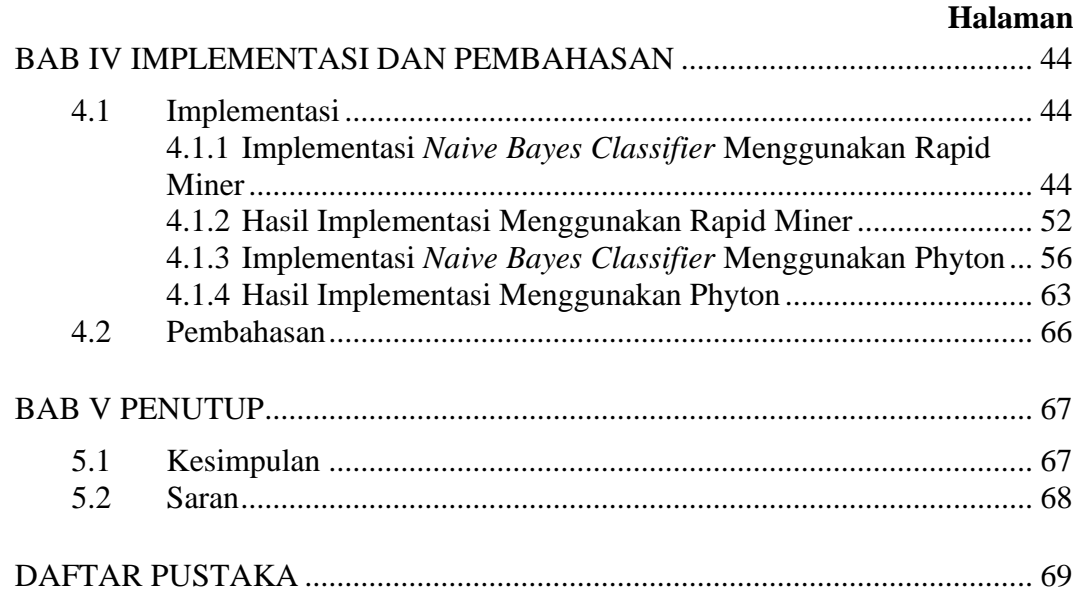

### **DAFTAR TABEL**

# <span id="page-7-0"></span>Halaman

### **DAFTAR GAMBAR**

# <span id="page-8-0"></span>**Halaman** [Gambar 2. 1 Tahapan Data Mining.......................................................................](#page-22-0) 13 Gambar 2. 2 Proses *Text Mining* [...........................................................................](file:///D:/!!The%20Others/1.%20Skripsi/3.%20Skripsi%202022/2.%20Meisy/1.%20Proposal/1.%20Laporan/Proposal%20Full%20-%20Meisy%20Arinda%20Putri.docx%23_Toc104138368) 15 Gambar 2. 3 Proses Folding [..................................................................................](file:///D:/!!The%20Others/1.%20Skripsi/3.%20Skripsi%202022/2.%20Meisy/1.%20Proposal/1.%20Laporan/Proposal%20Full%20-%20Meisy%20Arinda%20Putri.docx%23_Toc104138369) 16 Gambar 2. 4 Proses *Tokenizing* dan *Filter*[............................................................](file:///D:/!!The%20Others/1.%20Skripsi/3.%20Skripsi%202022/2.%20Meisy/1.%20Proposal/1.%20Laporan/Proposal%20Full%20-%20Meisy%20Arinda%20Putri.docx%23_Toc104138370) 16 Gambar 2. 5 Proses *Stemming*[...............................................................................](file:///D:/!!The%20Others/1.%20Skripsi/3.%20Skripsi%202022/2.%20Meisy/1.%20Proposal/1.%20Laporan/Proposal%20Full%20-%20Meisy%20Arinda%20Putri.docx%23_Toc104138371) 17 Gambar 2. 6 Ilustrasi Algoritma *TF-IDF*[..............................................................](#page-26-1) 17 Gambar 2. 7 Tampilan Rapid Miner [.....................................................................](#page-32-0) 23 [Gambar 3. 1 Kerangka Tahapan Penelitian...........................................................](#page-34-0) 25 Gambar 3. 2 *Seacrh Twitter Operator* [..................................................................](#page-35-1) 26 Gambar 3. 3 Membuat Koneksi Baru [...................................................................](#page-36-0) 27 Gambar 3. 4 Memilih Tipe Koneksi [.....................................................................](#page-36-1) 27 Gambar 3. 5 *Request Access Token*[.......................................................................](#page-37-0) 28 Gambar 3. 6 Autentikasi [.......................................................................................](#page-37-1) 28 [Gambar 3. 7 Otorisasi Akun Twitter.....................................................................](#page-38-0) 29 [Gambar 3. 8 Token Akses.....................................................................................](#page-38-1) 29 Gambar 3. 9 *Copy Code* Akses Token [..................................................................](#page-39-0) 30 Gambar 3. 10 Akses Token Terisi [........................................................................](#page-39-1) 30 [Gambar 3. 11 Buat Proses.....................................................................................](#page-40-0) 31 Gambar 3. 12 Hasil *Crawling Data* [......................................................................](#page-40-1) 31 [Gambar 3. 13 Menyimpan Data Hasil](#page-41-1) *Crawling* .................................................. 32 Gambar 3. 14 Data Sebelum *Pre-Proccessing*[......................................................](#page-41-2) 32 [Gambar 3. 15 Data Dalam Bentuk Dokumen](#page-47-2) ....................................................... 38 Gambar 4. 1 Operator *Read Excel*[.........................................................................](#page-55-0) 46 Gambar 4. 2 *Import Data*[......................................................................................](#page-56-0) 47 Gambar 4. 3 *Format Columns*[...............................................................................](#page-57-0) 48 [Gambar 4. 4 Menentukan Atribut Label Sentimen](#page-58-0) ............................................... 49 [Gambar 4. 5 Menerapkan Algoritma TF-IDF.......................................................](#page-58-1) 49 Gambar 4. 6 *Operator Pre-Processing* [.................................................................](#page-59-0) 50 Gambar 4. 7 Menerapkan *Filter Stopword* [...........................................................](#page-60-0) 51 Gambar 4. 8 Menerapkan *Cross Validation*[..........................................................](#page-60-1) 51 [Gambar 4. 9 Menerapkan Algoritma](#page-61-1) *Naive Bayes*................................................ 52 Gambar 4. 10 Tampilan *Process*[...........................................................................](#page-61-2) 52 [Gambar 4. 11 Hasil Pengujian Algortima](#page-62-0) ............................................................. 53 Gambar 4. 12 *Source Code Crawling* [...................................................................](#page-66-0) 57 Gambar 4. 13 *Source Code TF-IDF* [dan Pengujian..............................................](#page-71-0) 62 Gambar 4. 14 Hasil *Lexicon Based* [.......................................................................](#page-73-0) 64

### **ABSTRAK**

# <span id="page-9-0"></span>**ANALISIS SENTIMEN TERHADAP KASUS OMNICRON DI INDONESIA DENGAN API TWITTER MENGGUNAKAN ALGORITMA NAIVE BAYES CLASSIFIER**

Oleh

# **MEISY ARINDA PUTRI 18311175**

Varian terbaru dari virus Covid-19 yaitu *omnicron* dinyatakan pertama kali masuk ke Indonesia pada 27 November 2021. Varian omicron dinilai paling banyak berasal dari WNI yang melakukan perjalanan dari luar negeri. Semakin meningkatnya kasus varian omicron di Indonesia hingga membuat pemerintah kembali memberlakukan PPKM di beberapa daerah. Meningkatnya kasus varian omicron tidak hanya berdampak pada kesehatan, tetapi berimbas ke berbagai bidang kegiatan masyarakat. Banyaknya masyarakat yang resah akan masuknya varian omicron di Indonesia membuat masyarakat mengungkapkan opini mereka. Opini-opini masyarakat tersebut ditujukan untuk berbagai pihak seperti pemerintah dan *public figure* melalui media sosial salah satunya melalui Twitter yang merupakan salah satu media sosial teratas yang digunakan untuk masyarakat menyuarakan opini-opini mereka.

Penelitian ini bertujuan untuk mengklasifikasikan opini-opini tersebut kedalam Sentimen Negatif, Sentimen Positif, dan Sentimen Netral menggunakan Algoritma *Naive Bayes Classifier.* Hasil pengujian menunjukkan bahwa nilai *Accuracy* mencapai nilai 50,22%, nilai *Precision* 48,72%, dan nilai *Recall* 50,70%. Hasil penerapan dan pengujian menggunakan Phyton lebih besar dibanding menggunakan *tools* Rapid Miner dimana nilai akurasi menggunakan Phyton mencapai 0.81 atau 81%, *precision* 0.90 atau 90%, dan *recall* 0.77 atau 77%.

**Kata Kunci :** *Omicron Indonesia, Analisis Sentimen, API Twitter, Naive Bayes Classifier, Text Mining*

# **BAB I PENDAHULUAN**

#### <span id="page-10-1"></span><span id="page-10-0"></span>**1.1 Latar Belakang**

Hingga saat ini dampak pandemi COVID-19 masih lah dirasakan oleh seluruh negara. Berbagai upaya telah dilakukan untuk menekan pandemi ini mulai dari diberlakukannya *lockdown, social distancing*, wajib menggunakan masker di tempat umum, hingga pemberian vaksin. Namun hingga saat ini COVID-19 masih terus mengalami mutasi mulai dari varian *alfa, beta*, dan yang paling terbaru adalah varian *omnicron*. Varian terbaru dari virus ini yaitu *omnicron* dinyatakan pertama kali masuk ke Indonesia pada 27 November 2021. Varian ini diduga berasal dari warga negara Indonesia (WNI) yang tiba dari Nigeria, (Rokom, 2021).

Varian omicron dinilai paling banyak berasal dari WNI yang melakukan perjalanan dari luar negeri. "Secara kumulatif kasus paling banyak berasal dari [Turki](https://www.tempo.co/tag/turki) dan Arab Saudi. Kemudian kebanyakan kasus konfirmasi Omicron adalah mereka yang sudah lengkap vaksinasi Covid-19," kata Kepala Biro Komunikasi dan Pelayanan Masyarakat Kemenkes Widyawati melalui keterangannya pada Sabtu, 8 Januari 2022, (Chairunnisa, 2022). Semakin meningkatnya kasus varian omicron di Indonesia hingga membuat pemerintah kembali memberlakukan PPKM di beberapa daerah. Meningkatnya kasus varian omicron tidak hanya berdampak pada kesehatan, tetapi berimbas ke berbagai bidang kegiatan masyarakat. Hal tersebut membuat masyarakat geram dan merasa dirugikan karena aktivitas pekerjaan yang telah mulai kembali dilakukan secara normal harus kembali dihentikan atau dilakukan dari rumah.

Banyaknya masyarakat yang resah akan masuknya varian omicron di Indonesia membuat masyarakat mengungkapkan opini mereka. Opini-opini

masyarakat tersebut ditujukan untuk berbagai pihak seperti pemerintah dan *public figure*. Dalam era dimana saat ini telah banyak masyarakat menggunakan sosial media untuk berkomunikasi hingga banyak yang menggunakan sosial media juga untuk mengutarakan opini mereka. Karena mengutarakan opini melalui sosial media dinilai lebih mudah dan lebih cepat tersampaikan kepada pihak yang diinginkan. Twitter merupakan salah satu media sosial teratas yang digunakan untuk masyarakat menyuarakan opini-opini mereka.

Apabila data opini masyarakat di Twitter diolah dan dianalisis dengan benar maka akan sangat penting dan bermanfaat bagi masyarakat atau organisasiorganisasi pemerintah yang dapat digunakan untuk negara Indonesia dalam memperbaiki sistem penanganan omicron saat ini. Data opini masyarakat di Twitter dapat ditarik atau diambil menggunakan API Twitter dengan menggunakan kata kunci atau *hashtag* sehingga data yang di dapatkan sesuai dengan topik yang akan dibahas. Namun banyaknya data opini yang didapatkan membuat data menjadi tidak terstruktur dan terkelompok.

Hal tersebut menunjukkan perlunya suatu teknik atau metode yang dapat digunakan untuk menganalisis data opini tersebut. Salah satu teknik yang dapat digunakan untuk menganalisis opini adalah *text mining. Text mining* merupakan salah satu teknik dari *data mining* yang biasa digunakan untuk melakukan analisis sentimen maka teknik ini dapat digunakan untuk melakukan analisis opini masyarakat terhadap kasus omicron di Indonesia.

Dengan adanya peluang sumber data yang sangat besar dapat dimanfaatkan untuk menghasilkan suatu *knowledge* yang bermanfaat. Pemanfaatan data yang bersumber dari media sosial merupakan terobosan baru untuk dijadikan sebagai alternative sumber data. Analisis sentiment dapat digunakan untuk melakukan evaluasi suatu kinerja pelayanan dan sebagainya. Menurut Fink tahun 2011, jenis analisis sentiment yang sering digunakan dalam kalangan penelitian yaitu, analisis sentimen dalam bentuk dokumen atau kalimat. Terdapat beberapa metode Data Mining yang dapat digunakan untuk melakukan Teks Mining analisis sentiment, diantaranya adalah *Naïve Bayes Classifier*. *Naïve Bayes Classifier* merupakan metode klasifikasi yang menyatakan bahwa seluruh kegiatan memberikan kontribusi yang sama penting atau saling bebas pada pemilihan kelas tertentu, (Darwis, 2020).

Berdasarkan hal tersebut maka penulis akan melakukan analisis atau opini dari komentar masyarakat di twitter menggunakan metode *Naïve Bayes Classifier*. Dengan pemaparan diatas maka penulis memutuskan untuk melakukan penelitian dengan judul "**Analisis Sentimen Terhadap Kasus Omnicron di Indonesia dengan API Twitter Menggunakan Algoritma** *Naive Bayes Classifier*".

## <span id="page-12-0"></span>**1.2 Rumusan Masalah**

Berdasrkan latar belakang maka rumusan masalah pada penelitian ini adalah:

- 1. Bagaimana melakukan *crawling data* dari Twitter menggunakan API Twitter?
- 2. Bagaimanakah menerapkan metode *Naïve Bayes Classifier* untuk menentukan nilai positif, negative dan netral dalam analisis sentiment mengenai Omicron di Indonesia?

### <span id="page-13-0"></span>**1.3 Tujuan Penelitian**

Berdasarkan rumusan masalah diatas, maka tujuan yang ingin didapatkan antara lain:

- 1. Mendapatkan data opini menggunakan API Twitter.
- 2. Mengklasifikasi opini-opini masyarakat di Twitter.
- 3. Mengetahui nilai akurasi, presisi, dan *recall* dari hasil penerapan metode *Naïve Bayes Classifier*.

## <span id="page-13-1"></span>**1.4 Batasan Masalah**

Untuk melakukan penelitian yang terfokus maka dibuatlah batasan-batasan masalah dari penelitian ini sebagai berikut:

- 1. Data yang digunakan merupakan data opini yang diunggah ke Twitter dengan bahasa Indonesia dengan kata kunci atau *hashtag* yang berhubungan dengan varian omicron di Inonesia.
- 2. *Crawling data* (penarikan data) dilakukan dengan menggunakan API Twitter.
- 3. Dalam media yang digunakan untuk melakukan ujicoba pada data menggunakan aplikasi *Rapid Miner*.

#### <span id="page-13-2"></span>**1.5 Manfaat Penelitian**

Dengan terselesaikannya penelitian ini maka penulis berharap dapat memberikan manfaat sebagai salah satu tinjauan penelitian terhadap penggunaan API Twitter untuk melakukan pengambilan data dari *platform* Twitter dan mengetahui kemampuan metode *Naïve Bayes Classiffier* dalam menganalisis sentimen atau opini dari twitter.

# **BAB II LANDASAN TEORI**

# <span id="page-14-1"></span><span id="page-14-0"></span>**2.1 Tinjauan Pustaka**

<span id="page-14-2"></span>r

Tinjauan pustaka pada penelitian-penelitian yang dilakukan sebelumnya dalam mendukung penelitian yang sedang dilakukan. Berikut ini adalah penelitian yang telah dilakukan sebelumnya terkait dengan penelitian yang akan dilakukan oleh penulis :

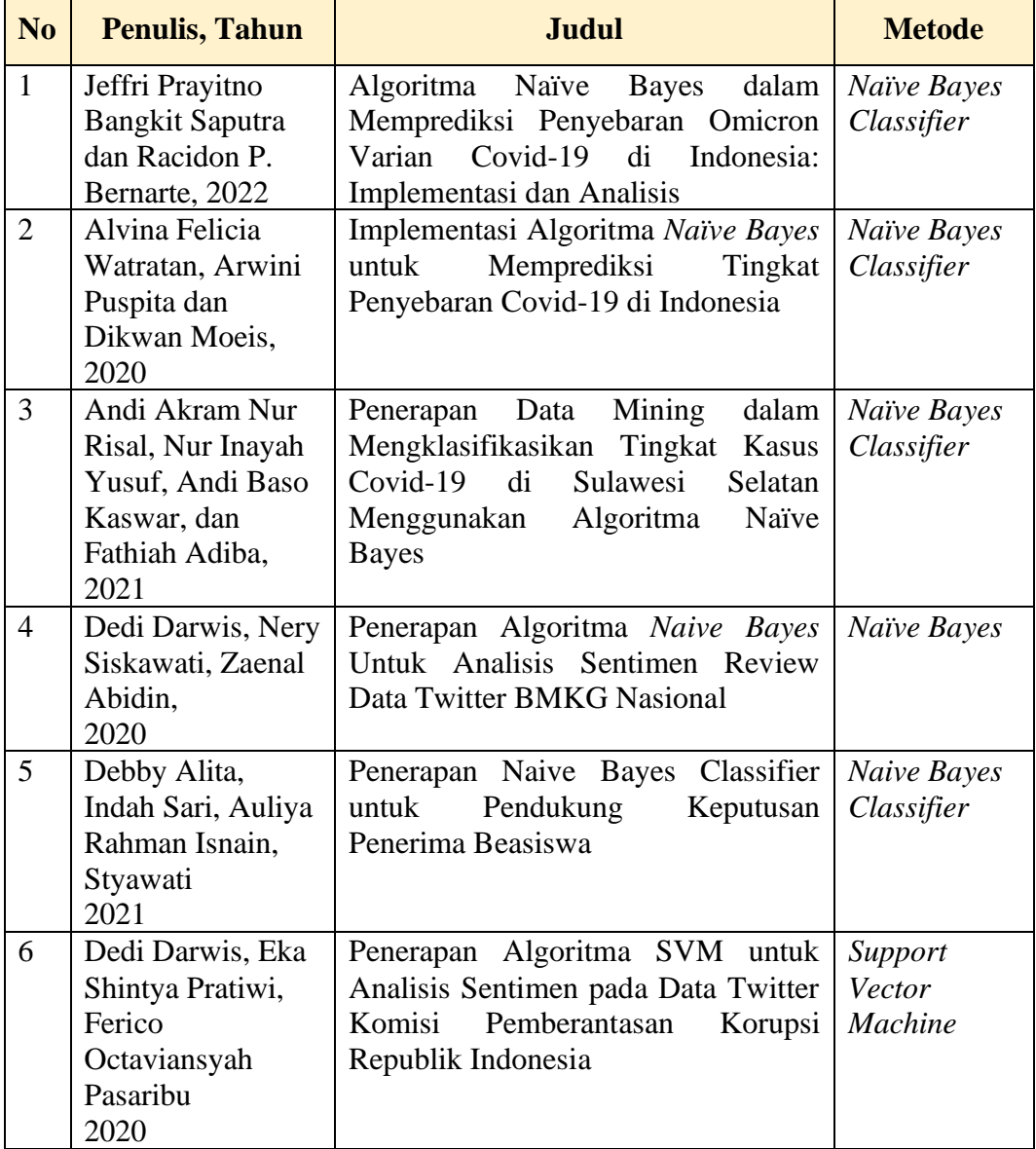

# **Tabel 2. 1 Tinjauan Pustaka**

| N <sub>0</sub> | <b>Penulis, Tahun</b>                                                                                | <b>Judul</b>                                                                                                    | <b>Metode</b>                                          |
|----------------|----------------------------------------------------------------------------------------------------|----------------------------------------------------------------------------------------------------|--------------------------------------------------------|
| $\overline{7}$ | Muhammad<br>Ghudafa Taufik<br>Akbar, Dwi Budi<br>Srisullstiowati,<br>2021                            | Analisa Sentimen Efektifitas Vaksin<br>terhadap Varian Covid-19 Omicron<br>Berbasis Leksikon                                                                | Support<br>Vector<br><b>Machine</b>                    |
| 8              | Auliya Rahman<br>Isnain, Adam<br><b>Indra Saktim</b><br>Deby Alta,<br>Nurman Satya<br>Marga<br>2021  | Sentimen Analisis Publik Terhadap<br>Kebijakan<br>Lockdown<br>Pemerintah<br>Jakarta<br>Menggunakan<br>Algoritma<br><b>SVM</b>                               | Support<br>Vector<br><b>Machine</b>                    |
| 9              | Styawati, Nirwana<br>Hendrastuty,<br>Auliya Rahman<br>Isnain, Ari Yanti<br>Ramadhani<br>2021         | Analisis<br>Sentimen<br>Masyarakat<br>Terhadap Program Kartu Prakerja<br>pada Twitter dengan Metode Support<br><b>Vector Machine</b>                        | Support<br>Vector<br><b>Machine</b>                    |
| 10             | Fikri Aldi<br>Nugraha, Nisa<br>Hanum Harani,<br>Roni Habibi dan<br>Jl. Nuraini Siti<br>Fatonah, 2020 | Analisis Sentimen Social Distancing<br>dan Physical Distancing Media Sosial<br>Menggunakan<br>Algoritma<br>Twiter<br><b>Recurrent Neural Networkt (RNN)</b> | Recurrent<br><b>Neural</b><br><b>Networkt</b><br>(RNN) |

**Tabel 2. 1 Tinjauan Pustaka (lanjutan)**

Literatur 1 (Saputra & Bernarte, 2022) dengan judul "Algoritma Naive Bayes dalam Memprediksi Penyebaran Omicron Varian Covid-19 di Indonesia Implementasi dan Analisis" dengan permasalahan ditemukan kesulitan yang terkait dengan tingkat penyebaran covid-19 yang terjadi khususnya di Indonesia, dengan isu-isu saat ini kemudian dinilai untuk memutuskan bagaimana mengatasinay dan menentukan luasnya masalah yang perlu diselidiki lebih lanjut. Proporsi instan yang diklasifikasikan dengan benar adalah 48,4848%, sedangkan persentase instance tang tidak diklasifikasikan adalah 51,5152%. Sebanyak 33 data kasus covid-19 per provinsi berhasil dikategorikan dengan tepat, dengan 16 data kasus covid-19 per Provinsi berhasil dikategorikan dengan 16 data terklasifikasikan dengan benar dan mendapatkan nilai akurasi 46,4252% dan sebanyak 17 data kasus covid-19 per Provinsi salah diklasifikasikan dengan mendapatkan nilai akurasi sebesar 46,4252%.

Literatur 2 (Watratan, B, & Moeis, 2020) dengan judul "Implementasi Algoritma *Naïve Bayes* untuk Memprediksi Tingkat Penyebaran Covid-19 di Indonesia" dengan permasalahan cirus covid-19 dapat menyebabkan penyakit pada burung dan mamalia termasuk manusia. Pada manusia, corona virus menyebabkan infeksi saluran pernapasan yang umumnya ringan, seperti pilek, beberapa bentuk penyakit seperti: SARS, MERS dan Covid-19. Hasil penelitian menunjukkan bahwa 16 data dari 33 data yang di uji dalam kasus covid-19 per provinsi dengan keakuratan sebesar 48,4848%, dimana dari 33 data yang di uji dalam kasus Covid-19 per provinsi yang diuji terdapat 16 data yang berhasil diklasifikasikan dengan benar.

Literatur 3 (Risa, Yusuf, & Kaswar, 2021) dengan judul "Penerapan Data Mining dalam Mengklasifikasikan Tingkat Kasus Covid-19 di Sulawesi Selatan Menggunakan Algoritma Naïve Bayes" dengan permasalahan terdapat lebih dari 100 kandidat vaksin covid-19 yang dikembangkan dan beberapa masih dalam tahap uji coba dan belum terdapat vaksin yang benar-benar efektif. Hasil penelitian menggunakan Algoritma *Naïve Bayes* mendapatkan akurasi sebesar 91% dimana dari 23 data latih, 2 diantaranya tidak diklasifikasikan secara tepat.

Literatur 4 (Darwis, Siskawati, et al., 2020) dengan judul "Penerapan Algoritma *Naive Bayes* Untuk Analisis Sentimen Review Data Twitter BMKG Nasional" dimana Twittwe menjadi salah satu tempat yang dimanfaatkan untuk menyampaikan informasi yang diberikan BMKG Nasional. Hasil penelitian menunjukan Akurasi Algoritma *Naive Bayes* dalam melakukan klasifikasi sebesar 69,97%.

Literatur 5 (Alita et al., 2021) dengan judul "Penerapan Naive Bayes Classifier untuk Pendukung Keputusan Penerima Beasiswa" penelitian ini dilakukan untuk proses penentuan beasiswa sesuai dengan kriteria sehingga menjadi pembantu pengambil keputusan penerima beasiswa menggunakan metode *Naive Bayes Classifier*.

Literatur 6 dengan judul " Penerapan Algoritma SVM untuk Analisis Sentimen pada Data Twitter Komisi Pemberantasan Korupsi Republik Indonesia" (Darwis, Pratiwi, et al., 2020) masyarakat memanfaatkan Twitter sebagai media penyalur opini terhadap kinerja KPK RI. Klasifikasi dilakukan dengan menggunakan metode *SVM* dengan hasil evaluasi akurasi sebesar 82%.

Literatur 7 dengan judul Analisa Sentimen Efektifitas Vaksin terhadap Varian Covid-19 Omicron Berbasis Leksikon (Akbar & Srisusilowati, 2021) dengan permasalahan peningkatan penyebaran Covid-19 tentang munculnya varian baru covid-19 yaitu omicron. Dengan menggunakan Metode *Support Vector Machine* penelitian ini adalah dataset yang diambil dengan cara *crawling* komentar youtube kanal berita berbahasa ingris kemudian dilakukan pelabelan teks berbasis leksikon menggunakan TextBlob dan Vader ke dalam komentar positif, negatif, dan netral. Terdapat perbedaan jumlah komentar positif, negatif, dan netral dengan kedua metode pelabelan text tersebut namun tidak terlalu jauh. Akurasi penerapan SVM terhadap dataset yang dilabeli dengan metode VADER menggungguli pelabelan komentar dengan metode TextBlob.

Literatur 8 (Isnain et al., 2021) dengan judul " Sentimen Analisis Publik Terhadap Kebijakan Lockdown Pemerintah Jakarta Menggunakan Algoritma SVM" dengan permasalahan pendapat masyarakat tentang covid-19 di Indonesia dan dengan adanya virus corona ini banyak korban yang meninggal sehingga membuat masyarakat mengeluarkan opini mereka akan munculnya Virus Covid-19 dan Kebijakan Pemerintah dalam menanganinya. Penggunaan metode *Support Vector Machine* menunjukan Akurasi sebesar 74%, Presisi sebesar 75%, *Recall*  sebesar 92%, dan *F1 Score* sebesar 83%.

Literatur 9 (Styawati et al., 2021) dengan judul "Analisis Sentimen Masyarakat Terhadap Program Kartu Prakerja pada Twitter dengan Metode *Support Vector Machine*" dengan permasalahan maraknya pembahasan mengenai Kartu Prakerja sebagai salah satu Program Pemerintah pada tahun 2020 dalam mengatasi pengangguran dan korban PHK. Hasil evaluasi yang dilakukan menunujukkan akurasi kernel linear sebesar 98.87%.

Literatur 10 dengan judul "Pengelompokkan Sentimen Pada Twitter Tentang Pendapat Masyarakat Karantina Selama Pandemi Covid-19 Menggunakan Metode DBSCAN, (Manis et al., 2021). dengan permasalahan dilakukan karantina untuk membatasi terjadinya penyebaran penyakit sehingga menimbulkan pro dan kontra dan membuat masyarakat mengungkapkan segala pendapat dan kritikan melalui twitter. Berdasarkan hasil pengujian dilakukan dengan data sebanyak 200 data mendapatkan nilai *silhouette coefficient* terbaik yaitu 0,32 pada nilai *epsilon* sebesar 20 dan *minPts* sebesar 15, sedangkan nilai *davies bouldin index* terbaik yaitu 0,10 pada nilai *epsilon* sebesar 15 dan *minPts* sebesar 15. Penelitan ini mendapatkan hasil analisis lebih banyak pada sentimen netral yang berarti bahwa masyarakat berpendapat netral terhadap karantina selama pandemi Covid-19.

# <span id="page-19-0"></span>**2.2 Keaslian Penelitian**

Berdasarkan tinjauan pustaka yang telah dilakukan oleh penulis, maka perbedaan antara penelitian terdahulu dan penelitian yang dilakukan adalah sebagai berikut:

- 1. Data set yang digunakan merupakan *tweet* yang berisi komentar masyarakat Indonesia mengenai masuknya varian omicron ke Indonesia.
- 2. Data set yang digunakan diperoleh dengan cara *crawling* menggunakan Twitter API.
- 3. Penerapan dan visualisasi algoritma *Naïve Bayes Classifier* menggunakan *software* Rapid Miner.

### <span id="page-19-1"></span>**2.3 Data Mining**

Menurut *Gartner Group* data mining adalah suatu proses menemukan hubungan yang berarti, pola, dan kecenderungan dengan memeriksa dalam sekumpulan besar data yang tersimpan dalam penyimpanan dengan menggunakan teknik pengenalan pola seperti teknik statistik dan matematika (Larose, 2006).

Menurut (Santosa & Umam, 2018), data mining adalah kegiatan yang meliputi pengumpulan, pemakaian data historis untuk menemukan keteraturan, pola dan hubungan dalam set data berukuran besar. sedangkan menurut (Khomarudin, 2016) data mining dapat diartikan sebagai proses mengekstrak atau menggali knowledge yang ada pada sekumpulan data, informasi dan knowledge yang didapat tersebut dapat digunakan pada banyak bidang seperti manajemen bisnis, pendidikan, kesehatan dan sebagainya.

#### <span id="page-20-0"></span>**2.3.1 Fungsi Data Mining**

Menurut (Larose, 2005) dalam bukunya yang berjudul "*Discovering knowledge in data : an introduction to data mining"*, fungsi data mining dibagi menjadi:

1. Deskripsi

Terkadang peneliti dan anlis secara sederhana ingin mencoba mencari cara untuk menggambarkan pola dankecenderungan yang terdapat dalam data.

2. Estimasi

Estimasi hampir sama dengan klasifikasi, kecuali variabel target estimasi lebih kearah numeric dari pada kearah kategori. Model di bangun dengan *record* lengkap menyediakan nilai dari variabel target sebagai nilai prediksi. Selanjutnya, pada peninjauan berikutnya estimasi nilai variabel target di buat berdasarkan nilai variabel prediksi.

3. Prediksi

Prediksi hampir sama dengan klasifikasi dan estimasi, kecuali bahwa dalam prediksi nilai dari hasil akan ada di masa mendatang. Beberapa metode dan tehnik yang digunakan dalam klasifikasi dan estimasi dapat pula digunakan (untuk keadaan yang tepat) untuk prediksi.

4. Klasifikasi

Dalam klasifikasi, terdapat target variabel kategori. Sebagai contoh, penggolongan pendapatan dapat di pisahkan dalam tiga kategori, yaitu pendapatan tinggi, pendapatan sedang, pendapatan rendah.

5. Pengklasteran

Pengklasteran merupakan penglompokan *record*, pengamatan, atau memperhatikan dan membentuk kelas objek-objek yang memiliki kemiripan. Klaster adalah kumpulan record yang memiliki kemiripan satu dengan yang lainnya dan memiliki ketidakmiripan dengan *record-record* dalam klaster lain.

6. Asosiasi

Tugas asosiasi dalam data mining adalah menemukan atribut yang muncul dalam satu waktu. Dalam dunia bisnis lebih umum disebut analisis keranjang belanja (market basket analysis).

## <span id="page-21-0"></span>**2.3.2 Tahapan Data Mining**

Sebagai suatu rangkaian proses, data mining dapat dibagi menjadi beberapa tahap proses yang diilustrasikan pada Gambar 2. berikut tahap-tahap yang ada pada data mining. Proses data mining terbagi dalam enam tahapan (Abdillah et al., 2016), yaitu:

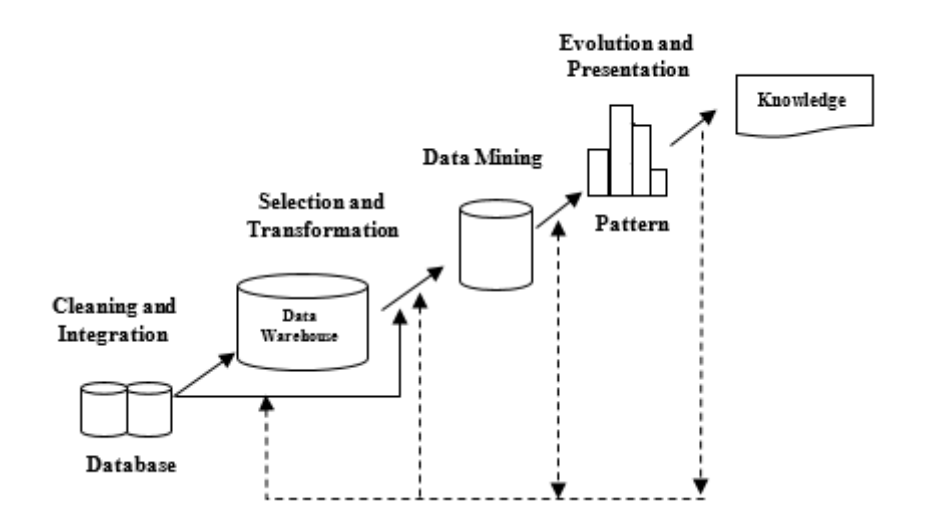

**Gambar 2. 1 Tahapan Data Mining (Abdillah et al., 2016)**

<span id="page-22-0"></span>Adapun penjelasan dari tahapan data mining pada ilustrasi gambar diatas adalah sebagai berikut:

1. Pembersihan Data (*Data Cleaning*)

Proses pembersihan data merupakan kegiatan membuang data yang sama (duplikasi), memeriksa data yang tidak konsisten, dan memperbaiki data yang salah.

2. Integrasi Data (*Data Integration*)

Proses integrasi data merupakan kegiatan menggabungkan data yang berasal dari berbagai sumber.

3. Seleksi Data (*Data Selection*)

Proses seleksi data ini akan dipilih data-data yang hendak digunakan dalam proses sesuai dengan kebutuhan analisis..

4. Transformasi Data (*Data Transformation*)

Pada tahap ini, data yang telah dipilih akan diubah ke dalam format yang telah ditentukan untuk kemudian di proses dan siap ditambang.

5. Proses Mining

Proses mining dilakukan dengan menerapkan metode data mining ke sistem sehingga diperoleh informasi yang diinginkan dari data-data tersebut.

6. Presentasi Pengetahuan (*Knowledge Presentation*)

Tahap ini merupakan tahap dimana hasil dari proses mining diterjemahkan kedalam bentuk informasi yang dapat dipahami oleh pihak yang membutuhkan.

# <span id="page-23-0"></span>**2.4 Text Mining**

Menurut (Aditya, 2015), *Text mining* adalah proses menambang data yang berupa teks dimana sumber data biasanya didapatkan dari dokumen dan tujuannya adalah mencari kata-kata yang dapat mewakili isi dokumen sehingga dapat diakukan analisis keterhubungan antar dokumen tersebut.

*Text mining* dapat memberikan solusi dari permasalahan seperti pemrosesan, pengorganisasian dan menganalisa *unstructured text* dalam jumlah besar. Dalam memberikan solusi, *text mining* mengadopsi dan mengembangkan banyak teknik dari bidang lain seperi data *mining*, *infromation retrieval, statistic*  dan matematika, *machine learning, linguistic, natural language processing,* dan *visualization*. Kegiatan riset untuk *text mining* antara ain ekstraksi dan penyimpanan teks, *processing* akan konten teks, pengumpulan data *statistic* dan *indexing* dan analisa konten.

*Text mining* memiliki permasalahan yang sama seperti data *mining* yaitu jumlah data yang besar, dimensi yang tinggi, data dan struktur yang terus berubah, data *noise*. Terdapat perbedaan data yang digunakan antara data mining dan *text*  *mining*. Data mining menggunakan data *structured data*, sedangkan *text mining* umumnya menggunakan data *unstructured data,* atau minimal *semistructured*.

Pada umumnya teks mining memiliki beberapa karakteristik diantaranya yaitu dimensi yang tinggi, terhadap *noise* pada data, dan terdapat struktur teks yang tidak baik. Dalam mempelajari struktur data teks harus menentukan fitur-fitur yang mewakili setiap kata untuk setiap fitur yang ada pada dokumen, sebelum menentukan fitur-fituryang mewakili, diperlukan tahap *preprocessing* yang dilakukan secara umum dalam teks mining pada dokumen, yaitu *case folding, tokenizing, filtering,* dan *stemming* (Raymond, 2006), seperti terlihat pada gambar 2.1

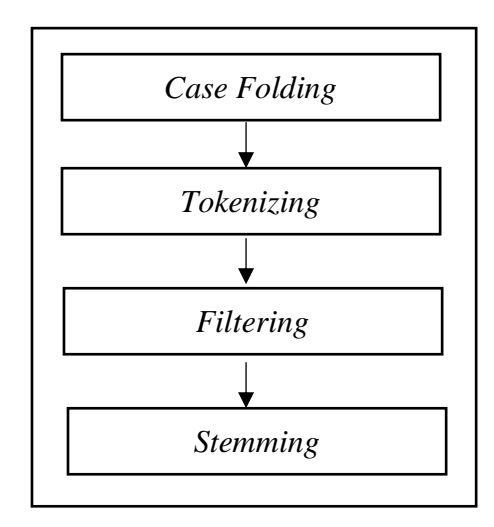

**Gambar 2. 2 Proses** *Text Mining*

*Case folding* yaitu mengubah semua huruf dalam dokumen menjadi huruf kecil, hanya huruf `a` sampai dengan `z` yang diterima. Karakter selain huruf dihilangkan dan dianggap deimeter.proses *folding* seperti gambar 2.2.

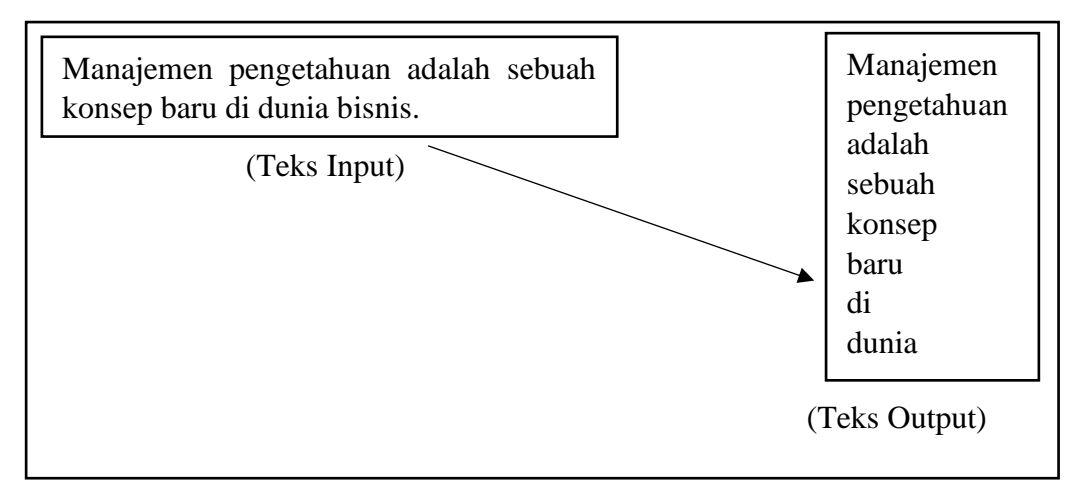

**Gambar 2. 3 Proses Folding**

Tahap *Tokenizing* atau *parsing* adalah tahap pemotongan string input berdasarkan tiap kata yang menyusunnya, sedangkan tahap *filtering* adalah tahap mengambil kata-kata penting dari hasil *term*. Bisa menggunakan algoritma *stoplist* (membuang kata yang kurang penting) atau *wordlist* (menyimpan kata penting). *Stoplist/stopword* adalah kata-kata yang tidak deskriptifyang dapat dibuang dalam pendekatan *bag-of-word.* Contoh *stopwords* adalah "yang", "dan", "di", "dari", dan seterusnya. Proses *tokenizing* dan *filtering* seperti gambar 2.3.

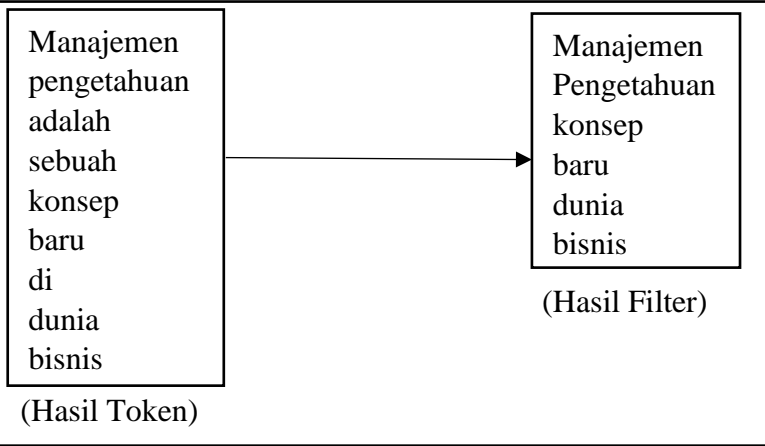

## **Gambar 2. 4 Proses** *Tokenizing* **dan** *Filter*

Tahap *stemming* adalah tahap mencari *root* kata dari tiapkata hasil *filtering*. Pada tahap *stemming* dilakukan proses pengambilan berbagai bentukan kata kedalam suatu representasi yang sama. Tahap ini kebanyakan dipakai untuk teks berbahasa inggris dan lebih sulit diterapkan pada teks berbahasa indonesia. Hal ini dikarenakan bahasa Indonesia tidak memiliki rumus bentuk baku yang permanen. Proses tahapan *stemming* pada teks berbahasa Indonesia seperti pada gambar

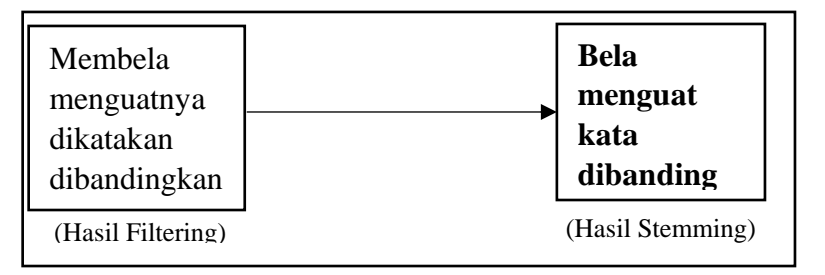

**Gambar 2. 5 Proses** *Stemming*

### <span id="page-26-0"></span>**2.4.1 Algotitma** *TF-IDF*

Algoritma *TF-IDF* merupakan algoritma pembobotan data berbentuk teks menjadi *numeric* atau *binary* sehingga data dapat diterapkan kedalam algoritma *data mining*. Algoritma ini merupakan jenis klasifikasi yang didasarkan oleh relevansi umpan balik dan diusulkan oleh (Rocchio, n.d.). Gambar 2.6 berikut ini merupakan ilustrasi dari Algoritma TF-IDF.

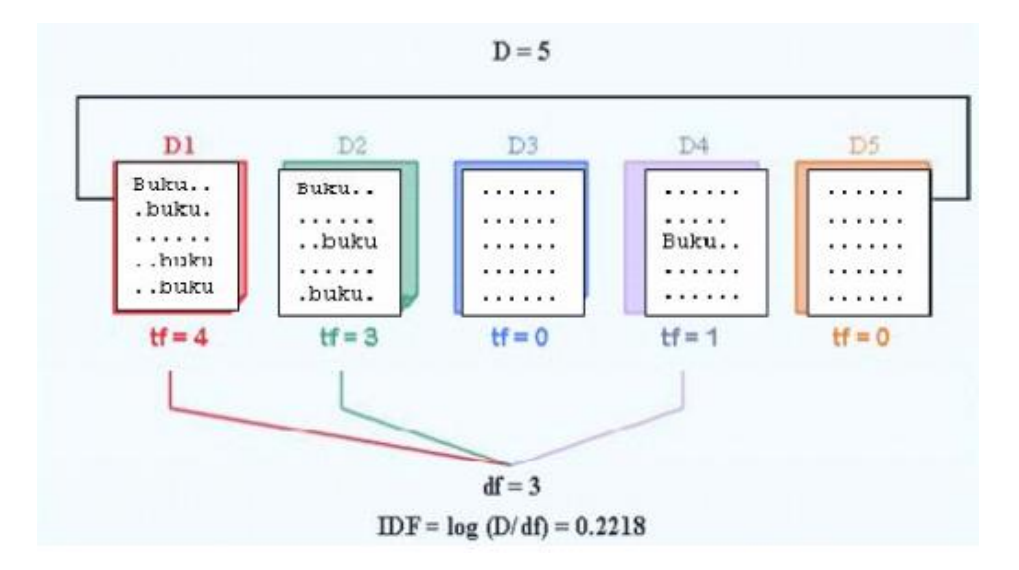

<span id="page-26-1"></span>**Gambar 2. 6 Ilustrasi Algoritma** *TF-IDF*

Keterangan:

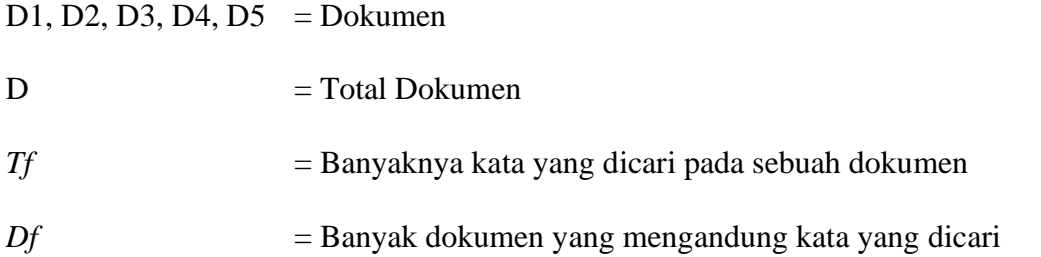

Terdapat 3 tahap dalam mengunakan algoritma ini, dimana tahapannya adalah sebagai berikut:

1) *Term Frequent*

*Tf* adalah frekuensi dari suatu kata yang muncul dalam satu dokumen.

2) *Inverse Document Frequency*

*IDF* adalah nilai *invers* dari dokumen yang mengandung kata tersebut. Berikut ini merupakan persamaan untuk menghitung nilai *IDF*:

$$
IDF(t) = \log\left(\frac{n}{df(t)}\right) \tag{2.1}
$$

Dimana:  $n = total \, \text{d}$ 

d*f* (t) = jumlah dokumen yang mengandung kata t

*3) Weighting TF-IDF* (Pembobotan)

Untuk menemukan nilai bobot dari data dilakukan dengan cara mengalikan nilai *TF* dan *IDF.* Berikut ini merupakan persamaan dari pembobotan *TF-IDF*:

$$
W\left(dt\right) = TF(d, t) \times IDF(t) \tag{2.2}
$$

### <span id="page-27-0"></span>**2.4.2 Analisis Sentimen**

Menurut (Mujilahwati, 2016), Analsis Sentimen atau *opinion mining* adalah kajian tentang cara untuk memecahkan masalah dari opini masyarakat, sikap dan emosi suatu entitas, dimana entitas, dimana entitas tersebut dapat mewakili

individu. Menurut (I et al., 2012), analisis Sentimen atau *opinion mining* merupakan proses memahami, mengekstrak dan mengolah data tekstual secara otomatis untuk mendapatkan informasi sentimen yang terkandung dalam suatu kalimat opini. Analisis sentimen dilakukan untuk pendapat atau kecenderungan opini terhadap sebuah masalah atau objek oleh seseorang, apakah cenderung beropini negatif atau positif. Covid-19 adalah penyakit jenis baru yang.

### <span id="page-28-0"></span>**2.5** *Naïve Bayes Classifier*

Algoritma naive bayes classifier merupakan algoritma yang digunakan untuk mencari nilai probabilitas tertinggi untuk mengklasifikasi data uji pada kategori yang paling tepat (Feldman & Sanger, 2007). *Naive Bayes Classifer* merupakan sebuah pengklasifikasian probabilistik sederhana yang menghitung sekumpulan probabilitas dengan menjumlahkan frekuensi dan kombinasi nilai dari dataset yang diberikan. Algoritma menggunakan teorema Bayes dan mengasumsikan semua atribut independen atau tidak saling ketergantungan yang diberikan oleh nilai pada variabel kelas, (Patil & Sherekar, 2013). Definisi lain mengatakan *Naive Bayes* merupakan pengklasifikasian dengan metode probabilitas dan statistik yang dikemukan oleh ilmuwan Inggris Thomas Bayes, yaitu memprediksi peluang di masa depan berdasarkan pengalaman di masa sebelumnya. Persamaan Algoritma Naive Bayes Classifier adalah, (Bustami, 2013)

$$
P(H|X) = \frac{P(X|H) \cdot P(H)}{P(X)}
$$
\n(2.4)

Di mana :

X : Data dengan class yang belum diketahui

H : Hipotesis data merupakan suatu class spesifik

P(H|X): Probabilitas hipotesis H berdasar kondisi X (posteriori probabilitas)

P(H) : Probabilitas hipotesis H (prior probabilitas)

P(X|H): Probabilitas X berdasarkan kondisi pada hipotesis H

### $P(X)$ : Probabilitas X

Untuk mengetahui nilai dari data yang aka diprediksi akan dilakukan penghitungan pemetaan data menggunakan *Vmap,* perhitungan nilai *Vmap* dilakukan dengan menggunakan persamaan sebagai berikut:

$$
Vmap = V_j \{Positif, Negatif\} P(V_j) \prod P(X_i | V_j)
$$
 (2.5)

#### <span id="page-29-0"></span>**2.6 Covid-19**

.

Corona virus merupakan virus yang dapat menyebabkan gejala ringan sampai berat. setidaknya ada 2 jenis corona virus yang diketahui dapat menyebabkan penakit dengan gejala berat seperti *Middle East Respiratory Syndrome* (MERS) dan *Severe Acute Respiratory Syndrome* (SARS). Covid-19 adalah penyakit yang belum pernah diidentifikasi sebelumnya, virus penyebab Covid-19 ini disebut dengan Sars-Cov-2. SARS dibawa atau ditransmisikan oleh luwak ke manusia dan MERS dari unta ke manusia, (Organization, 2020).

# <span id="page-29-1"></span>**2.7 Twitter dan Twitter API**

#### <span id="page-29-2"></span>**2.7.1 Pengertian Twitter**

Menurut (Ahuja & Dubey, 2017), Twitter merupakan *platform* media sosial yang digunakan orang-orang diseluruh dunia sebagai tempat yang tepat untuk menyampaikan pendapat mereka. Menurut (Hasan, 2017), Twitter adalah suatu jejaring sosial yang membatasi penggunaannya untuk mengirim sebuah tweet dengan 140 karakter tidak lebih. Twitter merupakan layanan jejaring sosial yang berguna untuk menghubungkan antara pengguna satu dengan pengguna lainnya.

#### <span id="page-30-0"></span>**2.7.2 Struktur Data Twitter**

Pesan *twitter* memiliki banyak ragam struktur data.(A. Go & L. Huang, 2009), menjabarkan karakteristik *twitter* sebagai berikut :

- 1. Pada pesan *twitter*, setiap *tweet* hanya berisi panjang maksimal 140 karakter, dengan nilai rata-rata panjang setiap *tweet* dimana diketahui rata-rata *tweet* adalah 14 kata atau 78 karakter.
- 2. Data *twitter* dapat bersumber dari beberapa tempat. Dengan *twitter* API data dengan mudah didapat.
- 3. Pengguna *twitter* dapat dengan mudah menggunakan media apapun untuk menulis dan mengirimkan pesan mereka, termasuk penggunaan media ponsel. Kemunculan kesalahan penulisan ataupun penggunaan bahasa asing jauh lebih tinggi. Terdapat ragam topik didalamnya.

Menurut (Davido & Tsur, 2010), menyimpukan bahwa sebuah *tweet* biasanya mengandung alamat URL, alamat pengguna twitter yang disebut *username (@+username)*, atau konten *tag* yang disebut *hastag* (#), dan *emoticon*. Penggunaan *hashtag* dan *emoticon* dianggap juga dapat tidak mewakili dari sentimen dalam sebuah *tweet* (A. Go & L. Huang, 2009)

#### <span id="page-30-1"></span>**2.7.3 Pengertian Twitter API**

*Twitter Application Programming Interface (API)* merupakan fungsi-fungsi untuk menggantikan bahasa yang digunakan dalam *system calls* dengan bahasa yang lebih terstruktur dan mudah dimengerti oleh programer. Fungsi yang dibuat dengan menggunakan API kemudian akan memanggil *system calls* sesuai dengan sistem operasinya. Tidak menutup kemungkinan nama dari *system calls* sama dengan nama di API (Arifin & Suryatul). API twitter terdiri dari 3 (tiga) bagian yaitu:

### 1. *Search API*

*Search API* dirancang untuk memudahkan *user* dalam mengelola *query search* di konten twitter. *User* dapat menggunakannya untuk mencari *tweet* berdasarkan *keyword* khusus atau mencari *tweet* lebih spesifik berdasarkan *username twitter*. *Search API* menyediakan akses pada Data *Trending Topic*.

#### 2. *Representational State Transfer (REST) API*

*Representational State Transfer (REST) API* memperbolehkan *Developer* untuk mengakses inti dari twitter seperti *timeline, status update,* dan informasi pengguna. *Representational State Transfer (REST) API* digunakan dalam membangun sebuah aplikasi twitter yang kompleks yang memerlukan inti dari *twitter*.

#### 3. *Streaming API*

*Streaming API* memperbolehkan *developer* untuk kebutuhan yang lebih intensif seperti melakukan penelitian dan analisis data. *Streaming API*  menghasilkan aplikasi yang dapat mengetahui statistik status *update*, *follower,* dan lain sebagainya.

### <span id="page-31-0"></span>**2.8 Rapid Miner**

Penelitian ini menggunakan *tools Rapid Miner 7.1* untuk menerapkan *association rule* terhadap data penelitian yang digunakan. Rapid Miner adalah *software* yang bersifat *open source* untuk melakukan analisis terhadap *data mining, text mining,* dan analisis prediksi, (L. Elvitaria & M. Havenda, 2017). Rapid Miner merupakan sebuah solusi untuk melakukan analisis terhadap data mining dengan menggunakan teknik deskriptif dan prediksi dalam memberikan wawasan kepada pengguna sehingga dapat membuat keputusan yang paling baik, (C, 2013) . Tampilan dari Rapid Miner 7.1 dapat dilihat pada gambar 2.6.

<span id="page-32-0"></span>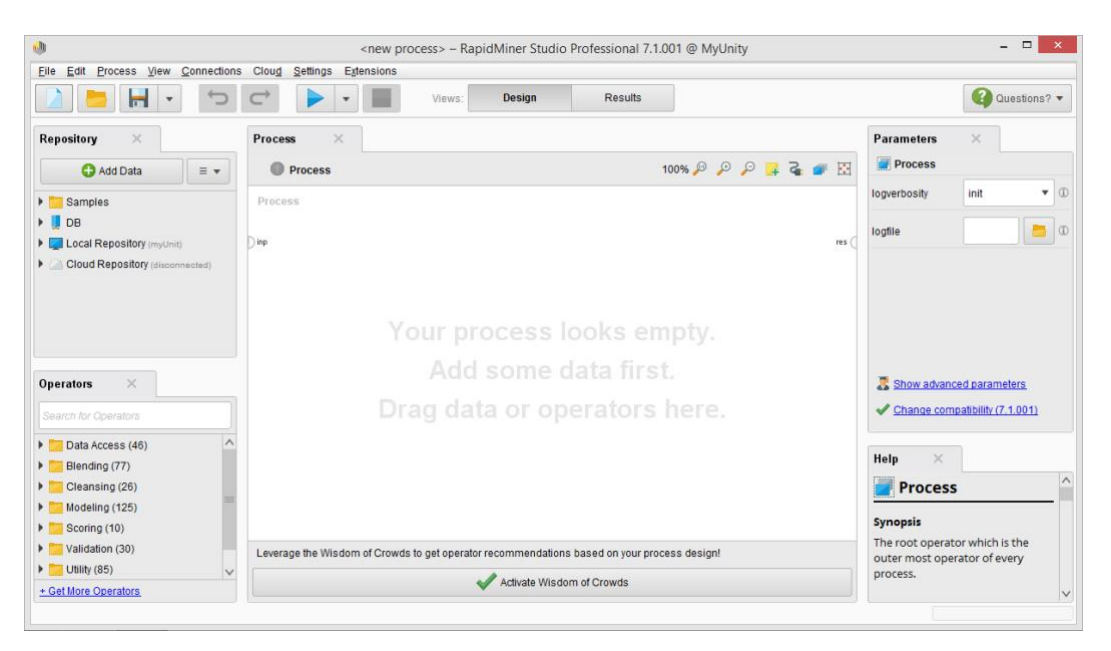

**Gambar 2. 7 Tampilan Rapid Miner**

### **BAB III METODOLOGI PENELITIAN**

24

#### <span id="page-33-1"></span><span id="page-33-0"></span>**3.1 Analisis Masalah**

Data opini masyarakat di Twitter jika diolah dan dianalisis dengan benar maka akan sangat penting dan bermanfaat bagi masyarakat atau organisasiorganisasi pemerintah yang dapat digunakan untuk negara Indonesia dalam memperbaiki sistem penanganan omicron saat ini. Data opini masyarakat di Twitter dapat ditarik atau diambil menggunakan API Twitter dengan menggunakan kata kunci atau *hashtag* sehingga data yang di dapatkan sesuai dengan topik yang akan dibahas. Namun banyaknya data opini yang didapatkan membuat data menjadi tidak terstruktur dan terkelompok.

Hal tersebut menunjukkan perlunya suatu teknik atau metode yang dapat digunakan untuk menganalisis data opini tersebut. Salah satu teknik yang dapat digunakan untuk menganalisis opini adalah *text mining. Text mining* merupakan salah satu teknik dari *data mining* yang biasa digunakan untuk melakukan analisis sentimen maka teknik ini dapat digunakan untuk melakukan analisis opini masyarakat terhadap kasus omicron di Indonesia.

### <span id="page-33-2"></span>**3.2 Kerangka Tahapan Penelitian**

Kerangka tahapan penelitian ini dibuat oleh penulis sebagai acuan terstruktur pelaksanaan penelitian. Kerangka Tahapan Penelitian ini disesuaikan dengan tahapan *Text Mining*. Berikut ini merupakan tahapan penelitian yang akan penulis laksanakan tertera pada gambar 3.1.

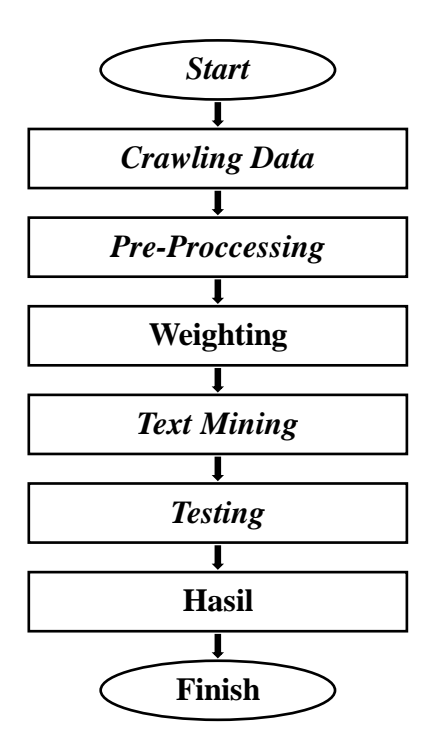

### **Gambar 3. 1 Kerangka Tahapan Penelitian**

<span id="page-34-0"></span>Berikut ini merupakan penjelasan tahapan-tahapan dari kerangka penelitian diatas:

- 1. *Crawling Data*, yaitu mencari data *twitter* berisi opini masyarakat yang menggunakan *software* Rapid Miner.
- 2. *Pre-Processing*, melakukan *Cleansing, Case Folding, Tokenizing,* dan *Stemming* untuk menghasilkan data bersih.
- 3. *Weighting*, melakukan pembobotan pada data yang berbentuk teks.
- 4. *Text Mining,* melakukan penggalian data menggunakan Algoritma *Naive Bayes Classifier*.
- 5. Pengujian, melakukan pengukuran performa algoritma dengan menghitung *Accuracy, Recall, Precision.*
- 6. Mendapatkan hasil Klasifikasi dari analisis sentimen.

#### <span id="page-35-0"></span>**3.3 Proses Penarikan Data (***Crawling Data***)**

Untuk mendapatkan data komentar dari twitter perlu meminta akses ke API Twitter dimana sebelum itu harus memiliki akun twitter, selain itu pastikan perangkat terhubung dengan akses internet. Proses penarikan atau pengambilan data komentar dari twitter *(crawling data)* dilakukan dengan menggunakan *software* Rapid Miner 9.1. Berikut ini merupakan tahapan *crawling data*:

1. Gunakan Operator Search Twitter

Lakukan pencarian operator pada *operator search bar* untuk mengidentifikasi pengambilan data merupakan data dari twitter lalu drag ke halaman proses.

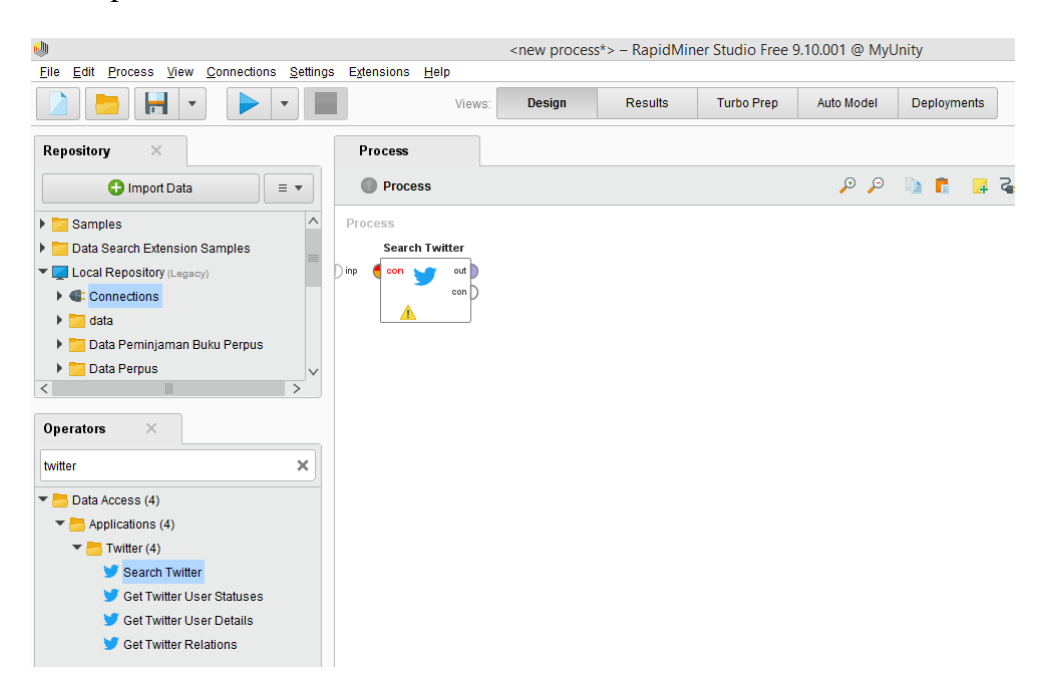

**Gambar 3. 2** *Seacrh Twitter Operator*

# <span id="page-35-1"></span>2. Buat Koneksi

Untuk melakukan penarikan data perlu membuat koneksi dari Rapid Miner

ke API Twitter dengan membuat koneksi baru pada tab *Connection.*
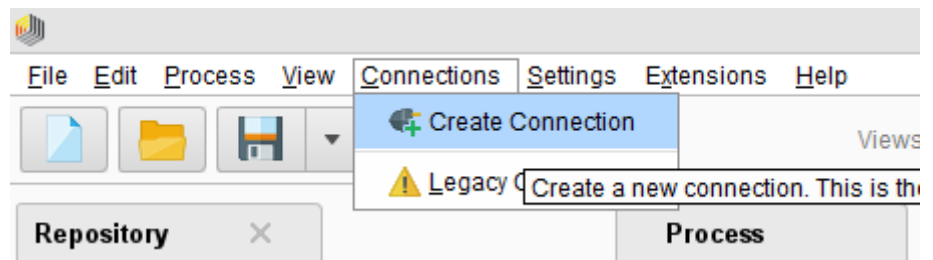

**Gambar 3. 3 Membuat Koneksi Baru**

Selanjutnya pilih tipe koneksi pada *Connection Type* menjadi Twitter, pilih *Repository* pada *Local Repository* dan berikan nama koneksi tersebut lalu klik *create*.

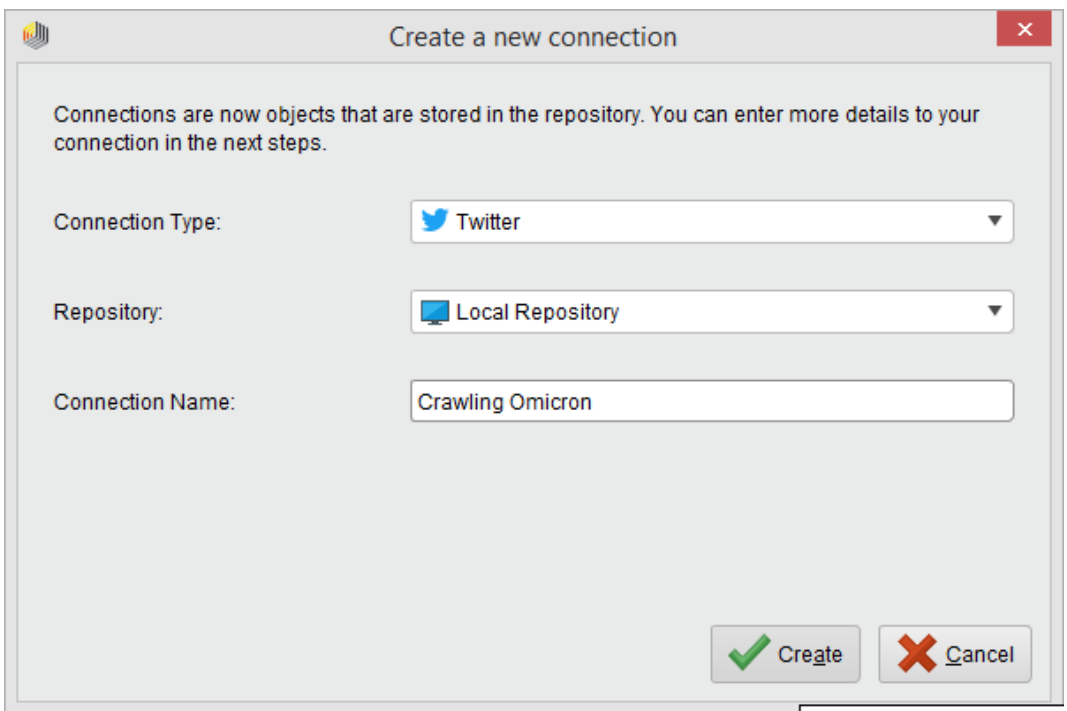

**Gambar 3. 4 Memilih Tipe Koneksi**

# 3. Buat Permintaan Akes Token

Setelah berhasil membuat koneksi maka selanjutnya adalah meminta akses token ke API Twitter. Pada tahapn ini *software* rapid miner akan meminta akses kepada API Twitter untuk dapat mengambil data. dan API Twitter akan memberikan Token Akses kepada Rapid Miner.

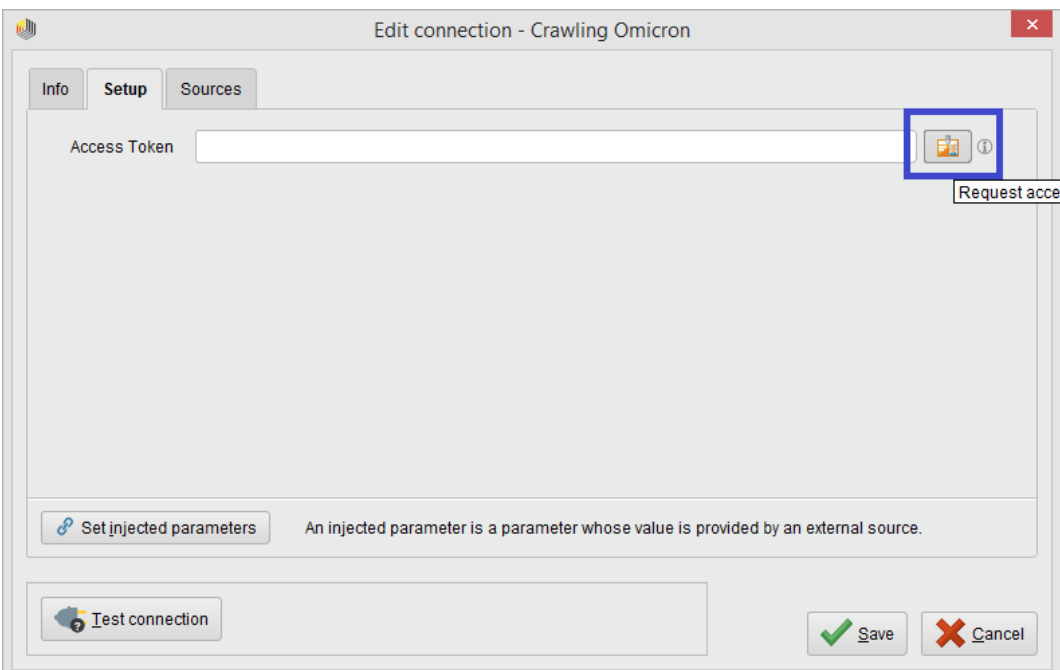

**Gambar 3. 5** *Request Access Token*

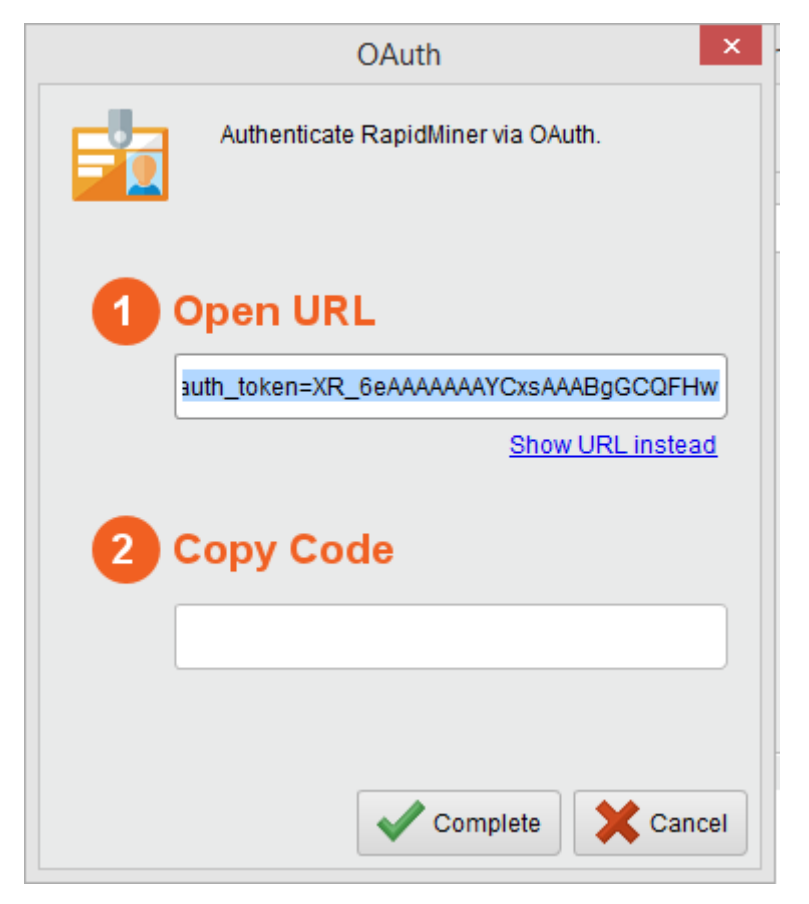

**Gambar 3. 6 Autentikasi**

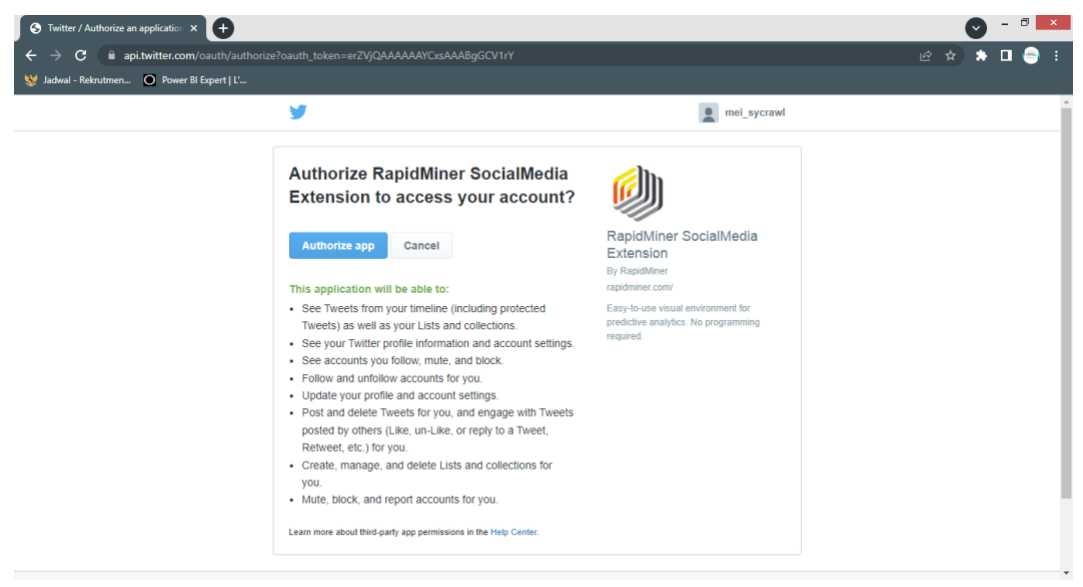

**Gambar 3. 7 Otorisasi Akun Twitter**

Setelah mendapatkan URL untuk meminta akses token maka *copy* URL tersebut ke *browser* untuk otorisasi akun twitter yang akan digunakan untuk pengambilan data. Jika sudah melakukan otorisasi maka akan ditampilkan token akses seperti dibawah ini.

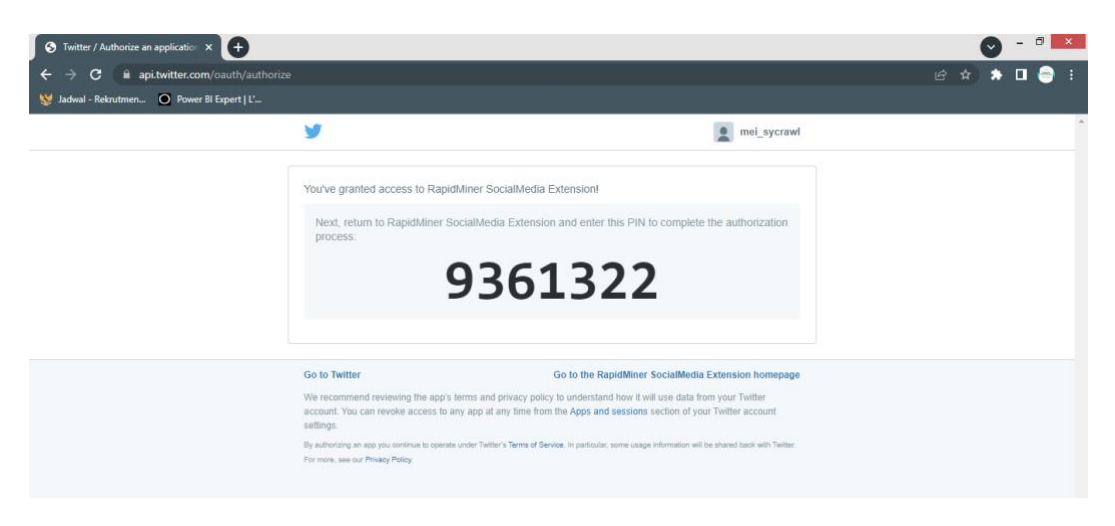

**Gambar 3. 8 Token Akses**

Selanjutnya salin token akses tersebut dan *paste* kembali ke Autentikasi Rapid Miner dan klik *complete*. Maka akan tampil *Access Token* akan terisi, pada tahap ini koneksi bisa disimpan dengan klik tombol *save*.

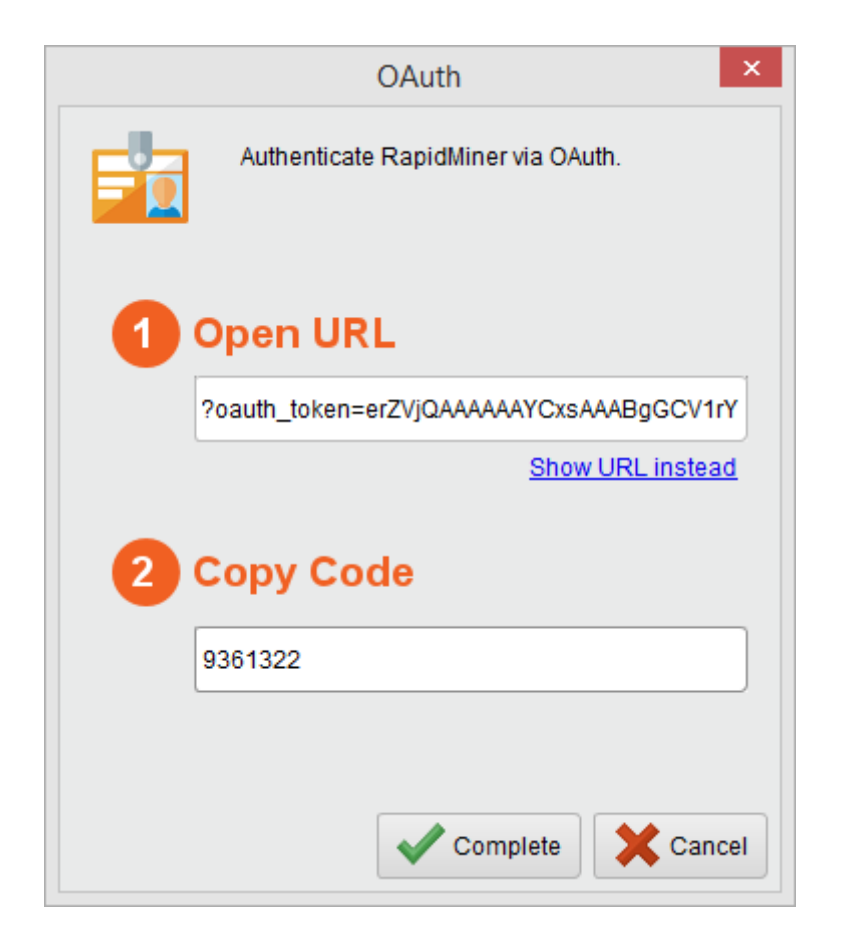

**Gambar 3. 9** *Copy Code* **Akses Token**

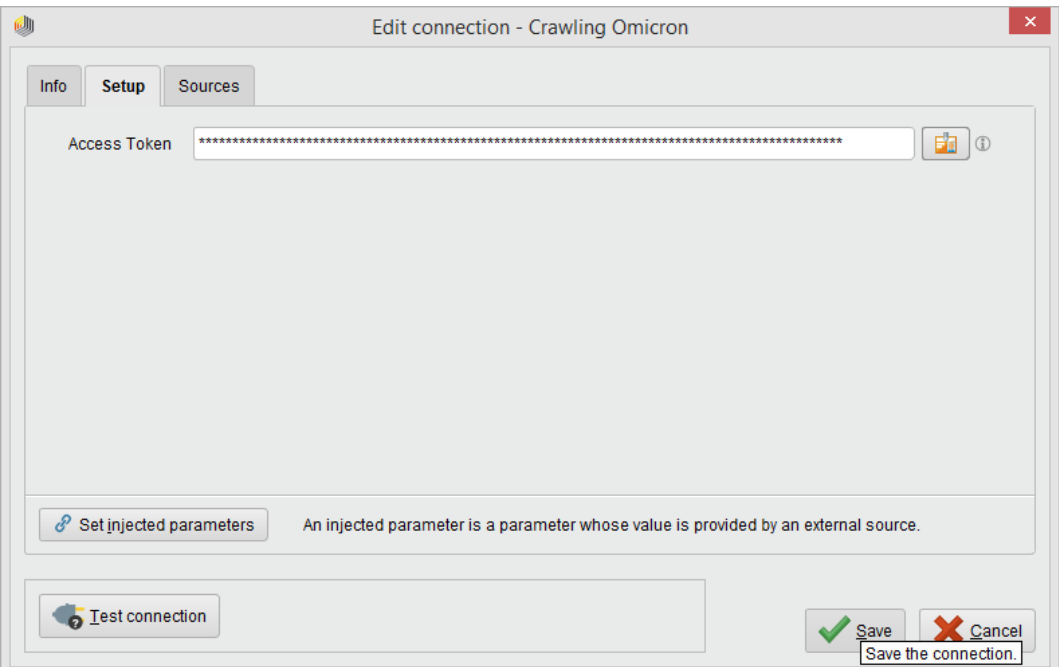

**Gambar 3. 10 Akses Token Terisi**

#### 4. Buat Proses Penarikan Data

Selanjutnya gunakan koneksi yang telah dibuat dan hubungkan dengan *operator Search Twitter* untuk memproses pengambilan data. Pada *Parameters* isi *query* dengan kata kunci yang akan digunakan yaitu "omicron", *limit* maksimal pada penarikan data menggunakan Rapid Miner adalah 1000, dan pada *language*  isi dengan menggunakan kode bahasa indonesia yaitu "id" sehingga data komentar yang diambil hanyalah yang berbahasa Indonesia.

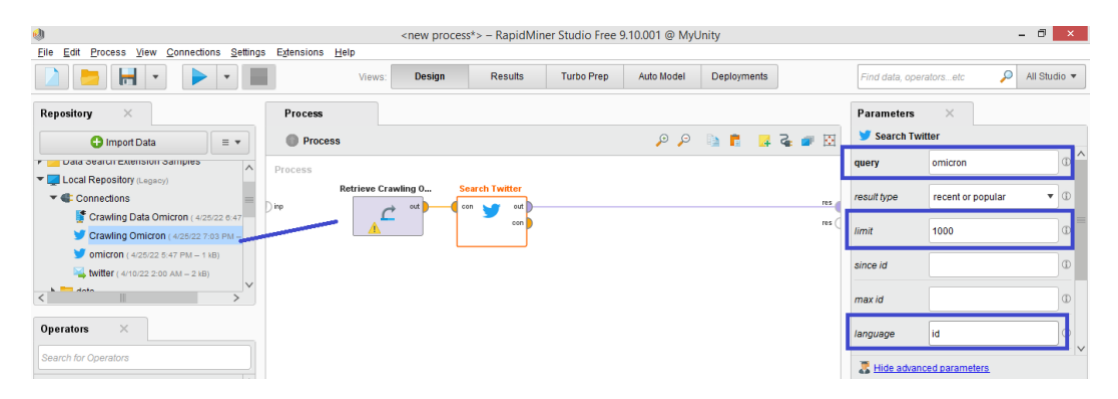

**Gambar 3. 11 Buat Proses**

Setelah proses operator terskoneksi lakukan *running proccess* maka akan muncul

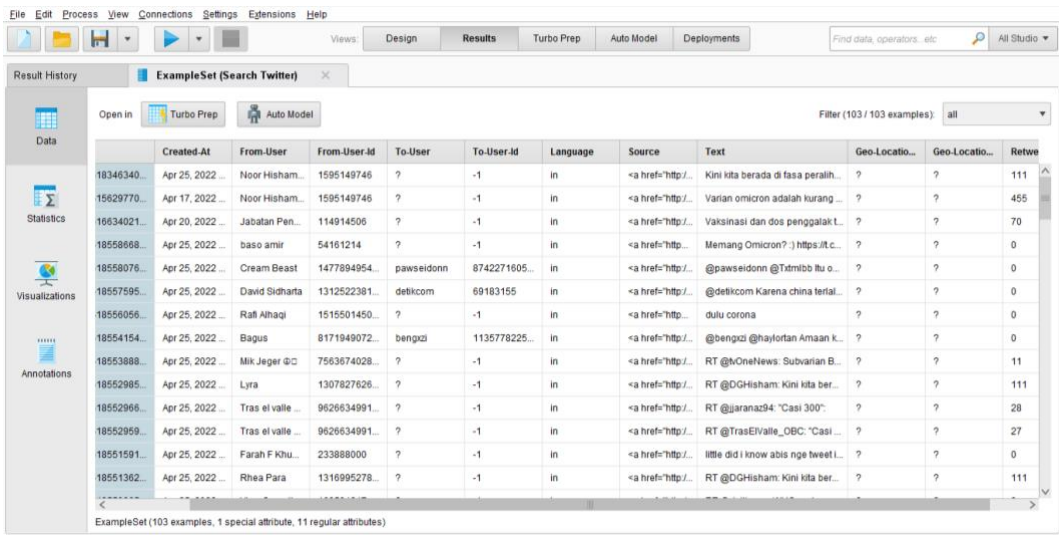

hasil penarikan data seperti pada gambar berikut.

**Gambar 3. 12 Hasil** *Crawling Data*

### 5. Simpan Data

Setelah data berhasil didapat maka data dapat disimpan ke dalam file CSV dengan menggunakan operator Writer CSV lalu dihubungkan dengan koneksi *Search Twitter.* Pilih direktori untuk menyimpan file dengan format CSV.

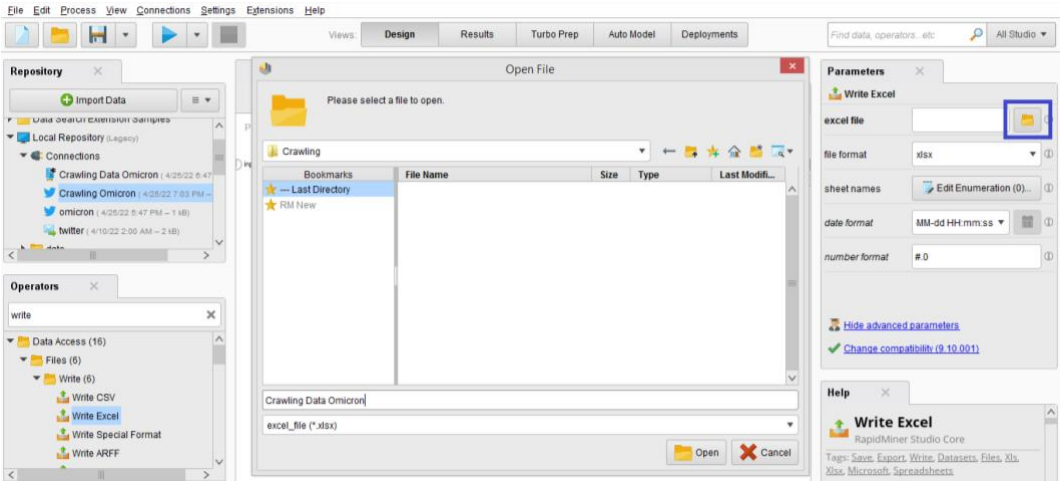

### **Gambar 3. 13 Menyimpan Data Hasil** *Crawling*

#### **3.4** *Pre-proccessing Data*

*Pre-processing Data* merupakan tahap pembersihan data dari karakterkarakter dan kata yang tidak memiliki makna.Berikut ini merupakan tampilan data yang perlu dilakukan pembersihan sehingga mendapatkan kalimat komentar yang bermkana dan bersih dari karakter-karakter yang tidak diperlukan.

|    | $\mathsf{A}$                                     | <b>B</b>                   | $\epsilon$          | D                                                 | Ε | F.                        | G |                                                                                                    |
|----|--------------------------------------------------|----------------------------|---------------------|---------------------------------------------------|---|---------------------------|---|----------------------------------------------------------------------------------------------------|
|    | Created-AlFrom-Use From-Use To-User              |                            |                     |                                                   |   | To-User-IcLanguage Source |   | Text                                                                                                    |
|    | ######## Noor Hish 1.6E+09                       |                            |                     |                                                   |   | $-1$ in                   |   | <a baru="" cepat="" china,="" di="" ditemukan="" h="" href="h Kini kita berada di fasa peralihan endemik iaitu fasa mitigasi dalam kesihatan awam di mana virus covid-19 iaitu varian omicron berada di seke&lt;/td&gt;&lt;/tr&gt;&lt;tr&gt;&lt;td&gt;B&lt;/td&gt;&lt;td&gt;######## tyOneNev 55507370&lt;/td&gt;&lt;td&gt;&lt;/td&gt;&lt;td&gt;&lt;/td&gt;&lt;td&gt;&lt;/td&gt;&lt;td&gt;&lt;/td&gt;&lt;td&gt;&lt;math&gt;-1&lt;/math&gt; in&lt;/td&gt;&lt;td&gt;&lt;/td&gt;&lt;td&gt;&lt;a href=" https:="" lebih="" menular="" omicron="" sm0seskima<="" subvarian="" t.co="" td=""></a>                                                                                                    |
|    |                                                  | ######## Noor Hish 1.6E+09 |                     |                                                   |   | $-1$ in                   |   | <a 'diamuk'="" @detikcom:="" akhir="" china="" global="" h="" href="h Varian omicron adalah kurang ganas jika dibandingkan dgn varian delta tetapi masih berbahaya terutamanya kepada mereka yg tidak mendap&lt;/td&gt;&lt;/tr&gt;&lt;tr&gt;&lt;td&gt;&lt;/td&gt;&lt;td&gt;####### Fahmi Ros 2.92E+08&lt;/td&gt;&lt;td&gt;&lt;/td&gt;&lt;td&gt;&lt;/td&gt;&lt;td&gt;&lt;/td&gt;&lt;td&gt;&lt;/td&gt;&lt;td&gt;&lt;math&gt;-1&lt;/math&gt; in&lt;/td&gt;&lt;td&gt;&lt;/td&gt;&lt;td&gt;&lt;a href=" kasus="" maret.="" masih="" melaporkan="" menurun="" namun,="" omicron.="" pakar<="" rt="" sejak="" signifikan="" td="" terus="" tren="" who=""></a>                                                                                                    |
|    | <b>#######</b> baso amir 54161214                |                            |                     |                                                   |   | $-1$ in                   |   | <a @pawseidonn="" @txtmlbb="" ada="" h="" href="h Memang Omicron? :) https://t.co/FIODt6Mrvi&lt;/td&gt;&lt;/tr&gt;&lt;tr&gt;&lt;td&gt;&lt;/td&gt;&lt;td&gt;&lt;/td&gt;&lt;td&gt;&lt;/td&gt;&lt;td&gt;&lt;/td&gt;&lt;td&gt;######## Cream Bei 1.48E+18 pawseido 8.74E+17 in&lt;/td&gt;&lt;td&gt;&lt;/td&gt;&lt;td&gt;&lt;/td&gt;&lt;td&gt;&lt;/td&gt;&lt;td&gt;&lt;a href=" itu="" kak.="" omicron="" tanduknya<="" td=""></a>                                                                                                    |
|    |                                                  |                            |                     | ######## David Sidl 1.31E+18 detikcom 69183155 in |   |                           |   | <a @dghisham:="" awam="" berada="" covid-19="" dalam="" di="" endemik="" fasa="" h="" href="h @detikcom Karena china terlalu pingin bersih Biasa nya beberapa orang kena lockdown satu kotapadahal biarin aja kena covid apalagi o&lt;/td&gt;&lt;/tr&gt;&lt;tr&gt;&lt;td&gt;&lt;/td&gt;&lt;td&gt;иннинии Rafi Alhac 1.52E+18&lt;/td&gt;&lt;td&gt;&lt;/td&gt;&lt;td&gt;&lt;/td&gt;&lt;td&gt;&lt;/td&gt;&lt;td&gt;&lt;/td&gt;&lt;td&gt;&lt;math&gt;-1&lt;/math&gt; in&lt;/td&gt;&lt;td&gt;&lt;/td&gt;&lt;td&gt;&lt;a href='h dulu corona&lt;/td&gt;&lt;/tr&gt;&lt;tr&gt;&lt;td&gt;10&lt;/td&gt;&lt;td&gt;&lt;b&gt;ИНИИНИИН&lt;/b&gt; Bagus&lt;/td&gt;&lt;td&gt;&lt;/td&gt;&lt;td&gt;8.17E+17 bengxzi&lt;/td&gt;&lt;td&gt;&lt;/td&gt;&lt;td&gt;1.14E+18 in&lt;/td&gt;&lt;td&gt;&lt;/td&gt;&lt;td&gt;&lt;/td&gt;&lt;td&gt;&lt;a href='h @bengxzi @haylortan Amaan koo pas yg kasus omicron sama delta naik aku sering renang&lt;/td&gt;&lt;/tr&gt;&lt;tr&gt;&lt;td&gt;&lt;/td&gt;&lt;td&gt;иннинин Mik Jeger 7.56E+17&lt;/td&gt;&lt;td&gt;&lt;/td&gt;&lt;td&gt;&lt;/td&gt;&lt;td&gt;&lt;/td&gt;&lt;td&gt;&lt;/td&gt;&lt;td&gt;&lt;math&gt;-1&lt;/math&gt; in&lt;/td&gt;&lt;td&gt;&lt;/td&gt;&lt;td&gt;&lt;a href='h RT @tvOneNews: Subvarian Baru Omicron Ditemukan di China, Lebih Cepat Menular https://t.co/Sm0sESKiMA&lt;/td&gt;&lt;/tr&gt;&lt;tr&gt;&lt;td&gt;&lt;/td&gt;&lt;td&gt;&lt;b&gt;ИННИНИНИ Lyra&lt;/b&gt;&lt;/td&gt;&lt;td&gt;&lt;/td&gt;&lt;td&gt;&lt;math&gt;1.31E+18&lt;/math&gt;&lt;/td&gt;&lt;td&gt;&lt;/td&gt;&lt;td&gt;&lt;/td&gt;&lt;td&gt;&lt;math&gt;-1&lt;/math&gt; in&lt;/td&gt;&lt;td&gt;&lt;/td&gt;&lt;td&gt;&lt;a href=" iaitu="" kesihatan="" kini="" kita="" mana="" mitigasi="" omicr<="" peralihan="" rt="" td="" varian="" virus=""></a> |
|    | <b>HUMMMMMM</b> Tras el val 9.63E+17             |                            |                     |                                                   |   | $-1$ in                   |   | <a 300':<="" casi="" href="h RT @jjaranaz94: " td=""></a>                                                                                                    |
|    | <b>HHHHHHHH</b> Tras el val 9.63E+17             |                            |                     |                                                   |   | $-1$ in                   |   | <a 300':<="" casi="" href="h RT @TrasElValle OBC: " td=""></a>                                                                                                    |
| 15 | $\mu$ uuuuuuuu Farah F Kh 2.34E+08               |                            |                     |                                                   |   | $-1$ in                   |   | <a 'diamuk'="" @detikcom:="" akhir="" china="" global="" h="" href='h little did i know abis nge tweet ini besoknya saya omicron ? https://t.co/x6Hd2TdOzG&lt;/td&gt;&lt;/tr&gt;&lt;tr&gt;&lt;td&gt;16&lt;/td&gt;&lt;td&gt;&lt;b&gt;######## Rhea Para 1.32E+18&lt;/b&gt;&lt;/td&gt;&lt;td&gt;&lt;/td&gt;&lt;td&gt;&lt;/td&gt;&lt;td&gt;&lt;/td&gt;&lt;td&gt;&lt;/td&gt;&lt;td&gt;&lt;math&gt;-1&lt;/math&gt; in&lt;/td&gt;&lt;td&gt;&lt;/td&gt;&lt;td&gt;&lt;a href="h RT @DGHisham: Kini kita berada di fasa peralihan endemik iaitu fasa mitigasi dalam kesihatan awam di mana virus covid-19 iaitu varian omicr.&lt;/td&gt;&lt;/tr&gt;&lt;tr&gt;&lt;td&gt;17&lt;/td&gt;&lt;td&gt;&lt;b&gt;######## Virza Sasn 1.69E+08&lt;/b&gt;&lt;/td&gt;&lt;td&gt;&lt;/td&gt;&lt;td&gt;&lt;/td&gt;&lt;td&gt;&lt;/td&gt;&lt;td&gt;&lt;/td&gt;&lt;td&gt;&lt;math&gt;-1&lt;/math&gt; in&lt;/td&gt;&lt;td&gt;&lt;/td&gt;&lt;td&gt;&lt;a href=' kasus="" maret.="" masih="" melaporkan="" menurun="" namun,="" omicron,="" pakar<="" rt="" sejak="" signifikan="" td="" terus="" tren="" who=""></a>                                                                                                    |
| 18 | ######## SUAMIN R 7.61E+17 AgoesAgu 1.02E+18 in  |                            |                     |                                                   |   |                           |   | <a href="h @AgoesAguss Itulah tujuan mereka,untuk menguatkan issu yg mereka bangun tentang Islam phobia, toh yg mereka tunggu adalah " larangan="" n<="" td=""></a>                                                                                                    |
| 19 | ######## Kimberley 1.33E+18 Embunpa( 1.41E+18 in |                            |                     |                                                   |   |                           |   | <a akibat="" banyak="" bergejala="" berteriak="" covid-19="" dan="" di="" frustasi="" h="" href="h @Embunpa01390476 Disana lagi di lock down jadi ga berani pulang mau besaran omicron di sini.&lt;/td&gt;&lt;/tr&gt;&lt;tr&gt;&lt;td&gt;20&lt;/td&gt;&lt;td&gt;######## detikHeal 1.04E+08&lt;/td&gt;&lt;td&gt;&lt;/td&gt;&lt;td&gt;&lt;/td&gt;&lt;td&gt;&lt;/td&gt;&lt;td&gt;&lt;/td&gt;&lt;td&gt;&lt;math&gt;-1&lt;/math&gt; in&lt;/td&gt;&lt;td&gt;&lt;/td&gt;&lt;td&gt;&lt;a href=" infeksi="" kasus="" kematian="" ketat.<="" lockdown="" makin="" meningkat="" pasien="" shanghai.="" td="" warga=""></a>                                                                                                    |
| 21 | <b>HHHHHHH ROMO</b>                              |                            | 1.19F+08            |                                                   |   | $-1$ in                   |   | <a 'diamuk'="" @detikcom:="" akhir="" china="" global="" h="" href="h RT @sunvihuian: @jowoshitpost ternvata orang vang sama, konser waktu kasus omicron lagi naik https://t.co/RzuLUnkvOm&lt;/td&gt;&lt;/tr&gt;&lt;tr&gt;&lt;td&gt;&lt;/td&gt;&lt;td&gt;22 ######## Just Fika&lt;/td&gt;&lt;td&gt;&lt;/td&gt;&lt;td&gt;63082638&lt;/td&gt;&lt;td&gt;&lt;/td&gt;&lt;td&gt;&lt;/td&gt;&lt;td&gt;&lt;math&gt;-1&lt;/math&gt; in&lt;/td&gt;&lt;td&gt;&lt;/td&gt;&lt;td&gt;&lt;a href=" kasus="" maret.="" masih="" melaporkan="" menurun="" namun,="" omicron.="" pakar<="" rt="" sejak="" signifikan="" td="" terus="" tren="" who=""></a>                                                                                                    |
|    | 23 ######## detikcom 69183155                    |                            |                     |                                                   |   | $-1$ in                   |   | <a bi<="" diamuk'="" href="h WHO melaporkan tren kasus global terus menurun signifikan sejak akhir Maret. Namun, China masih " mengungkap="" omicron.="" pakar="" td=""></a>                                                                                                    |
|    |                                                  |                            | <b>Data Omicron</b> | $\circled$                                        |   |                           |   | $\mathbf{H}$<br>l.                                                                                                    |
|    | Deadly, OH                                       |                            |                     |                                                   |   |                           |   | 1000                                                                                                    |
|    |                                                  |                            |                     |                                                   |   |                           |   |                                                                                                    |

**Gambar 3. 14 Data Sebelum** *Pre-Proccessing*

Tahap *pre-proccessing* dilakukan berfokus pada isi komentar twitter. Untuk memperjelas penjelasan pada proses ini maka penulis akan mengambil contoh 7 komentar untuk dijelaskan tahap *pre-proccessing* nya. Berikut ini merupakan tabel berisi teks komentar twitter.

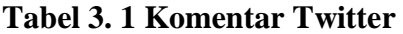

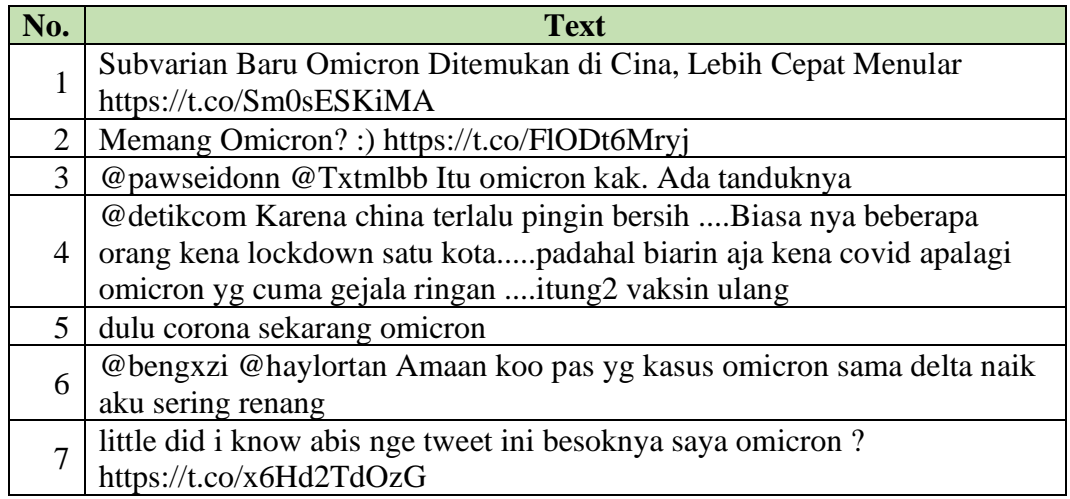

Sebelum dilakukan tahap *pre-processing* isi komentar-komentar tersebut diberikan label sentimen secara manual dan mengubah bahasa kedalam bahasa Indonesia yang baku. Label sentimen yang digunakan oleh penulis pada penelitian ini merupakan Sentimen Positif, Sentimen Netral, dan Sentimen Negatif.

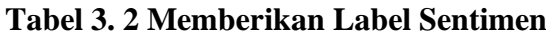

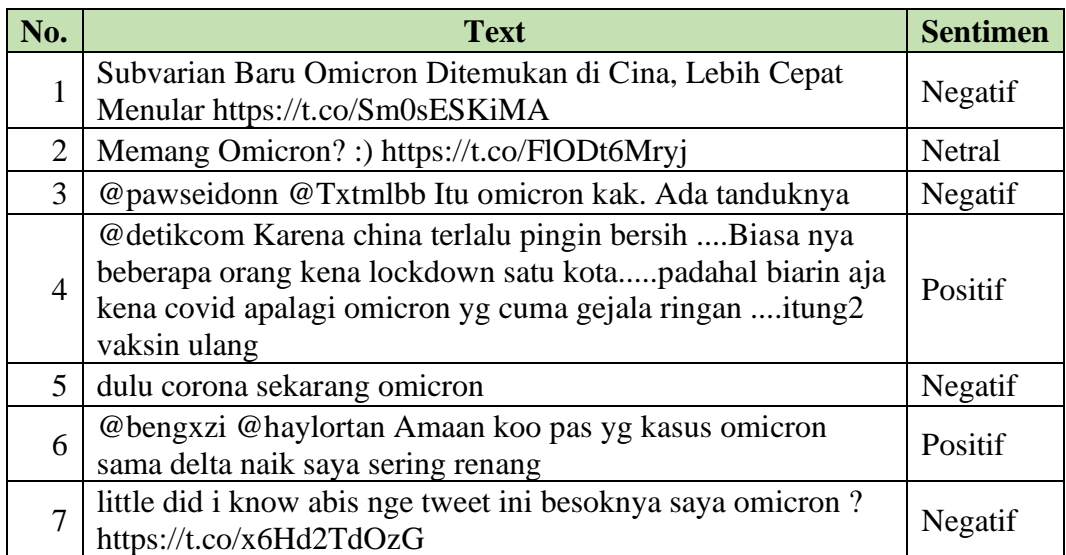

Setelah data diberikan label sentimen maka dilanjutkan ke tahap *Pre-proccessing,* 

dimana terdiri dari tahap-tahap berikut:

#### 1. *Cleansing*

*Cleansing* merupakan tahap yang bertujuan untuk menghilangkan karakter

atau simbol, *link url, username, mention, hashtag, retweet,* dan *emoticon*.

| No.            | <b>Text</b>                                                                                                    | <b>Hasil Cleansing</b>                                                                                                    |
|----------------|----------------------------------------------------------------------------------------------------|----------------------------------------------------------------------------------------------------|
| 1              | Subvarian Baru Omicron Ditemukan<br>di Cina, Lebih Cepat Menular<br>https://t.co/Sm0sESKiMA                                                                                                    | Subvarian Baru Omicron<br>Ditemukan di Cina, Lebih<br>Cepat Menular                                                                                                    |
| $\overline{2}$ | Memang Omicron?:)<br>https://t.co/FlODt6Mryj                                                                                                    | Memang Omicron?                                                                                                    |
| 3              | @pawseidonn @Txtmlbb Itu omicron<br>kak. Ada tanduknya                                                                                                    | Itu omicron kak. Ada<br>tanduknya                                                                                                    |
| $\overline{4}$ | @detik.com Karena cina terlalu ingin<br>bersih, beberapa orang yang terjangkit<br>corona akan di lockdown satu kota.<br>sebenarnya dibiarkan saja jika hanya<br>gejala ringan, anggap saja vaksin ulang | Karena cina terlalu ingin bersih,<br>beberapa orang yang terjangkit<br>corona akan di lockdown satu<br>kota. sebenarnya dibiarkan saja<br>jika hanya gejala ringan,<br>anggap saja vaksin ulang |
| 5<br>6         | dulu corona sekarang omicron<br>@bengxzi @haylortan Aman kok<br>diwaktu kasus omicron dan delta naik<br>saya sering renang                                                                              | dulu corona sekarang omicron<br>Aman kok diwaktu kasus<br>omicron dan delta naik saya<br>sering renang                                                                                          |
| 7              | siapa yang akan tahu sehabis membuat<br>tweet ini besoknya saya omicron?<br>https://t.co/x6Hd2TdOzG                                                                                                    | siapa yang akan tahu sehabis<br>membuat tweet ini besoknya<br>saya omicron?                                                                                                    |

**Tabel 3. 3 Hasil** *Cleansing*

# 2. *Case Folding*

*Case Folding* merupakan tahapan dimana seluruh *case* didalam data sampel yang telah di *cleansing* akan diganti menjadi bentuk standar. Bentuk standar yang dimaksud adalah dengan mengubah semua huruf dalam dokumen menjadi huruf kecil, hanya huruf "a" sampai dengan "z" yang diterima. Sedangkan karakter lainnya dianggap sebagai delimiter atau pembatas.

| No.            | <b>Text Cleansing</b>                                                                                                    | <b>Hasil Case Folding</b>                                                                                                    |
|----------------|----------------------------------------------------------------------------------------------------|----------------------------------------------------------------------------------------------------|
| 1              | Subvarian Baru Omicron Ditemukan di<br>Cina, Lebih Cepat Menular                                                                                                    | subvarian<br>baru<br>omicron<br>ditemukan di cina, lebih cepat<br>menular                                                                                                    |
| $\overline{2}$ | Memang Omicron?                                                                                                    | memang omicron?                                                                                                    |
| $\overline{3}$ | Itu omicron kak. Ada tanduknya                                                                                                    | itu omicron kak. ada tanduknya                                                                                                    |
| 4              | Karena cina terlalu ingin bersih,<br>beberapa orang yang terjangkit corona<br>akan di lockdown satu kota. sebenarnya<br>dibiarkan saja jika hanya gejala ringan,<br>anggap saja vaksin ulang | karena cina terlalu ingin bersih,<br>beberapa orang yang terjangkit<br>corona akan di lockdown satu<br>kota. sebenarnya dibiarkan saja<br>jika hanya gejala ringan, anggap<br>saja vaksin ulang |
| 5              | dulu corona sekarang omicron                                                                                                    | dulu corona sekarang omicron                                                                                                    |
| 6              | Aman kok diwaktu kasus omicron dan<br>delta naik saya sering renang                                                                                                    | diwaktu<br>kok<br>kasus<br>aman<br>omicron dan delta naik saya<br>sering renang                                                                                                    |
| $\overline{7}$ | siapa yang akan tahu sehabis membuat<br>tweet ini besoknya saya omicron?                                                                                                    | siapa yang akan tahu sehabis<br>membuat tweet ini besoknya<br>saya omicron?                                                                                                    |

**Tabel 3. 4 Hasil** *Case Folding*

# 3. *Tokenizing*

Tahap *tokenizing* atau bisa disebut *parsing* merupakan tahap pemotongan *string input* berdasarkan tiap kata yang menyusunnya. Tanda baca akan dihilangkan sehingga menghasilkan sebuat kalimat atau kata yang berdiri sendiri. Tabel dibawah ini merupakan hasil dari proses *tokenizing*.

**Tabel 3. 5 Hasil** *Tokenizing*

| No.            | <b>Text Case Folding</b>                                                                                                    | <b>Hasil Tokenizing</b>                                                                                                    |
|----------------|----------------------------------------------------------------------------------------------------|----------------------------------------------------------------------------------------------------|
|                | subvarian baru omicron ditemukan di<br>cina, lebih cepat menular                                                                                                    | subvarian<br>omicron<br><b>baru</b><br>ditemukan di cina lebih cepat<br>menular                                                                                                    |
| $\overline{2}$ | memang omicron?                                                                                                    | memang omicron                                                                                                    |
| 3              | itu omicron kak. ada tanduknya                                                                                                    | itu omicron kak ada tanduknya                                                                                                    |
| 4              | karena cina terlalu ingin bersih,<br>beberapa orang yang terjangkit corona<br>akan di lockdown satu kota. sebenarnya<br>dibiarkan saja jika hanya gejala ringan,<br>anggap saja vaksin ulang | karena cina terlalu ingin bersih<br>beberapa orang yang terjangkit<br>corona akan di lockdown satu<br>kota sebenarnya dibiarkan saja<br>jika hanya gejala ringan anggap<br>saja vaksin ulang |

| No. | <b>Text Case Folding</b>                                                 | <b>Hasil Tokenizing</b>                                                    |
|-----|--------------------------------------------------------------------------|----------------------------------------------------------------------------|
| 5   | dulu corona sekarang omicron                                             | dulu corona sekarang omicron                                               |
| 6   | aman kok diwaktu kasus omicron dan<br>delta naik saya sering renang      | aman kok diwaktu<br>kasus<br>omicron dan delta naik saya<br>sering renang  |
|     | siapa yang akan tahu sehabis membuat<br>tweet ini besoknya saya omicron? | siapa yang akan tahu sehabis<br>membuat tweet ini besoknya<br>saya omicron |

**Tabel 3. 4 Hasil** *Tokenizing* **(lanjutan)**

# 4. *Filtering*

Dalam tahap ini akan dilakukan *filtering* untuk mengambil kata penting. Digunakan algoritma *stoplist* (membuang kata yang kurang penting) atau *wordlist*  (menyimpan kata yang penting). Kata-kata yang dapat dihilangkan adalah kata-kata yang tidak deskriptif dalam pendekatan *bag-of-word.* Contoh *stopwords* adalah "yang", "dan", "di", "dari", dan sebagainya.

**Tabel 3. 6 Hasil** *Filtering*

| No.            | <b>Text Tokenizing</b>                                                                                                    | <b>Hasil Filtering</b>                                                                                                  |
|----------------|----------------------------------------------------------------------------------------------------|----------------------------------------------------------------------------------------------------|
| 1              | subvarian baru omicron ditemukan di<br>cina lebih cepat menular                                                                                                    | subvarian baru<br>omicron<br>ditemukan cina lebih<br>cepat<br>menular                                                   |
| $\overline{2}$ | memang omicron                                                                                                    | memang omicron                                                                                                    |
| 3              | itu omicron kak ada tanduknya                                                                                                    | omicron tanduknya                                                                                                    |
| 4              | karena cina terlalu ingin bersih<br>beberapa orang yang terjangkit corona<br>akan di lockdown satu<br>kota<br>sebenarnya dibiarkan saja jika hanya<br>gejala ringan anggap saja vaksin ulang | cina bersih orang terjangkit<br>lockdown<br>kota<br>corona<br>sebenarnya dibiarkan gejala<br>ringan anggap vaksin ulang |
| 5              | dulu corona sekarang omicron                                                                                                    | dulu corona sekarang omicron                                                                                            |
| 6              | aman kok diwaktu kasus omicron dan<br>delta naik saya sering renang                                                                                                    | aman diwaktu kasus omicron<br>delta naik saya renang                                                                    |
| 7              | siapa yang akan tahu sehabis<br><b>membuat</b> tweet <b>ini</b> besoknya saya<br>omicron                                                                                                    | sehabis tweet besoknya saya<br>omicron                                                                                  |

### 5. *Stemming*

Tahap *stemming* adalah tahap mencari akar atau dasar kata dari tiap kata hasil *filtering*. Pada tahap ini seluruh kata yang memiliki imbuhan akan diubah menjadi kata dasar.

| No.            | <b>Text Filtering</b>               | <b>Hasil Stemming</b>            |  |  |  |  |
|----------------|-------------------------------------|----------------------------------|--|--|--|--|
|                | subvarian baru omicron ditemukan    | subvarian baru omicron<br>temu   |  |  |  |  |
|                | cina lebih cepat menular            | cina lebih cepat menular         |  |  |  |  |
| $\overline{2}$ | memang omicron                      | memang omicron                   |  |  |  |  |
| 3              | omicron tanduknya                   | omicron tanduknya                |  |  |  |  |
|                | cina bersih orang terjangkit corona | cina bersih orang jangkit corona |  |  |  |  |
| 4              | lockdown kota sebenarnya dibiarkan  | lockdown kota benar biar gejala  |  |  |  |  |
|                | gejala ringan anggap vaksin ulang   | ringan anggap vaksin ulang       |  |  |  |  |
| 5              | dulu corona sekarang omicron        | dulu corona sekarang omicron     |  |  |  |  |
| 6              | aman diwaktu kasus omicron delta    | aman waktu kasus omicron delta   |  |  |  |  |
|                | naik saya renang                    | naik saya renang                 |  |  |  |  |
|                |                                     | sehabis tweet<br>besok<br>saya   |  |  |  |  |
|                | sehabis tweet besoknya saya omicron | omicron                          |  |  |  |  |

**Tabel 3. 7 Hasil** *Stemming*

Setelah dilakukan tahap *pre-processing* maka didapatlah data yang akan digunakan untuk proses selanjutnya. Berikut ini merupakan data yang telah bersih setelah dilakukan *pre-processing.*

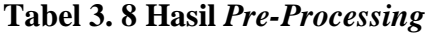

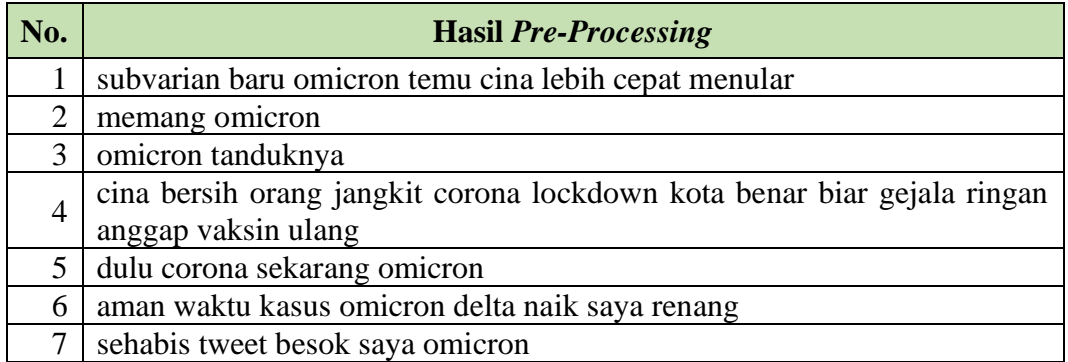

#### **3.5** *Weighting* **(Algoritma TF-IDF)**

Dalam proses pembobotan ini setiap *record* atau baris kalimatakan disebut sebagai Dokumen (D). Berdasarkan hasil *pre-processing* maka berikut ini merupakan data yang akan digunakan untuk proses pembobotan (*weighting*).

| D <sub>1</sub>                                                   | $\mathbf{D}2$                                               | $\mathbf{D}3$                                | D4                                                                                                    |
|------------------------------------------------------------------|-------------------------------------------------------------|----------------------------------------------|----------------------------------------------------------------------------------------------------|
| subvarian baru<br>omicron temu<br>lebih<br>cina<br>cepat menular | memang<br>omicron                                           | omicron<br>tanduk                            | cina bersih orang<br>jangkit<br>corona<br>lockdown<br>kota<br>benar biar gejala<br>ringan anggap<br>vaksin ulang |
| D <sub>5</sub>                                                   | D <sub>6</sub>                                              | D7                                           |                                                                                                    |
| dulu<br>corona<br>sekarang<br>omicron                            | waktu<br>aman<br>kasus omicron<br>delta naik saya<br>renang | sehabis<br>tweet<br>besok<br>saya<br>omicron |                                                                                                    |

**Gambar 3. 15 Data Dalam Bentuk Dokumen**

Mencari nilai bobot dari seulurh dokumen dilakukan dengan langkah-langkah Algoritma TF-IDF sebagai berikut:

### 1. *Term Frequent*

Pada tahap ini menghitung frekuensi kemunculan kata pada masing-masing dokumen. berikut ini merupakan frekuensi kemunculan dari setiap kata yang ada pada seluruh dokumen.

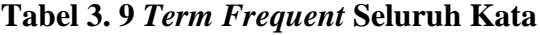

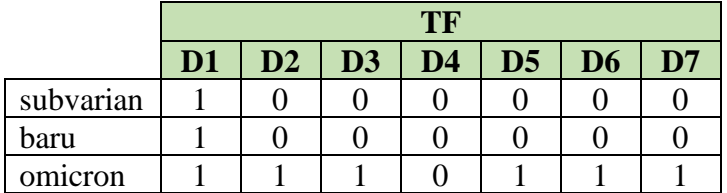

|          | <b>TF</b>      |                |                |                  |                  |                  |                  |  |  |
|----------|----------------|----------------|----------------|------------------|------------------|------------------|------------------|--|--|
|          | $D1$           | D2             | D3             | D <sub>4</sub>   | D <sub>5</sub>   | D <sub>6</sub>   | D7               |  |  |
| temu     | $\mathbf{1}$   | $\overline{0}$ | $\overline{0}$ | $\overline{0}$   | $\overline{0}$   | $\overline{0}$   | $\overline{0}$   |  |  |
| cina     | $\mathbf{1}$   | $\overline{0}$ | $\overline{0}$ | $\mathbf{1}$     | $\boldsymbol{0}$ | $\overline{0}$   | $\overline{0}$   |  |  |
| lebih    | $\overline{1}$ | $\overline{0}$ | $\overline{0}$ | $\overline{0}$   | $\overline{0}$   | $\overline{0}$   | $\overline{0}$   |  |  |
| cepat    | $\mathbf{1}$   | $\overline{0}$ | $\overline{0}$ | $\overline{0}$   | $\overline{0}$   | $\overline{0}$   | $\overline{0}$   |  |  |
| menular  | $\mathbf{1}$   | $\overline{0}$ | $\overline{0}$ | $\overline{0}$   | $\overline{0}$   | $\overline{0}$   | $\overline{0}$   |  |  |
| memang   | $\overline{0}$ | $\mathbf{1}$   | $\overline{0}$ | $\overline{0}$   | $\overline{0}$   | $\overline{0}$   | $\overline{0}$   |  |  |
| tanduk   | $\overline{0}$ | $\overline{0}$ | $\mathbf{1}$   | $\overline{0}$   | $\boldsymbol{0}$ | $\boldsymbol{0}$ | $\boldsymbol{0}$ |  |  |
| bersih   | $\overline{0}$ | $\overline{0}$ | $\overline{0}$ | $\mathbf{1}$     | $\overline{0}$   | $\overline{0}$   | $\overline{0}$   |  |  |
| orang    | $\overline{0}$ | $\overline{0}$ | $\overline{0}$ | $\overline{1}$   | $\overline{0}$   | $\overline{0}$   | $\overline{0}$   |  |  |
| jangkit  | $\overline{0}$ | $\overline{0}$ | $\overline{0}$ | $\mathbf{1}$     | $\overline{0}$   | $\overline{0}$   | $\overline{0}$   |  |  |
| corona   | $\overline{0}$ | $\overline{0}$ | $\overline{0}$ | $\mathbf{1}$     | $\mathbf{1}$     | $\overline{0}$   | $\overline{0}$   |  |  |
| lockdown | $\overline{0}$ | $\overline{0}$ | $\overline{0}$ | $\mathbf{1}$     | $\overline{0}$   | $\overline{0}$   | $\boldsymbol{0}$ |  |  |
| kota     | $\overline{0}$ | $\overline{0}$ | $\overline{0}$ | $\mathbf{1}$     | $\overline{0}$   | $\overline{0}$   | $\overline{0}$   |  |  |
| benar    | $\overline{0}$ | $\overline{0}$ | $\overline{0}$ | $\mathbf{1}$     | $\overline{0}$   | $\overline{0}$   | $\overline{0}$   |  |  |
| biar     | $\overline{0}$ | $\overline{0}$ | $\overline{0}$ | $\mathbf{1}$     | $\overline{0}$   | $\overline{0}$   | $\overline{0}$   |  |  |
| gejala   | $\overline{0}$ | $\overline{0}$ | $\overline{0}$ | $\mathbf{1}$     | $\overline{0}$   | $\overline{0}$   | $\overline{0}$   |  |  |
| ringan   | $\overline{0}$ | $\overline{0}$ | $\overline{0}$ | $\mathbf{1}$     | $\overline{0}$   | $\overline{0}$   | $\overline{0}$   |  |  |
| anggap   | $\overline{0}$ | $\overline{0}$ | $\overline{0}$ | $\mathbf{1}$     | $\overline{0}$   | $\overline{0}$   | $\overline{0}$   |  |  |
| vaksin   | $\overline{0}$ | $\overline{0}$ | $\overline{0}$ | $\mathbf{1}$     | $\overline{0}$   | $\overline{0}$   | $\overline{0}$   |  |  |
| ulang    | $\overline{0}$ | $\overline{0}$ | $\overline{0}$ | $\mathbf{1}$     | $\overline{0}$   | $\overline{0}$   | $\overline{0}$   |  |  |
| dulu     | $\overline{0}$ | $\overline{0}$ | $\overline{0}$ | $\overline{0}$   | $\mathbf{1}$     | $\overline{0}$   | $\overline{0}$   |  |  |
| sekarang | $\overline{0}$ | $\overline{0}$ | $\overline{0}$ | $\overline{0}$   | $\mathbf{1}$     | $\overline{0}$   | $\overline{0}$   |  |  |
| aman     | $\overline{0}$ | $\overline{0}$ | $\overline{0}$ | $\overline{0}$   | $\overline{0}$   | $\mathbf{1}$     | $\overline{0}$   |  |  |
| waktu    | $\overline{0}$ | $\overline{0}$ | $\overline{0}$ | $\overline{0}$   | $\overline{0}$   | $\overline{1}$   | $\overline{0}$   |  |  |
| kasus    | $\overline{0}$ | $\overline{0}$ | $\overline{0}$ | $\overline{0}$   | $\overline{0}$   | $\mathbf{1}$     | $\overline{0}$   |  |  |
| delta    | $\overline{0}$ | $\overline{0}$ | $\overline{0}$ | $\overline{0}$   | $\overline{0}$   | $\mathbf{1}$     | $\overline{0}$   |  |  |
| naik     | $\overline{0}$ | $\overline{0}$ | $\overline{0}$ | $\overline{0}$   | $\overline{0}$   | $\mathbf{1}$     | $\overline{0}$   |  |  |
| saya     | $\overline{0}$ | $\overline{0}$ | $\overline{0}$ | $\boldsymbol{0}$ | $\overline{0}$   | $\overline{1}$   | $\mathbf{1}$     |  |  |
| renang   | $\overline{0}$ | $\overline{0}$ | $\overline{0}$ | $\overline{0}$   | $\overline{0}$   | $\mathbf{1}$     | $\overline{0}$   |  |  |
| sehabis  | $\overline{0}$ | $\overline{0}$ | $\overline{0}$ | $\overline{0}$   | $\overline{0}$   | $\overline{0}$   | $\overline{1}$   |  |  |
| tweet    | $\overline{0}$ | $\overline{0}$ | $\overline{0}$ | $\overline{0}$   | $\overline{0}$   | $\overline{0}$   | $\mathbf{1}$     |  |  |
| besok    | $\overline{0}$ | $\overline{0}$ | $\overline{0}$ | $\overline{0}$   | $\overline{0}$   | $\overline{0}$   | $\mathbf{1}$     |  |  |

**Tabel 3. 9** *Term Frequent* **Seluruh Kata (lanjutan)**

# 2. *Inverse Document Frequency (IDF)*

Selanjutnya mencari nilai *IDF* dengan menggunakan persamaan (2.1) sebagai berikut):

$$
IDF(t) = \log\left(\frac{n}{df(t)}\right) \tag{2.1}
$$

Dimana:  $n = total \, \text{d}$ 

d*f* (t) = jumlah dokumen yang mengandung kata t

Berikut ini merupakan contoh perhitungan nilai IDF dari kata "subvarian":

Diketahui:  $n = 7$ 

$$
df(t) = 1
$$

Maka : 
$$
IDF(t) = log(\frac{7}{1}) = 0.8451
$$

Tabel 3.10 dibawah ini merupakan tabel hasil perhitungan nilai IDF dari seluruh kata.

|             |                |                |                | <b>TF</b>      |                |                |                |                |            |
|-------------|----------------|----------------|----------------|----------------|----------------|----------------|----------------|----------------|------------|
|             | D <sub>1</sub> | D2             | D <sub>3</sub> | D <sub>4</sub> | D <sub>5</sub> | D <sub>6</sub> | D7             | <b>DF</b>      | <b>IDF</b> |
| subvarian   | 1              | $\overline{0}$ | $\overline{0}$ | $\overline{0}$ | $\overline{0}$ | $\overline{0}$ | $\overline{0}$ | $\mathbf{1}$   | 0.8451     |
| <b>Baru</b> | $\mathbf{1}$   | $\overline{0}$ | $\overline{0}$ | $\overline{0}$ | $\overline{0}$ | $\overline{0}$ | $\overline{0}$ | $\mathbf{1}$   | 0.8451     |
| Omicron     | $\mathbf{1}$   | $\mathbf{1}$   | $\mathbf{1}$   | $\overline{0}$ | $\mathbf{1}$   | $\mathbf{1}$   | $\mathbf{1}$   | 6              | 0.0669     |
| Temu        | $\mathbf{1}$   | $\overline{0}$ | $\overline{0}$ | $\overline{0}$ | $\overline{0}$ | $\overline{0}$ | $\overline{0}$ | $\mathbf{1}$   | 0.8451     |
| Cina        | $\mathbf{1}$   | $\overline{0}$ | $\overline{0}$ | $\mathbf{1}$   | $\overline{0}$ | $\overline{0}$ | $\overline{0}$ | $\overline{c}$ | 0.5441     |
| Lebih       | $\mathbf{1}$   | $\overline{0}$ | $\overline{0}$ | $\overline{0}$ | $\overline{0}$ | $\overline{0}$ | $\overline{0}$ | $\mathbf{1}$   | 0.8451     |
| Cepat       | $\mathbf{1}$   | $\overline{0}$ | $\overline{0}$ | $\overline{0}$ | $\overline{0}$ | $\overline{0}$ | $\overline{0}$ | $\mathbf{1}$   | 0.8451     |
| menular     | $\mathbf{1}$   | $\overline{0}$ | $\overline{0}$ | $\overline{0}$ | $\overline{0}$ | $\overline{0}$ | $\overline{0}$ | $\mathbf{1}$   | 0.8451     |
| memang      | $\overline{0}$ | $\mathbf{1}$   | $\overline{0}$ | $\overline{0}$ | $\overline{0}$ | $\overline{0}$ | $\overline{0}$ | $\mathbf{1}$   | 0.8451     |
| tanduk      | $\overline{0}$ | $\overline{0}$ | $\mathbf{1}$   | $\overline{0}$ | $\overline{0}$ | $\overline{0}$ | $\overline{0}$ | $\mathbf{1}$   | 0.8451     |
| bersih      | $\overline{0}$ | $\overline{0}$ | $\overline{0}$ | 1              | $\overline{0}$ | $\overline{0}$ | $\overline{0}$ | $\mathbf{1}$   | 0.8451     |
| orang       | $\overline{0}$ | $\overline{0}$ | $\overline{0}$ | $\mathbf{1}$   | $\overline{0}$ | $\overline{0}$ | $\overline{0}$ | $\mathbf{1}$   | 0.8451     |
| jangkit     | $\overline{0}$ | $\overline{0}$ | $\overline{0}$ | $\mathbf 1$    | $\overline{0}$ | $\overline{0}$ | $\overline{0}$ | $\mathbf{1}$   | 0.8451     |
| corona      | $\overline{0}$ | $\overline{0}$ | $\overline{0}$ | $\mathbf{1}$   | $\mathbf{1}$   | $\overline{0}$ | $\overline{0}$ | $\overline{2}$ | 0.5441     |
| lockdown    | $\overline{0}$ | $\overline{0}$ | $\overline{0}$ | $\mathbf{1}$   | $\overline{0}$ | $\overline{0}$ | $\overline{0}$ | $\mathbf{1}$   | 0.8451     |
| kota        | $\overline{0}$ | $\overline{0}$ | $\overline{0}$ | $\mathbf{1}$   | $\overline{0}$ | $\overline{0}$ | $\overline{0}$ | $\mathbf{1}$   | 0.8451     |
| benar       | $\overline{0}$ | $\overline{0}$ | $\overline{0}$ | $\mathbf{1}$   | $\overline{0}$ | $\overline{0}$ | $\overline{0}$ | $\mathbf{1}$   | 0.8451     |
| biar        | $\overline{0}$ | $\overline{0}$ | $\overline{0}$ | $\mathbf{1}$   | $\overline{0}$ | $\overline{0}$ | $\overline{0}$ | $\mathbf{1}$   | 0.8451     |
| gejala      | $\overline{0}$ | $\overline{0}$ | $\overline{0}$ | $\mathbf 1$    | $\overline{0}$ | $\overline{0}$ | $\overline{0}$ | $\mathbf{1}$   | 0.8451     |
| ringan      | $\overline{0}$ | $\overline{0}$ | $\overline{0}$ | $\mathbf{1}$   | $\overline{0}$ | $\overline{0}$ | $\overline{0}$ | $\mathbf{1}$   | 0.8451     |
| anggap      | $\overline{0}$ | $\overline{0}$ | $\overline{0}$ | 1              | $\overline{0}$ | $\overline{0}$ | $\overline{0}$ | $\mathbf{1}$   | 0.8451     |
| vaksin      | $\overline{0}$ | $\overline{0}$ | $\overline{0}$ | $\mathbf 1$    | $\overline{0}$ | $\overline{0}$ | $\overline{0}$ | $\mathbf{1}$   | 0.8451     |
| ulang       | $\overline{0}$ | $\overline{0}$ | $\overline{0}$ | $\mathbf{1}$   | $\overline{0}$ | $\overline{0}$ | $\overline{0}$ | $\mathbf{1}$   | 0.8451     |

**Tabel 3. 10 Nilai IDF Seluruh Kata**

|          | TF             |                 |                |                |                |                |                |                |            |
|----------|----------------|-----------------|----------------|----------------|----------------|----------------|----------------|----------------|------------|
|          | D <sub>1</sub> | $\overline{D2}$ | D3             | D <sub>4</sub> | D <sub>5</sub> | D <sub>6</sub> | D7             | <b>DF</b>      | <b>IDF</b> |
| dulu     | 0              | 0               | 0              | $\overline{0}$ | 1              | 0              | 0              | 1              | 0.8451     |
| sekarang | $\overline{0}$ | $\overline{0}$  | $\theta$       | $\overline{0}$ | 1              | $\overline{0}$ | $\overline{0}$ | 1              | 0.8451     |
| aman     | $\overline{0}$ | $\overline{0}$  | $\theta$       | $\theta$       | $\overline{0}$ | 1              | $\theta$       | 1              | 0.8451     |
| waktu    | $\overline{0}$ | $\overline{0}$  | $\Omega$       | $\overline{0}$ | $\overline{0}$ | 1              | $\theta$       | 1              | 0.8451     |
| kasus    | $\overline{0}$ | $\overline{0}$  | $\overline{0}$ | $\overline{0}$ | $\overline{0}$ | 1              | $\overline{0}$ | 1              | 0.8451     |
| delta    | $\theta$       | $\theta$        | $\Omega$       | $\Omega$       | $\theta$       | 1              | $\Omega$       | 1              | 0.8451     |
| naik     | $\overline{0}$ | $\overline{0}$  | $\Omega$       | $\overline{0}$ | $\overline{0}$ | 1              | $\theta$       | 1              | 0.8451     |
| saya     | $\overline{0}$ | $\overline{0}$  | $\overline{0}$ | $\overline{0}$ | $\overline{0}$ | 1              | 1              | $\overline{2}$ | 0.5441     |
| renang   | $\overline{0}$ | $\overline{0}$  | $\Omega$       | $\Omega$       | $\theta$       | 1              | $\Omega$       | 1              | 0.8451     |
| sehabis  | $\overline{0}$ | $\overline{0}$  | $\theta$       | $\overline{0}$ | $\overline{0}$ | $\theta$       | 1              | $\mathbf{1}$   | 0.8451     |
| tweet    | $\overline{0}$ | $\overline{0}$  | $\Omega$       | $\theta$       | $\overline{0}$ | $\theta$       | 1              | 1              | 0.8451     |
| besok    | $\theta$       | $\overline{0}$  | $\theta$       | $\theta$       | $\overline{0}$ | $\theta$       | 1              |                | 0.8451     |

**Tabel 3. 10 Nilai IDF Seluruh Kata (lanjutan)**

# 3. *Weighting (TF-IDF)*

Setelah nilai Tf dan IDF dari setiap kata diketahui maka dapat dilakukan pembobotan untuk setiap kata dalam dokumen dengan menggunakan persamaan (2.3) sebagai berikut:

$$
W\left(dt\right) = TF(d, t) \times IDF(t) \tag{2.2}
$$

Berikut ini salah satu contoh perhitungan pembobotan (W) pada D1 yang terdiri dari kata:

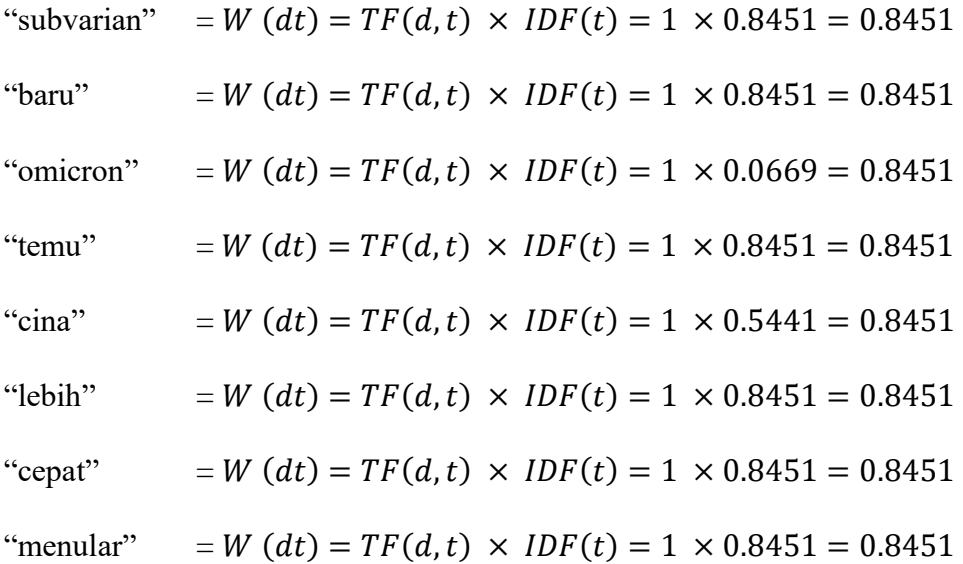

Maka total bobot untuk D1 adalah sebagai berikut

$$
D1 = 0.8451 + 0.8451 + 0.0669 + 0.8451 + 0.5441 + 0.8451 + 0.8451 + 0.8451
$$

 $D1 = 5.6816$ 

Tabel 3.11 dibawah ini merupakan tabel hasil pembobotan TF-IDF dari seluruh kata.

|               | <b>Weight (TF-IDF)</b> |                  |                  |                |                  |                  |                  |  |  |
|---------------|------------------------|------------------|------------------|----------------|------------------|------------------|------------------|--|--|
|               | D <sub>1</sub>         | D2               | D3               | D <sub>4</sub> | D <sub>5</sub>   | D <sub>6</sub>   | D7               |  |  |
| Subvarian     | 0.8451                 | $\overline{0}$   | $\overline{0}$   | $\overline{0}$ | $\overline{0}$   | $\overline{0}$   | $\overline{0}$   |  |  |
| Baru          | 0.8451                 | $\overline{0}$   | $\overline{0}$   | $\overline{0}$ | $\overline{0}$   | $\overline{0}$   | $\overline{0}$   |  |  |
| omicron       | 0.0669                 | 0.0669           | 0.0669           | $\overline{0}$ | 0.0669           | 0.0669           | 0.0669           |  |  |
| Temu          | 0.8451                 | $\overline{0}$   | $\overline{0}$   | $\overline{0}$ | $\overline{0}$   | $\overline{0}$   | $\overline{0}$   |  |  |
| Cina          | 0.5441                 | $\overline{0}$   | $\overline{0}$   | 0.5441         | $\overline{0}$   | $\overline{0}$   | $\overline{0}$   |  |  |
| Lebih         | 0.8451                 | $\overline{0}$   | $\overline{0}$   | $\overline{0}$ | $\overline{0}$   | $\overline{0}$   | $\overline{0}$   |  |  |
| Cepat         | 0.8451                 | $\overline{0}$   | $\overline{0}$   | $\overline{0}$ | $\overline{0}$   | $\boldsymbol{0}$ | $\overline{0}$   |  |  |
| menular       | 0.8451                 | $\overline{0}$   | $\overline{0}$   | $\overline{0}$ | $\overline{0}$   | $\overline{0}$   | $\overline{0}$   |  |  |
| memang        | $\overline{0}$         | 0.8451           | $\overline{0}$   | $\overline{0}$ | $\overline{0}$   | $\overline{0}$   | $\overline{0}$   |  |  |
| tanduk        | $\overline{0}$         | $\overline{0}$   | 0.8451           | $\overline{0}$ | $\overline{0}$   | $\overline{0}$   | $\overline{0}$   |  |  |
| <b>Bersih</b> | $\overline{0}$         | $\boldsymbol{0}$ | $\boldsymbol{0}$ | 0.8451         | $\boldsymbol{0}$ | $\boldsymbol{0}$ | $\boldsymbol{0}$ |  |  |
| Orang         | $\overline{0}$         | $\overline{0}$   | $\theta$         | 0.8451         | $\overline{0}$   | $\overline{0}$   | $\theta$         |  |  |
| jangkit       | $\overline{0}$         | $\overline{0}$   | $\overline{0}$   | 0.8451         | $\overline{0}$   | $\overline{0}$   | $\overline{0}$   |  |  |
| corona        | $\overline{0}$         | $\overline{0}$   | $\overline{0}$   | 0.5441         | 0.5441           | $\overline{0}$   | $\overline{0}$   |  |  |
| lockdown      | $\overline{0}$         | $\overline{0}$   | $\overline{0}$   | 0.8451         | $\overline{0}$   | $\overline{0}$   | $\overline{0}$   |  |  |
| Kota          | $\overline{0}$         | $\overline{0}$   | $\overline{0}$   | 0.8451         | $\overline{0}$   | $\boldsymbol{0}$ | $\overline{0}$   |  |  |
| Benar         | $\overline{0}$         | $\overline{0}$   | $\overline{0}$   | 0.8451         | $\overline{0}$   | $\overline{0}$   | $\overline{0}$   |  |  |
| <b>Biar</b>   | $\overline{0}$         | $\overline{0}$   | $\overline{0}$   | 0.8451         | $\overline{0}$   | $\overline{0}$   | $\overline{0}$   |  |  |
| Gejala        | $\overline{0}$         | $\overline{0}$   | $\overline{0}$   | 0.8451         | $\overline{0}$   | $\overline{0}$   | $\overline{0}$   |  |  |
| Ringan        | $\overline{0}$         | $\overline{0}$   | $\overline{0}$   | 0.8451         | $\overline{0}$   | $\overline{0}$   | $\overline{0}$   |  |  |
| anggap        | $\overline{0}$         | $\boldsymbol{0}$ | $\overline{0}$   | 0.8451         | $\boldsymbol{0}$ | $\overline{0}$   | $\boldsymbol{0}$ |  |  |
| Vaksin        | $\overline{0}$         | $\overline{0}$   | $\overline{0}$   | 0.8451         | $\overline{0}$   | $\overline{0}$   | $\overline{0}$   |  |  |
| Ulang         | $\overline{0}$         | $\overline{0}$   | $\overline{0}$   | 0.8451         | $\overline{0}$   | $\overline{0}$   | $\overline{0}$   |  |  |
| Dulu          | $\overline{0}$         | $\overline{0}$   | $\boldsymbol{0}$ | $\overline{0}$ | 0.8451           | $\boldsymbol{0}$ | $\overline{0}$   |  |  |
| sekarang      | $\overline{0}$         | $\overline{0}$   | $\overline{0}$   | $\overline{0}$ | 0.8451           | $\overline{0}$   | $\overline{0}$   |  |  |
| Aman          | $\boldsymbol{0}$       | $\boldsymbol{0}$ | $\boldsymbol{0}$ | $\overline{0}$ | $\boldsymbol{0}$ | 0.8451           | $\boldsymbol{0}$ |  |  |
| Waktu         | $\overline{0}$         | $\overline{0}$   | $\overline{0}$   | $\overline{0}$ | $\overline{0}$   | 0.8451           | $\overline{0}$   |  |  |
| Kasus         | $\overline{0}$         | $\overline{0}$   | $\boldsymbol{0}$ | $\overline{0}$ | $\boldsymbol{0}$ | 0.8451           | $\overline{0}$   |  |  |
| Delta         | $\overline{0}$         | $\overline{0}$   | $\overline{0}$   | $\overline{0}$ | $\overline{0}$   | 0.8451           | $\overline{0}$   |  |  |

**Tabel 3. 11 Hasil Pembobotan TF-IDF**

|              |                |        |                | <b>Weight (TF-IDF)</b> |                |                |        |
|--------------|----------------|--------|----------------|------------------------|----------------|----------------|--------|
|              | D <sub>1</sub> | D2     | D <sub>3</sub> | D <sub>4</sub>         | D <sub>5</sub> | D <sub>6</sub> | D7     |
| Naik         |                |        | 0              |                        | $\theta$       | 0.8451         |        |
| Saya         |                |        | 0              |                        | $\theta$       | 0.5441         | 0.5441 |
| Renang       |                |        | 0              |                        | $\theta$       | 0.8451         |        |
| sehabis      |                |        | 0              |                        | $\Omega$       | 0              | 0.8451 |
| Tweet        |                |        | 0              |                        | 0              | 0              | 0.8451 |
| <b>Besok</b> |                |        | 0              |                        |                | 0              | 0.8451 |
| <b>Total</b> | 5.6816         | 0.9120 | 0.9120         | 11.2293                | 2.3012         | 5.6816         | 3.1463 |

**Tabe 3. 11 Hasil Pembobotan TF-IDF (lanjutan)**

Berdasarkan pembobotan diatas maka didapat hasil *TF-IDF* dari setiap dokumen adalah sebagai berikut:

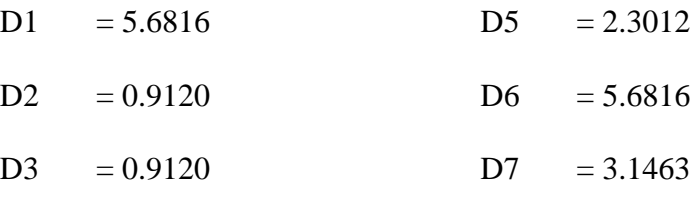

 $D4 = 11.2293$ 

### **BAB IV IMPLEMENTASI DAN PEMBAHASAN**

 $\mathcal{A}$ 

### **4.1 Implementasi**

### **4.1.1 Implementasi** *Naive Bayes Classifier* **Menggunakan Rapid Miner**

Analisis sentimen yang dilakukan menggunakan total 3.003 komentar twitter berupa tanggapan terhadap masuknya varian baru dari Covid-19 yaitu Omicron. Sebelum dilakukan proses analisis sentimen, seluruh data tersebut diberikan Label Sentimen terlebih dahulu. Pemberian label sentimen ini dilakukan oleh salah satu **Tenaga Kesehatan** yaitu **Saudari Aminah Ghina, A.Md. Keb**. Berikut ini merupakan format pelabelan yang dilakukan.

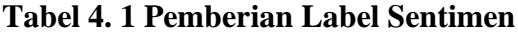

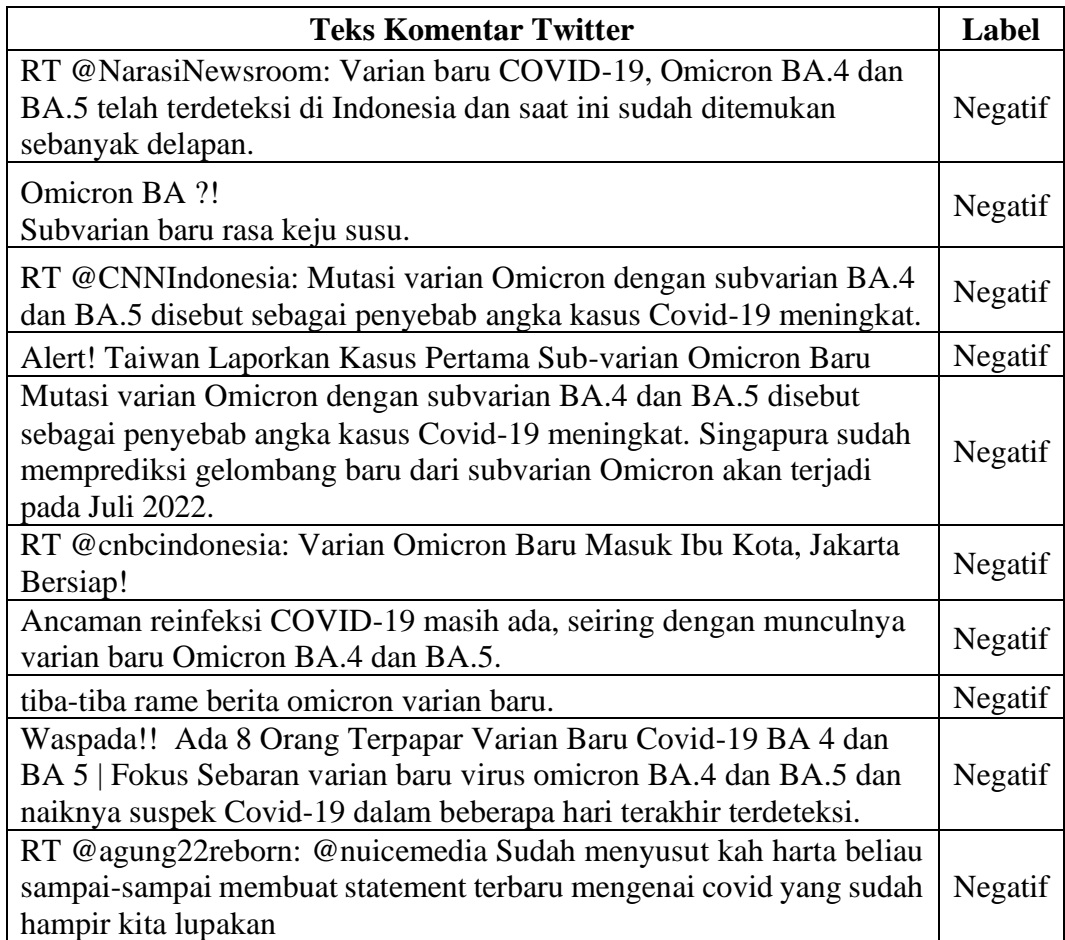

Implementasi Algoritma *Naive Bayes Classifier* pada penelitian ini menggunakan tools Rapid Miner. Dalam proses penarikan data atau *crawling data*  juga menggunakan *tools* Rapid Miner. Dimana pada proses penarikan data dilakukan dengan menggunakan kata kunci "Omicron", "Omicron Indonesia", "Varian Omicron", "Covid-19 Omicron". Untuk proses penarikan data dapat dilihat pada sub bab pembahasan sebelumnya yaitu pada sub bab **3.3 Proses Penarikan Data** *(Crawling Data).*

Pada bab ini akan membahas mengenai bagaimana menggunakan *tools*  Rapid Miner untuk melakukan Analisis Sentimen terhadap data komentar Twitter yang telah didapatkan. Berikut ini merupakan langkah-langkah penerapan Analisis Sentimen menggunakan *Naive Bayes Classifier* dengan *tools* Rapid Miner.

#### 1) Memasukan Data

Terdapat banyak pilihan operator yang dapat diguankan untuk memasukan data kedalam lembar proses pada Rapid Miner diantaranya adalah *Read Excel, Read CSV, Read URL, Read SPSS,* dan masih banyak lagi pilihan lainnya. Salah satu kelebihan menggunakan *tools* Rapid Miner adalah dapat langsung membaca file dengan format \*.xlx atau \*.xlxs sehingga tidak perlu mengubah file excel menjadi file csv. Pada penelitian ini data yang digunakan terdapat dalam sebuah file excel dengan format \*.xlxs maka operator yang digunakan oleh penulis adalah operator *Read Excel*. Untuk memasukan data kedalam Rapid Miner dapat dilakukan dengan memilih *operator Read Excel* dan memasukannya ke lembar proses seperti pada gambar dibawah ini.

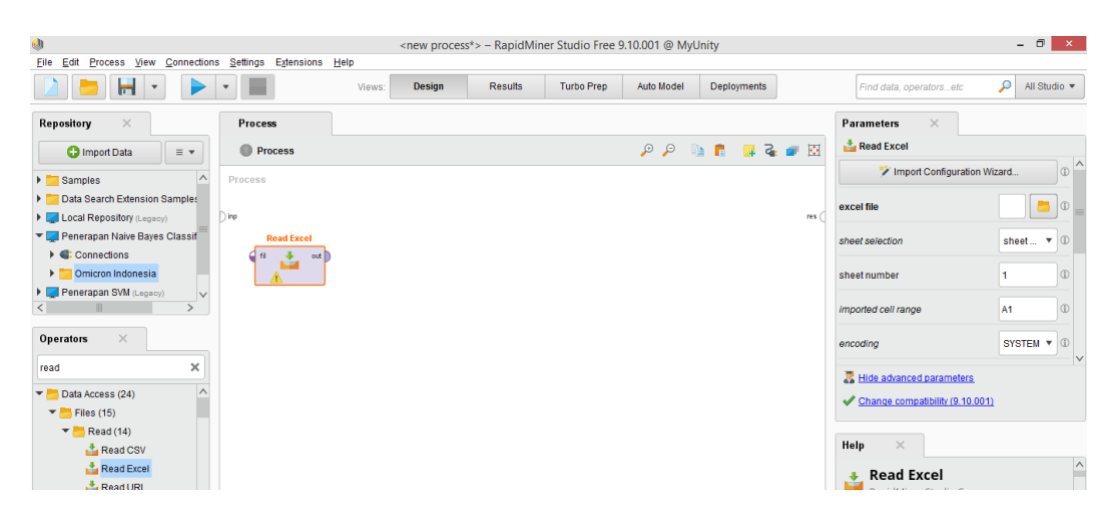

**Gambar 4. 1 Operator** *Read Excel*

Selanjutnya pada tab parameter klik *Import Configuration Wizard* untuk memasukan data kedalam operator *Read Excel.* Lalu cari lokasi dimana tersimpannya data dan kemudian pilih data tersebut. Setelah memilih data maka akan diarahkan untuk melakukan pilihan *cell* untuk di *import.* Pada tahap ini penulis memilih *Sheet* Data Labeling dan *cell range* A:B karena kolom komentar Twitter dan Labeling Sentimen terdapat pada kolom tersebut. Berikut ini merupakan tampilan dari *Import Data*

|                 | Import Data - Select the cells to import.                  |                                                |  |  |  |  |  |  |  |
|-----------------|------------------------------------------------------------|------------------------------------------------|--|--|--|--|--|--|--|
|                 | Select the cells to import.                                |                                                |  |  |  |  |  |  |  |
|                 | Sheet: Data Labeling ▼<br>Cell range: A:B                  | Define header row:<br>1 ÷<br>Select All        |  |  |  |  |  |  |  |
|                 | A                                                          | B                                              |  |  |  |  |  |  |  |
| 1               | <b>Teks Komentar Twitter</b>                               | Label                                          |  |  |  |  |  |  |  |
| $\overline{2}$  | RT @NarasiNewsroom: Varian baru COVID-19, Omicron BA       | Negatif                                        |  |  |  |  |  |  |  |
| 3               | Omicron BA ?! Subvarian baru rasa keju susu.               | Negatif                                        |  |  |  |  |  |  |  |
| 4               | RT @CNNIndonesia: Mutasi varian Omicron dengan subvari     | Negatif                                        |  |  |  |  |  |  |  |
| 5               | Alert! Taiwan Laporkan Kasus Pertama Sub-varian Omicron    | Negatif                                        |  |  |  |  |  |  |  |
| 6               | Mutasi varian Omicron dengan subvarian BA.4 dan BA.5 dise  | Negatif                                        |  |  |  |  |  |  |  |
| 7               | RT @cnbcindonesia: Varian Omicron Baru Masuk Ibu Kota, J   | Negatif                                        |  |  |  |  |  |  |  |
| 8               | Ancaman reinfeksi COVID-19 masih ada, seiring dengan mu    | Negatif                                        |  |  |  |  |  |  |  |
| 9               | tiba-tiba rame berita omicron varian baru.                 | Negatif                                        |  |  |  |  |  |  |  |
| 10 <sup>1</sup> | Waspada!! Ada 8 Orang Terpapar Varian Baru Covid-19 BA 4   | Negatif                                        |  |  |  |  |  |  |  |
| 11              | Omicron BA variant baru kah ? kalau beneran, udah kelas 12 | Negatif                                        |  |  |  |  |  |  |  |
| 12              | Meskipun kasus positif masih terkendali, Presiden Joko Wid | Positif                                        |  |  |  |  |  |  |  |
| 13              | Subvarian BA.5 Omicron Dijangka Akan Merebak.              | Negatif                                        |  |  |  |  |  |  |  |
| 14              | Subvarian Omicron baru memiliki mutasi serupa dengan vari  | Negatif                                        |  |  |  |  |  |  |  |
|                 |                                                            | - Previous<br>$\longrightarrow$ Next<br>Cancel |  |  |  |  |  |  |  |

**Gambar 4. 2** *Import Data*

Setelah data di *Import*, maka akan muncul tampilan *Format Column* seperti pada Gambar 4.3. Didalam Rapid Miner terdapat beberapa pilihan tipe data yang dapat digunakan yaitu *polynominal, binominal, real, integer, date\_time, date,* dan *time*. Tipe data yang akan digunakan oleh penulis pada Kolom Label adalah sebagai *Polynominal*. Penulis tidak menggunakan tipe data *binominal* karena tipe data ini digunakan untuk data yang hanya memiliki 2 pilihan/kelas, sedangkan data yang akan digunakan oleh penulis merupakan data yang memiliki 3 pilihan/kelas. karena Label Sentimen yang digunakan adalah 3 Sentimen yaitu Sentimen Positif, Sentimen Netral, dan Sentimen Negatif. Selanjutnya apabila sudah tidak terdapat kesalahan pada data atau *error* maka klik *Finish* maka data telah berhasil masuk ke dalam *operator Read Excel.* Untuk lebih jelasnya ditampilkan dalam gambar 4.3 dibawah ini.

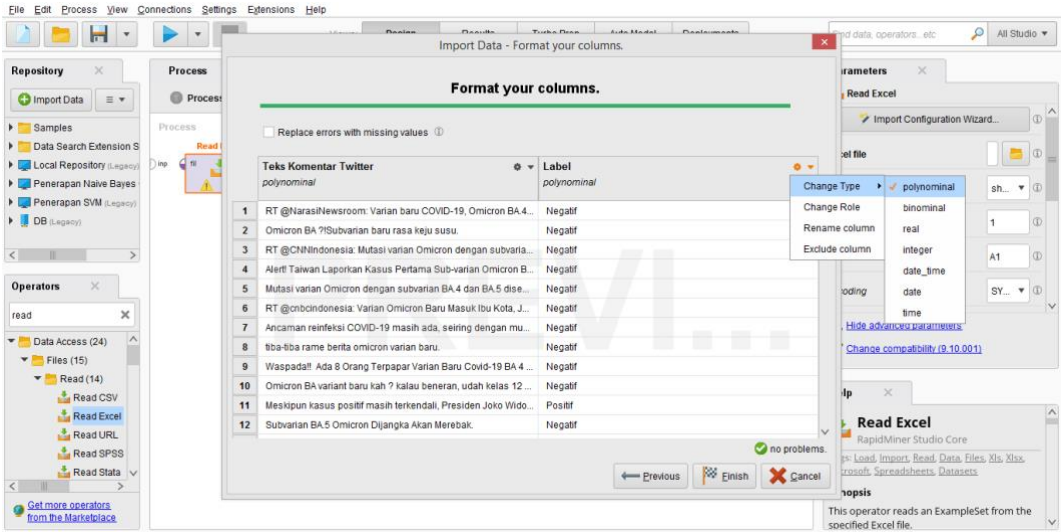

**Gambar 4. 3** *Format Columns*

### 2) Membentuk *Set Role*

*Operator Set Role* digunakan untuk memberikan peran terhadap masingmasing atribut yang ada pada data. Dalam Operator ini diberikan beberapa pilihan peran untuk atribut yamg digunakan yaitu *regular, id, label, prediction, cluster, weight,* dan *batch.* Data yang digunakan oleh penulis terdapat 2 atribut yaitu Teks Komentar Twitter dan Label. Dimana untuk melakukan klasifikasi menggunakan Algoritma *Naive Bayes* diperlukan atribut yang berperan sebagai *label*. Maka pada penelitian ini atribut yang berperan sebagai *label* adalah atribut/kolom Label. Pada tab parameter pilih atribute name menjadi Kolom "Label" dan pada *target role* pilih sebagai *label*. B

| File Edit<br>Process View                                                         | Connections Settings       | Extensions Help                         |               |                |                   |            |             |       |                                 |                                          |                                 |                      |
|-----------------------------------------------------------------------------------|----------------------------|-----------------------------------------|---------------|----------------|-------------------|------------|-------------|-------|---------------------------------|------------------------------------------|---------------------------------|----------------------|
| н<br>$\boldsymbol{\mathrm{v}}$                                                    | $\mathbf{v}$               | Views:                                  | <b>Design</b> | <b>Results</b> | <b>Turbo Prep</b> | Auto Model | Deployments |       | Find data, operatorsetc         | P                                        | All Studio $\blacktriangledown$ |                      |
| $\times$<br>Repository                                                            | <b>Process</b>             |                                         |               |                |                   |            |             |       | $\times$<br><b>Parameters</b>   |                                          |                                 |                      |
| <b>O</b> Import Data<br>$\equiv$ $\star$                                          | <b>Process</b>             |                                         |               |                |                   | Q          | ■ ■ ■ ■ ■ 図 |       | <b>Ex</b> Set Role              |                                          |                                 |                      |
| <b>Examples</b>                                                                   | Process                    |                                         |               |                |                   |            |             |       | attribute name                  | Label                                    |                                 | $\bullet$ $\circ$    |
| Data Search Extension S                                                           | <b>Read Excel</b>          | <b>Set Role</b>                         |               |                |                   |            |             |       | target role                     | regular                                  |                                 | $\blacktriangledown$ |
| Local Repository (Legacy)<br>Penerapan Naive Bayes                                | $q_{\rm fl}$<br>솝<br>) inp | $\mathbb B$<br>exa<br>exa<br>out<br>ori |               |                |                   |            |             | res ( | set additional roles            | regular<br>id                            |                                 | $\mathbbm{O}$        |
| Penerapan SVM (Legacy)<br>$\triangleright$ DB (Legacy)                            |                            |                                         |               |                |                   |            |             |       |                                 | label<br>prediction<br>cluster<br>weight |                                 |                      |
| $\langle$   <br>$\geq$                                                            |                            |                                         |               |                |                   |            |             |       |                                 | batch                                    |                                 |                      |
| $\times$<br><b>Operators</b>                                                      |                            |                                         |               |                |                   |            |             |       |                                 |                                          |                                 |                      |
| $\times$<br>set role                                                              |                            |                                         |               |                |                   |            |             |       |                                 |                                          |                                 |                      |
| $\blacktriangleright$ <b>Blending</b> (1)<br>$\blacktriangleright$ Attributes (1) |                            |                                         |               |                |                   |            |             |       | Change compatibility (9.10.001) |                                          |                                 |                      |
| Mames & Roles (1)<br>Set Role                                                     |                            |                                         |               |                |                   |            |             |       | Help<br>$\times$                |                                          |                                 |                      |

**Gambar 4. 4 Menentukan Atribut Label Sentimen**

3) Proses TF-IDF

Untuk menerapkan proses TF-IDF digunakan *operator Process Documents form Data.* Sebelum menerapkan operator tersebut pastikan telah diterapkan operator *Nominal to Text* untuk membuat seluruh data terbaca sebagai teks karena analisis yang dilakukan adalah Analisis Sentimen yang merupakan menganilisis teks. Pada tab Parameter gunakan *vector creation* sebagai TF-IDF.

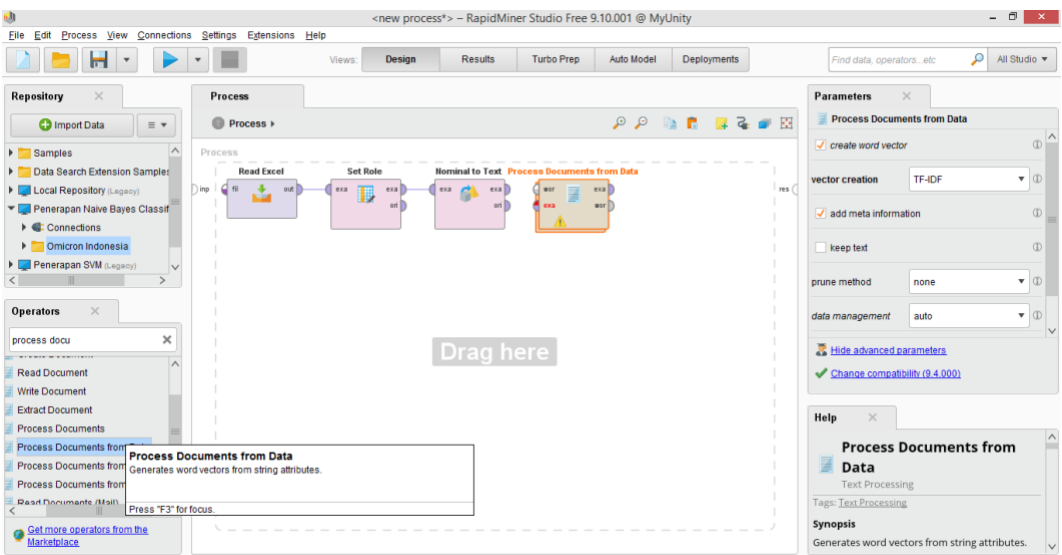

### **Gambar 4. 5 Menerapkan Algoritma TF-IDF**

Selanjutnya klik dua kali pada operator *Process Documents From Data* untuk menerapkan tahap *pre-processing* menggunakan operator *Tokenize* untuk menghilangkan karakter-karakter tulisan seperti tanda baca dan hashtag. *Tokenize*  yang kedua digunakan untuk menghilangkan karakter-karakter yang tidak terlihat seperti spasi atau enter berlebih. *Transform Case* digunakan untuk mengubah seluruh kata menjadi huruf kecil atau *lower case. Filter Token* digunakan sebagai pembacaan kata dimulai dengan kata yang memiliki minimal 4 huruf dan maksimal 25 huruf. Maka penerapan *operator* untuk tahap *pre-processing* dapat dilihat seperti gambar dibawah ini.

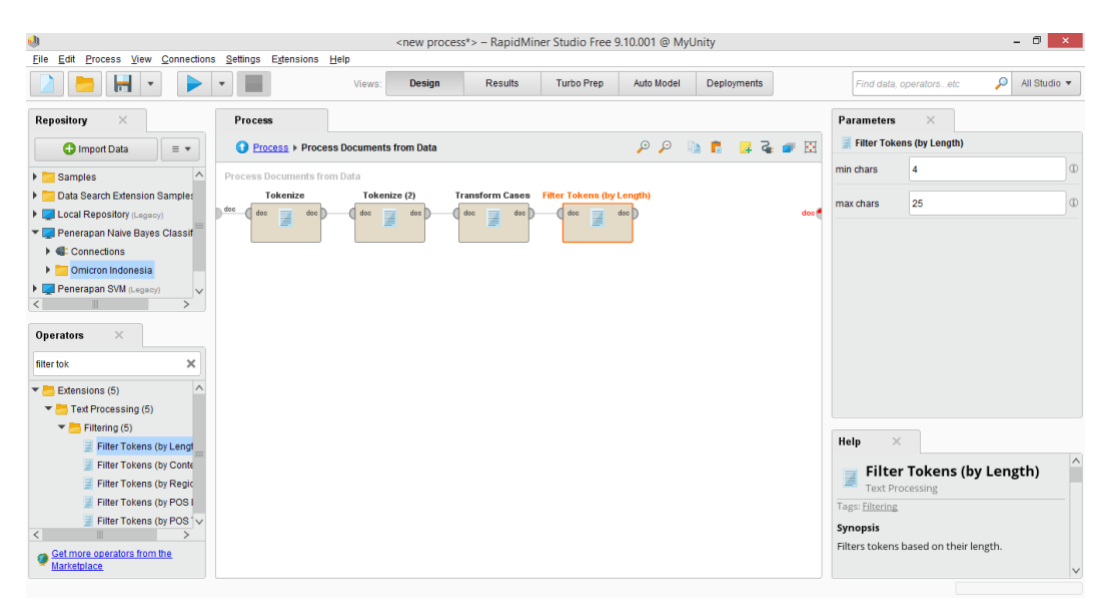

### **Gambar 4. 6** *Operator Pre-Processing*

Pada tahap *pre-processing* yang terakhir adalah gunakan operator *stopwrods by dictionary* untuk mengenali kata-kata penghubung atau kata-kata tanpa makna dalam bahasa Indonesia. pada tab parameter silahkan pilih file *stopword* dalam bahasa Indonesia yang telah disimpan dalam format \*.txt.

|                                                                              |                                       |                                                                     |                        |                   |                                                     |                  |                  |                        |                                      | - 0                                  |
|------------------------------------------------------------------------------|---------------------------------------|---------------------------------------------------------------------|------------------------|-------------------|-----------------------------------------------------|------------------|------------------|------------------------|--------------------------------------|--------------------------------------|
| Ŵ<br>File Edit Process View Connections Settings Extensions Help             |                                       | <new process*=""> - RapidMiner Studio Free 9.10.001 @ MyUnity</new> |                        |                   |                                                     |                  |                  |                        |                                      | $\mathbf{x}$                         |
| Н<br>$\overline{\mathbf{v}}$<br>$\mathbf{v}$                                 | Views:                                | <b>Design</b>                                                       | <b>Results</b>         | <b>Turbo Prep</b> | Auto Model                                          | Deployments      |                  |                        | Find data, operatorsetc              | P<br>All Studio $\blacktriangledown$ |
| Repository<br>$\times$                                                       | <b>Process</b>                        |                                                                     |                        |                   |                                                     |                  |                  | <b>Parameters</b>      | $\times$                             |                                      |
| <b>O</b> Import Data<br>$\equiv$ $\star$                                     | Process > Process Documents from Data |                                                                     |                        |                   | $\mathcal{P}$<br>$\mathcal{P}$<br>lia.              | n.<br>$\sqrt{2}$ | <b>K</b>         |                        | <b>Filter Stopwords (Dictionary)</b> |                                      |
| $\wedge$<br><b>B</b> Samples                                                 | Process Documents from Data           |                                                                     |                        |                   |                                                     |                  |                  | file                   |                                      |                                      |
| Data Search Extension Samples<br>٠<br>das                                    | Tokenize                              | Tokenize (2)                                                        | <b>Transform Cases</b> |                   | Filter Tokens (by Le. Filter Stopwords (Dictionary) |                  |                  | case sensitive         |                                      | $\circ$                              |
| Local Repository (Legacy)                                                    | doc<br>doc<br>doc<br>A                | doc<br>doc  <br>畐                                                   | doo<br>冒               | $\Box$ doe<br>Z   | doc<br>doc                                          | doc $\Box$<br>z  | dos <sup>6</sup> |                        |                                      |                                      |
| Penerapan Naive Bayes Classif<br>$\triangleright$ $\blacksquare$ Connections |                                       |                                                                     |                        |                   |                                                     |                  |                  | encoding               | <b>SYSTEM</b>                        | $\bullet$ $\circ$                    |
| Omicron Indonesia                                                            |                                       |                                                                     |                        |                   |                                                     |                  |                  |                        |                                      |                                      |
| Penerapan SVM (Legacy)<br>$\vee$                                             |                                       |                                                                     |                        |                   |                                                     |                  |                  |                        |                                      |                                      |
| $\rightarrow$                                                                |                                       |                                                                     |                        |                   |                                                     |                  |                  |                        |                                      |                                      |
| $\times$<br><b>Operators</b>                                                 |                                       |                                                                     |                        |                   |                                                     |                  |                  |                        |                                      |                                      |
| ×<br>filter stop                                                             |                                       |                                                                     |                        |                   |                                                     |                  |                  |                        |                                      |                                      |
| $\wedge$<br>Extensions (6)                                                   |                                       |                                                                     |                        |                   |                                                     |                  |                  |                        | Hide advanced parameters             |                                      |
| Text Processing (6)                                                          |                                       |                                                                     |                        |                   |                                                     |                  |                  |                        |                                      |                                      |
| $\blacktriangledown$ Filtering (6)                                           |                                       |                                                                     |                        |                   |                                                     |                  |                  | $\times$<br>Help       |                                      |                                      |
| Filter Stopwords (Dictionary)                                                |                                       |                                                                     |                        |                   |                                                     |                  |                  |                        |                                      | $\wedge$                             |
| Filter Stopwords (English)<br>Filter Stopwords (German)                      |                                       |                                                                     |                        |                   |                                                     |                  |                  |                        | <b>Filter Stopwords</b>              |                                      |
| Filter Stopwords (French)                                                    |                                       |                                                                     |                        |                   |                                                     |                  |                  | <b>Text Processing</b> | (Dictionary)                         |                                      |
| Filter Stopwords (Czech)<br>$\checkmark$                                     |                                       |                                                                     |                        |                   |                                                     |                  |                  | <b>Tags: Filtering</b> |                                      |                                      |
| Get more operators from the                                                  |                                       |                                                                     |                        |                   |                                                     |                  |                  | Synopsis               |                                      |                                      |
| Marketplace                                                                  |                                       |                                                                     |                        |                   |                                                     |                  |                  |                        | Applies stopword list from a file.   |                                      |

**Gambar 4. 7 Menerapkan** *Filter Stopword*

4) Menerapkan Algoritma *Naive Bayes Classifier*

Untuk menerapkan algoritma *Naive Bayes Classifier* langsung gunakan *operator* pengujian yaitu *Cross Validation* seperti pada gambar dibawah ini.

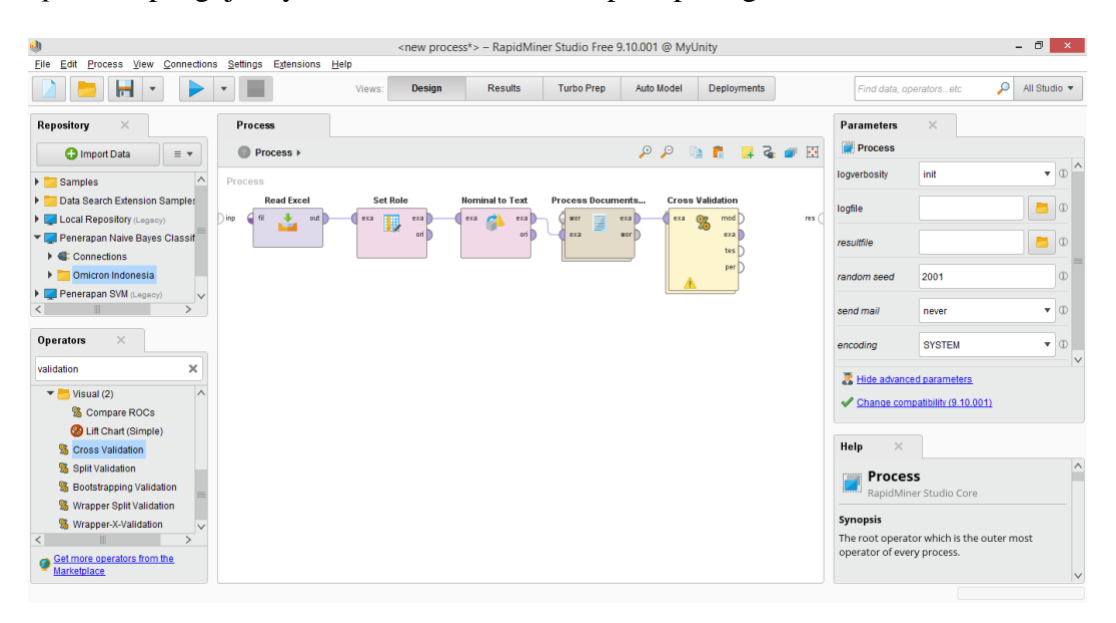

**Gambar 4. 8 Menerapkan** *Cross Validation*

Selanjutnya klik dua kali pada *operator* tersebut untuk menerapkan Algoritma *Naive Bayes Classifier* seperti pada gambar dibawah ini. Pada tab *Training*  masukan *operator Naive Bayes* dan pada tab *Testing* masukan *operator Apply* 

### *Model* dan *Performance*.

| Ø                                                                        |                                                        |                         | <new process*=""> - RapidMiner Studio Free 9.10.001 @ MyUnity</new> |                                  |                            |             |                 |                                                |           | $ \Box$<br>$\mathbf{x}$         |
|--------------------------------------------------------------------------|--------------------------------------------------------|-------------------------|---------------------------------------------------------------------|----------------------------------|----------------------------|-------------|-----------------|------------------------------------------------|-----------|---------------------------------|
| File<br>Edit                                                             | Process View Connections Settings Extensions Help      |                         |                                                                     |                                  |                            |             |                 |                                                |           |                                 |
| Н                                                                        |                                                        | <b>Design</b><br>Views: | <b>Results</b>                                                      | <b>Turbo Prep</b>                | Auto Model                 | Deployments |                 | Find data, operatorsetc                        | اهر       | All Studio $\blacktriangledown$ |
| $\times$<br>Repository                                                   | <b>Process</b>                                         |                         |                                                                     |                                  |                            |             |                 | <b>Parameters</b>                              | $\times$  |                                 |
| <b>C</b> Import Data<br>$\equiv$ $\star$                                 | Process > Cross Validation >                           |                         |                                                                     |                                  | $\Omega$ $\Omega$ $\Omega$ | ■ そ■ 図      |                 | <b>K</b> Cross Validation                      |           |                                 |
| $\wedge$<br>$\triangleright$ $\blacksquare$ Samples                      | Training                                               |                         |                                                                     | Testing                          |                            |             |                 | split on batch attribute                       |           | $\circ$                         |
| Data Search Extension Samples<br>Local Repository (Legacy)               | <b>Naive Bayes</b><br>, tra<br>$\mathbb{I}$ tra<br>mod |                         | mod<br>mod                                                          | <b>Apply Model</b><br>mod<br>lab | Performance<br>lab         | DZ.<br>per  | tes 6           | leave one out                                  |           | $\circ$                         |
| Penerapan Naive Baves Classif                                            | exal                                                   |                         | tes<br>thr                                                          | uni<br>mod                       | per                        | exa         | per             | number of folds                                | 10        | $\circled{r}$                   |
| $\triangleright$ $\blacksquare$ Connections                              |                                                        |                         | thr                                                                 |                                  |                            |             | $per \subseteq$ |                                                |           |                                 |
| <b>DESCRIPTION</b> Omicron Indonesia<br>Penerapan SVM (Legacy)<br>$\vee$ |                                                        |                         |                                                                     |                                  |                            |             |                 | sampling type                                  | automatic | $\triangledown$                 |
|                                                                          |                                                        |                         |                                                                     |                                  |                            |             |                 | use local random seed                          |           | $\circled{r}$                   |
| $\times$<br><b>Operators</b>                                             |                                                        |                         |                                                                     |                                  |                            |             |                 | $\sqrt{\phantom{a}}$ enable parallel execution |           | $\circ$                         |
| $\times$<br>performance                                                  |                                                        |                         |                                                                     |                                  |                            |             |                 | Hide advanced parameters                       |           | $\vee$                          |
| & Cluster Count Perform                                                  |                                                        |                         |                                                                     |                                  |                            |             |                 |                                                |           |                                 |
| <b>% Cluster Distance Perfo</b>                                          |                                                        |                         |                                                                     |                                  |                            |             |                 | Change compatibility (9.10.001)                |           |                                 |
| <b>% Cluster Density Perform</b>                                         |                                                        |                         |                                                                     |                                  |                            |             |                 |                                                |           |                                 |
| % Item Distribution Perfo                                                |                                                        |                         |                                                                     |                                  |                            |             |                 | $\times$<br>Help                               |           |                                 |
| <b>% Performance</b>                                                     |                                                        |                         |                                                                     |                                  |                            |             |                 | <b>ON</b> Cross Validation                     |           | $\overline{\phantom{a}}$        |

**Gambar 4. 9 Menerapkan Algoritma** *Naive Bayes*

Setelah menerapkan algoritma maka hubungkan seluruh *connector* seperti pada

Gambar 4.10 dan lakukan *running process*.

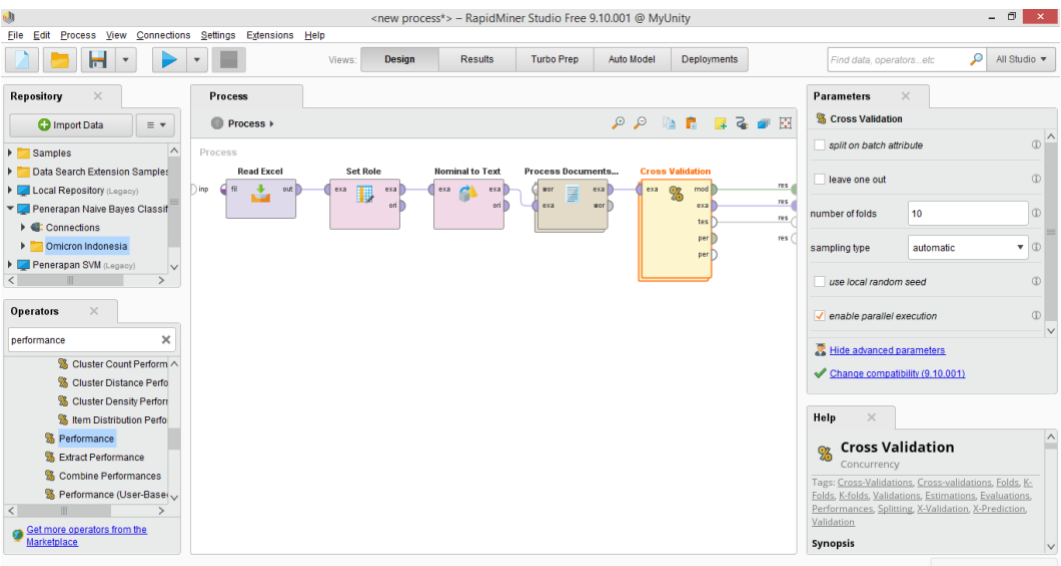

### **Gambar 4. 10 Tampilan** *Process*

### **4.1.2 Hasil Implementasi Menggunakan Rapid Miner**

Dalam penelitian ini pengujian data dilakukan dengan menggunakan metode *Cross Validation,* dimana dengan menggunakan metode ini seluruh data latih *(data training)* yang digunakan akan digunakan juga sebagai data uji *(data*  *testing)*. Dalam metode pengujian seluruh data berperan sebagai data latih dan data data uji. Penggunaan *Cross Validation* dinilai lebih memberikan hasil pengujian yang paling akurat dan efektif.

Setelah melakukan *modeling* pada Rapid Miner dan melakukan *running process* maka akan muncul dari hasil pengujian yaitu *confusion matrix* nya seperti Gambar 4.11.

| ٤                | File Edit Process View Connections Settings Extensions Help |                                                    | <new process*=""> - RapidMiner Studio Free 9.10.001 @ MyUnity</new> |                                 |                                  | $ \Box$ $\Box$                                                  |
|------------------|-------------------------------------------------------------|----------------------------------------------------|---------------------------------------------------------------------|---------------------------------|----------------------------------|-----------------------------------------------------------------|
|                  | Н<br>$\boldsymbol{\mathrm{v}}$                              | Views:                                             | <b>Results</b><br>Design                                            | <b>Turbo Prep</b><br>Auto Model | Deployments                      | P<br>All Studio $\blacktriangledown$<br>Find data, operatorsetc |
| Result History   |                                                             | <sup>8</sup> PerformanceVector (Performance)       | ExampleSet (Process Documents from Data)                            | ×                               | SimpleDistribution (Naive Bayes) | $\times$                                                        |
| $Q$ <sub>2</sub> | Criterion<br>accuracy                                       | ● Table View ● Plot View                           |                                                                     |                                 |                                  | $\wedge$                                                        |
| Performance      | kappa                                                       | accuracy: 50.22% +/- 2.50% (micro average: 50.22%) |                                                                     |                                 |                                  |                                                                 |
|                  |                                                             |                                                    | true Negatif                                                        | true Positif                    | true Netral                      | class precision                                                 |
| 冒                |                                                             | pred. Negatif                                      | 754                                                                 | 219                             | 187                              | 65.00%                                                          |
| Description      |                                                             | pred. Positif                                      | 377                                                                 | 463                             | 122                              | 48.13%                                                          |
|                  |                                                             | pred. Netral                                       | 439                                                                 | 151                             | 291                              | 33.03%                                                          |
|                  |                                                             | class recall                                       | 48.03%                                                              | 55.58%                          | 48.50%                           |                                                                 |
| Annotations      |                                                             |                                                    |                                                                     |                                 |                                  |                                                                 |
|                  |                                                             |                                                    |                                                                     |                                 |                                  |                                                                 |
|                  |                                                             |                                                    |                                                                     |                                 |                                  |                                                                 |
|                  |                                                             |                                                    |                                                                     |                                 |                                  |                                                                 |
|                  |                                                             |                                                    |                                                                     |                                 |                                  |                                                                 |
|                  |                                                             |                                                    |                                                                     |                                 |                                  |                                                                 |
|                  |                                                             |                                                    |                                                                     |                                 |                                  |                                                                 |

**Gambar 4. 11 Hasil Pengujian Algortima**

Berdasarkan *confusion matrix* diatas dapat terlihat bahwa nilai akurasi penerapan dan pengujian data adalah 50,22%. Untuk nilai *precision* dan *recall* yang ditunjukkan adalah per masing-masing kelas klasifikasi. Maka untuk mengetahui nilai *precision* dan *recall* keseluruhan dilakukan perhitungan menggunakan persamaan-persamaan sebagai berikut:

1) *Precision*

Untuk mendapatkan nilai *precision* keseluruhan dapat dilakukan dengen menjumlahkan seluruh nilai *precision* pada masing-masing kelas lalu dibagi jumlah kelas klasifikasi dimana jumlah kelas klasifikasi pada penelitian ini ada 3. Berikut ini perhitungan nilai *precision*:

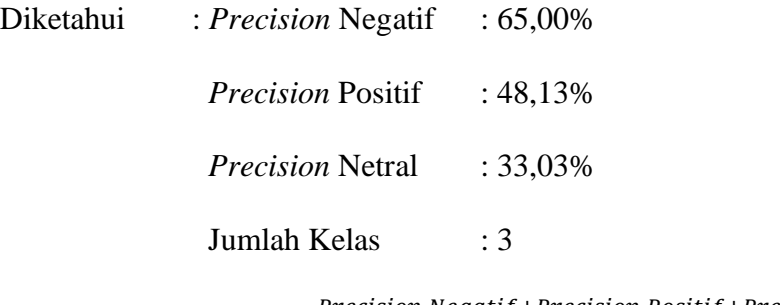

$$
\text{Maka, Nilai } Precision = \frac{Precision \, Negative + Precision \, Position \, National \, Jumlah \, Kelas}}{Jumlah \, Kelas}
$$
\n
$$
= \frac{65,00\% + 48,13\% + 33,03\%}{3} = 48,72\%
$$

2) *Recall*

Untuk mendapatkan nilai *recall* keseluruhan dapat dilakukan dengen menjumlahkan seluruh nilai *recall* pada masing-masing kelas lalu dibagi jumlah kelas klasifikasi dimana jumlah kelas klasifikasi pada penelitian ini ada 3. Berikut ini perhitungan nilai *recall*:

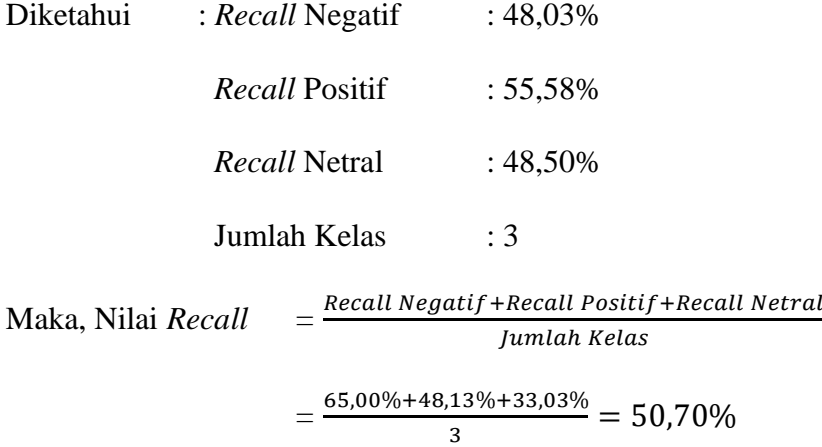

Dari pembahasan yang telah dilakukan maka hasil yang didapatkan penulis pada penerapan Algoeritma *Naive Bayes Classifier* untuk melakukan analisis Sentimen Komentar Twitter adalah sebagai berikut:

a. Dari pengujian 3.003 data yang berhasil diuji sebagai Klasifikasi Sentimen Negatif berjumlah 1.570 data, data yang berhasil diuji sebagai Klasifikasi Sentimen Positif berjumlah 833 data, dan data yang berhasil diuji sebagai Klasifikasi Sentimen Netral berjumlah 600 data.

- b. *Accuracy,* atau tingkat keakuratan algoritma *Naive Bayes Classifier* dalam melakukan analisis sentimen menggunakan data tanggapan Varian Omicron di Indonesia berhasil mengklasifikasikan kedalam Sentimen Positif, Sentimen Negatif, dan Sentimen Netral dengan nilai *accuracy* mencapai 50,22%.
- c. Nilai ketepatan antara informasi yang dihasilkan oleh agoritma *Naive Bayes Classifier* dengan hasil yang diharapkan ditunjukkan dengan hasil dari nilai *Precision* yaitu mencapai 48,72% dengan nilai *precison* pada masingmasing Sentimen yaitu Sentimen Negatif 65%, Sentimen Positif 48,13% dan Sentimen Netral 33.03%.
- d. Sedangkan tingkat keberhasilan algoritma untuk menemukan informasi dari analisis sentimen ditunjukkan oleh nilai *Recall* yaitu mencapai 50,70% denan nilai *recall* pada masing-masing sentimen yaitu Sentimen Negatif 48,03%, Sentimen Positif 55,58% dan Sentimen Netral 48,50%.

Berdasarkan hasil tersebut didapat bahwa lebih banyak orang yang memberikan sentimen negatif terhadap masuknya varian Omicron ke Indonesia. Hasil analsis sentimen yang didapat menunjukkan bahwa kemampuan Algoritma *Naive Bayes Classifier* untuk melakukan klasifikasi terhadap 3.003 data yang ada memiliki akurasi mencapai 50,22%. Dengan tingkat keberhasilan untuk menemukan informasi yang dibutuhkan mencapai nilai *recall* sebesar 50,70% dan memiliki ketepatan informasi mencapai nilai *precision* sebesar 48,72%.

#### **4.1.3 Implementasi** *Naive Bayes Classifier* **Menggunakan Phyton**

Implementasi algoritma *Naive Bayes Classifier* menggunakan bahasa Phyton dengan *tools Google Colab* . Berikut ini merupakan *source code* dari proses *crawling* hingga penerapan Algoritma.

### 1) *Crawling Data & Labeling*

*Crawling data* adalah proses penarikan data komentar twitter menggunakan Phyton ke platform Twitter. Sebelum melakukan peanrarikan data komentar hal yang harus dilakukan yaitu memberikan/mengatur variable jumlah untuk data komentar twitter yang akan kita akan ambil dengan isi kata kunci sesuai dengan yang akan dicari. Dalam penarikan data komentar twitter terdapat label data yang diberikan yaitu label Positif, Neutral dan Negatif. Berikut ini merupakan source code yang digunakan dalam melakukan penarikan data sesusai dengan jumlah yang telah ditentukan.

 $maxTweets = 5000$ tweet\_list2 = []

for i, tweet in emurate (sntwitter.TwitterSearchScraper('Omicron di Indonesia since: 2022-01-01 until:2022-07-20').get\_items()):

If i>maxTweets :

Break

Tweets list2.append ([tweet.date, tweet.id,

tweet.content,tweet.username])

tweets  $df2 = pd$ .DataFrame (tweets list2, Columns = ['Datetime', '

Tweet

Id', ' Text', 'Username']) Tweets\_df2.to\_csv("Omicron\_Crawling.csv",  $index = False$ 

 $[$ ] data = pd.read\_csv('Omicron\_Crawling.csv')

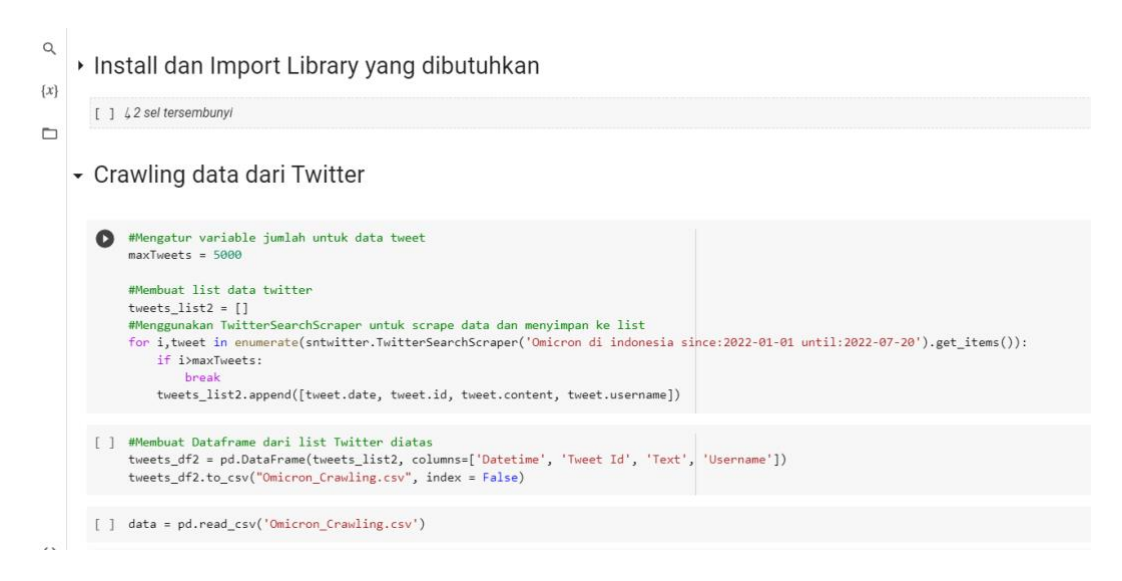

**Gambar 4. 12** *Source Code Crawling* 

Berikut ini merupakan hasil penarikan data dan pemberian label menggunakan

Phyton pada *google colab* yaitu Label Positif, Label Negatif, Label Netral.

Dataset.head (5)

 $\lceil \cdot \rceil$  scores =  $\lceil \cdot \rceil$  analyser. polarity scores (x) for x in dataset  $\lceil \cdot \rceil$  weet']]

 $\lceil$  dataset ['Score'] =  $\lceil x \rceil$  compound'] for x in scores]

**Table 4.1 Hasil** *Crawling* **dan** *Labeling*

|                | Tweet                                          | Klasifikasi |
|----------------|------------------------------------------------|-------------|
|                | Entering the Subvariant omicron b Indonesia t  | Positif     |
|                | a new variant of covid omicron b Indonesia app | Positif     |
| $\overline{2}$ | entered subvariant omicron b Indonesia the val | Positif     |
| 3              | member of commission ix of the dpr pdi faction | Negatif     |
|                | Prediction of the distribution pattern of the  | Netral      |

### 2) *Import Data*

Proses ini dilakukan proses memasukkan data yang sudah di crawling dan di labeling dengan menggunakan penympanan menggunakan format csv. Berikut ini *source code* yang digunakan.

[ ] #read\_Data

Import pandas as pd

def load\_data():

data= pd.read\_csv('Omicron\_Crawling.csv') Return data

 $\lceil \cdot \rceil$  tweet\_df = load\_data()

 $\lceil$  tweet\_df = pd.DataFrame (tweet\_df  $\lceil$  ['Username', 'Text']]) Tweet df.head(3)

### **Table 4.2** *Import* **Data ke Phyton**

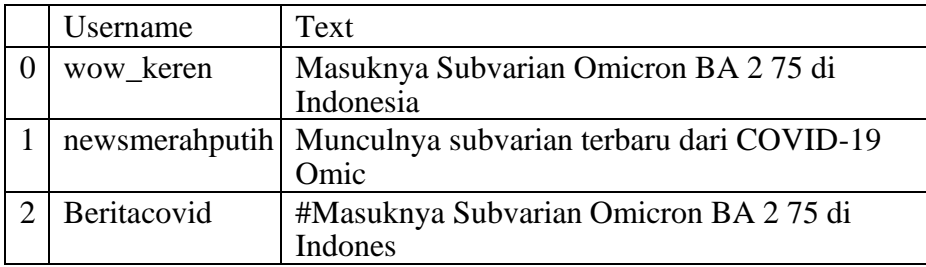

# 3) *Pre-Proccessing*

Data yang telah di impot selanjutnya akan dilakukan tahap *Pre-Proccessing*  yaitu *Case Folding, Tokenizing, Filtering, Stemming.* Berikut ini *source code* dan hasil dari prosesnya.

#### *Case Folding*

Proses ini digunakan untuk mengubah seluruh karakter huruf dari bentuk kapital menjadi huruf kecil semua. Berikut ini merupakan *source code* dan hasil dari proses *Case Folding*.

Def remove\_punct(text):

Text = " $\therefore$  join([char for char in text if char not in string.punctuation]) Return text Tweet df ['clean'] = tweet df["Tweet Clean'].apply(lambda

 $x:remove\_punct(x))$ 

tweet df.head(3).

|    | Username       | Text                                                            | clean tweet                                                             | remove link                                                                 |
|----|----------------|-----------------------------------------------------------------|-------------------------------------------------------------------------|-----------------------------------------------------------------------------|
| 0  | wow_keren      | Masuknya<br>Subvarian<br>Omicron<br>BA 275 di<br>Indonesia      | Masukny<br>a<br>Subvarian<br>Omicron<br><b>BA275</b><br>di<br>Indonesia | Masukny<br>a<br>Subvaria<br>n<br>Omicron<br><b>BA275</b><br>di<br>Indonesia |
| 11 | newsmerahputih | Munculnya<br>subvarian<br>terbaru dari<br>COVID-19<br>Omic      | Munculnya<br>subvarian<br>terbaru dari<br>COVID-19<br>Omic              | Munculnya<br>subvarian<br>terbaru dari<br>COVID-19<br>Omic                  |
| 2  | beritacovid    | #Masuknya<br>Subvarian<br><b>Omicron BA</b><br>275di<br>Indones | #Masuknya<br>Subvarian<br>Omicron BA 2<br>$75$ di<br><b>Indones</b>     | #Masukny<br>a<br>Subvarian<br>Omicron<br>BA 275 di<br>Indones               |
| 3  | tribunnewswiki | Anggota Komisi<br>IX DPR dari<br>Fraksi PDI-P<br>Rahmad         | Anggota Komisi IX<br>DPR dari Fraksi<br>PDI-P Rahmad                    | Anggota<br>Komisi IX<br><b>DPRdari</b><br>Fraksi PDI-P<br>Rahmad            |
| 4  | ema axa        | Pola Penyebaran<br>SubvarianOmicron<br>BA 275 di I              | Pola Penyebaran<br><b>SubvarianOmicron</b><br>BA 275 di I               | Pola<br>Penyebaran<br>Subvarian<br>Omicron BA 2<br>75 di I                  |

**Table 4.3 Hasil** *Pre-Processing*

# *Tokenizing*

Proses *tokenizing* atau bisa disebut *parsing* merupakan tahap pemotongan *string input* berdasarkan tiap kata yang menyusunnya. Berikut ini *source code* dan hasil *Tokenizing*.

[ ] #hasil tokenize

Tweet\_df.head(5)

|                | Username           | Text                                                                  | clean tweet                                                  | remove link                                                  | remove hast                                                               | Tweet Clean                                                    |
|----------------|--------------------|-----------------------------------------------------------------------|--------------------------------------------------------------|--------------------------------------------------------------|---------------------------------------------------------------------------|----------------------------------------------------------------|
|                |                    |                                                                       |                                                              |                                                              | ag                                                                        |                                                                |
| $\Omega$       | wow_kere<br>n      | Masuknya<br>Subvarian<br>OmicronBA <sub>2</sub><br>75 di<br>Indonesia | Masuknya<br>Subvarian<br>Omicron BA<br>275<br>di Indonesia   | Masuknya<br>Subvarian<br>Omicron BA<br>275<br>di Indonesia   | Masuknya<br>Subvarian<br>Omicron<br><b>BA275</b><br>di Indonesia<br>D     | [Masuk,<br>subvaria<br>n,<br>omicron,<br>ba<br>indonesia, nil  |
| $\mathbf{1}$   | newsmera<br>hputih | Munculnya<br>subvarian<br>terbaru dari<br>COVID-19 Omic               | Munculnya<br>subvarian<br>terbarudari<br>COVID-19<br>Omic    | Munculnya<br>subvarian<br>terbarudari<br>COVID-19<br>Omic    | Munculnya<br>subvarian<br>terbarudari<br>COVID-19<br>Omicro               | [muncul,<br>subvaria<br>n, baru<br>covid,<br>omicron, ba       |
| $\overline{2}$ | Beritacovi<br>d    | #Masuknya<br>Subvarian<br>OmicronBA <sub>2</sub><br>75 di Indones     | #Masuknya<br>Subvarian<br>Omicron BA<br>275<br>di Indones    | #Masuknya<br>Subvarian<br>Omicron BA<br>275<br>di Indones    | Masuknya<br>Subvarian<br>Omicron<br><b>BA275</b><br>di Indonesia<br>D     | [Masuk,<br>subvaria<br>n,<br>omicron,<br>ba<br>indonesia, nil  |
| 3              | Tribunnew<br>swiki | Anggota Komisi<br>IX DPR dari<br>Fraksi PDI-P<br>Rahmad               | Anggota<br>Komisi IXDPR<br>dari Fraksi<br>PDI-P Rahmad       | Anggota<br>Komisi IXDPR<br>dari Fraksi<br>PDI-P Rahmad       | Anggota<br>Komisi IX<br>DPR dari<br>Fraksi PDI-P<br>Rahmad                | [anggota,<br>komisi, ix,<br>dpr, fraksi,<br>pdi, p,<br>rah     |
| 4              | ema axa            | Pola<br>Penyebaran<br>Subvarian<br>OmicronBA <sub>2</sub><br>75 di I  | Pola<br>Penyebaran<br>Subvarian<br>Omicron BA<br>275<br>di I | Pola<br>Penyebaran<br>Subvarian<br>Omicron BA<br>275<br>di I | Pola<br>Penyebara<br>n<br>Subvarian<br>Omicron<br><b>BA275</b><br>di Indo | [pola,<br>sebar,<br>subvarian<br>, omicron,<br>ba,<br>indonesi |

**Table 4.4 Hasil** *Tokenizing*

# *Filtering*

Tahap *filtering* dilakukan untuk menghapus kolom, menyisakan kolom tweet dengan mengambil kata penting yang terdapat pada komentar. Digunakan algoritma stoplist (membuang kata yang kurang penting) atau *wordlist* (menyimpan kata yang penting). Tahap *filtering* digunakan untuk menyimpan hasil *processing* dan *filtering* ke dalam format csv.

Tweet\_df.drop(tweet\_df.columns[[0,1,2,3,4,5]], axis = 1, inplace = True)

Tweet df.to csv('HasilProcessingOmicron.csv', encoding='utf8', index=False)

tweet  $df$ .head(3)

| Clean                                            |
|--------------------------------------------------|
| masuk subvarian omicron ba indonesia nilai tan   |
| muncul subc\varian baru covid omicron ba indones |
| masuk subvarian omicron ba indonesia nilai tan   |

**Table 4.5 Hasil** *Filtering*

# *Stemming*

Tahap *stemming* adalah tahap mencari akar atau dasar kata dari tiap kata hasil *filtering*. Pada tahap ini seluruh kata yang memiliki imbuhan akan diubah menjadi kata dasar.

4) *Weighting,* Penerapan Algoritma dan Pengujian

Pada tahap ini dilakukan pembobotan menggunakan Algoritma *TF-IDF* dan

menerapkan Algoritma *Naive Bayes.*

- [ ] !pip install –Uscikit-learn
- [ ] import pandas as pd Import numpy as np  $df = pd.read_csv('HasilProcessingOmicrons.csv', sep=' , ')$ df.head(5)
- [ ] tweet data = pd.read csv("HasilProcessingOmicrons.csv",

```
usecols=['Tweet_Clean"])
```
tweet data.columns =  $[$ "Tweet Clean"]

tfidf\_mat = normalized\_counts.multiply(IDF\_vector).toarray()

 $dfbtf = pd.DataFrame (data=tfidf_matrix, columns=[a])$ dfbtf

[ ] dfbtf.to csv"Hasil vectorspaceMatrix.csv")

|                | Userna<br>me           | Text                                                                 | clean tweet                                                   | remove link                                                               | remove hastag                                                           | Tweet Clean                                                        |
|----------------|------------------------|----------------------------------------------------------------------|---------------------------------------------------------------|---------------------------------------------------------------------------|-------------------------------------------------------------------------|--------------------------------------------------------------------|
| $\Omega$       | wow k<br>eren          | Masuknya<br>Subvarian<br>Omicron BA 2<br>75 dilndonesia              | Masuknya<br>Subvarian<br>Omicron BA<br>275di<br>Indonesia     | Masuknya<br>Subvarian<br>Omicron BA <sub>2</sub><br>75 di Indonesia       | Masuknya<br>Subvarian<br>OmicronBA <sub>2</sub><br>75 di<br>Indonesia D | ["Masuk","subva<br>rian","omicron",<br>"ba","indon                 |
| $\mathbf{1}$   | newsm<br>erahput<br>ih | Munculnya<br>subvarian<br>terbaru dari<br>COVID-19<br>Omic           | Munculnya<br>subvarian<br>terbaru<br>dari<br>COVID-19<br>Omic | Muncul<br>nya<br>subvaria<br>n<br>terbaru<br>dari<br>COVID-<br>19<br>Omic | Munculnya<br>subvarian<br>terbarudari<br>COVID-19<br>Omicro             | ["muncul",<br>"subvarian",<br>"baru"<br>,"covid", "omic"           |
| $\overline{2}$ | beritac<br>ovid        | #Masuknya<br>Subvarian<br>OmicronBA <sub>2</sub><br>75 di<br>Indones | #Masuknya<br>Subvarian<br>Omicron BA<br>275<br>di Indones     | #Masuknya<br>Subvarian<br>Omicron BA <sub>2</sub><br>75 di Indones        | Masuknya<br>Subvarian<br>OmicronBA <sub>2</sub><br>75 di<br>Indonesia D | ["Mas<br>uk",<br>"subv<br>arian"<br>"omic<br>ron",<br>"ba","indon" |
| 3              | tribunn<br>ewswiki     | Anggota Komisi<br>IX DPR dari<br>Fraksi PDI-P<br>Rahmad              | Anggota<br>KomisilX<br>DPR dari<br>Fraksi PDI-<br>P<br>Rahmad | Anggota<br><b>KomisilX DPR</b><br>dari Fraksi<br>PDI-P<br>Rahmad          | Anggota<br>Komisi IXDPR<br>dari Fraksi PDI-<br>P Rahmad                 | ["anggota",<br>"komisi", "ix",<br>"dpr", "fraksi","                |
| 4              | ema ax<br>a            | Pola<br>Penyebaran<br>Subvarian<br>OmicronBA <sub>2</sub><br>75 di I | Pola<br>Penyebaran<br>Subvarian<br>Omicron BA<br>275<br>di I  | Pola<br>Penyebaran<br>Subvarian<br>Omicron BA 2<br>75 di I                | Pola<br>Penyebaran<br>Subvarian<br>OmicronBA <sub>2</sub><br>75 di Indo | ["pola",<br>"sebar",<br>"subvarian"<br>"omicron",<br>"ba"          |

**Table 4.6** *Source Code TF-IDF* **dan Pengujian**

|          | akibat allami amp anak angka |          |          |     |      | antisipa | ba           | ba       | baba      | ba       |      | vaksin  vaksinasi  varian |          | varian  |     |     | virus warga waspada ya yg |                  |
|----------|------------------------------|----------|----------|-----|------|----------|--------------|----------|-----------|----------|------|---------------------------|----------|---------|-----|-----|---------------------------|------------------|
|          |                              |          |          |     |      | si       |              | ba       | indonesia | deteksi  |      |                           |          | omicron |     |     |                           |                  |
|          | 0.0                          | 0.0      | 0.0      | 0.0 | 0.0  | 0.0      | 0.24611900.0 |          | 0.0       | 0.0      | 10.0 | 0.000000                  | 10.0     | 0.0     | 0.0 | 0.0 | 0.0                       | 0.0 0.000        |
|          | 20.0                         | 0.0      | 0.0      | 0.0 | 0.0  | 0.0      | 0.169207 0.0 |          | 0.0       | 0.0      | 10.0 | 0.000000 0.0              |          | 0.0     | 0.0 | 0.0 | 0.0                       | 0.0000           |
|          | 3 0.0                        | 0.0      | 0.0      | 0.0 | 10.0 | 0.0      | 0.208254 0.0 |          | 0.0       | 10.0     | 10.0 | 0.000000                  | 0.0      | 0.0     | 0.0 | 0.0 | 10.0                      | 0.0 0.000        |
|          | 40.0                         | 0.0      | 0.0      | 0.0 | 0.0  | 0.0      | 0,338413 0.0 |          | 0.0       | 0.0      | 0.0  | 0.000000                  | 10.0     | 0.0     | 0.0 | 0.0 | 0.0                       | 0.0 0.000        |
|          | 5 0.0                        | 0.0      | 0.0      | 0.0 | 0.0  | 0.0      | 0.270731 0.0 |          | 0.0       | 0.0      | 10.0 | 0.000000 0.0              |          | 0.0     | 0.0 | 0.0 | 0.0                       | 0.0 0.000        |
|          |                              | $\cdots$ | $\cdots$ |     |      |          |              | $\cdots$ |           | $\cdots$ |      | $\cdots$                  | $\cdots$ |         |     |     |                           | <br>$\mathbf{I}$ |
| 4103 0.0 |                              | 0.0      | 0.0      | 0.0 | 10.0 | 0.0      | 0.000000 0.0 |          | 0.0       | 0.0      | 10.0 | 0.000000                  | 0.0      | 0.0     | 0.0 | 0.0 | 0.0                       | 0.0 0.000        |
| 4104 0.0 |                              | 0.0      | 0.0      | 0.0 | 0.0  | 0.0      | 0.000000 0.0 |          | 0.0       | 0.0      | 0.0  | 0.000000                  | 10.0     | 0.0     | 0.0 | 0.0 | 0.0                       | 0.0 0.000        |
| 4105 0.0 |                              | 0.0      | 0.0      | 0.0 | 0.0  | 0.0      | 0.000000 0.0 |          | 0.0       | 0.0      | 10.0 | 0.000000                  | 0.0      | 0.0     | 0.0 | 0.0 | 0.0                       | 0.0 0.000        |
| 4106 0.0 |                              | 0.0      | 0.0      | 0.0 | 0.0  | 0.0      | 0.000000 0.0 |          | 0.0       | 0.0      | 10.0 | 0.000000 0.0              |          | 0.0     | 0.0 | 0.0 | 0.0                       | 0.0 0.375%       |
| 4107 0.0 |                              | 0.0      | 0.0      | 0.0 | 0.0  | 0.0      | 0.000000 0.0 |          | 0.0       | 0.0      | 0.0  | 0.000000 0.0              |          | 0.0     | 0.0 | 0.0 | 0.0                       | $0.0$ 0.000      |
|          | 4108 rows x 100 columns      |          |          |     |      |          |              |          |           |          |      |                           |          |         |     |     |                           |                  |

**Gambar 4. 13** *Source Code TF-IDF* **dan Pengujian**
### *Translate Data Omicorn*

Proses ini merupakan tahap penerjemahan data hasil *proccessing* ke bahasa Inggris. Selanjutnya, untuk proses *Labeling* digunakan *lexicon based*. Dimana *Lexicon Based* merupakan proses mengidentifikasi suatu kalimat mengandung opini atau tidak. Berikut ini merupakan *source code* yang digunakan.

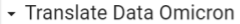

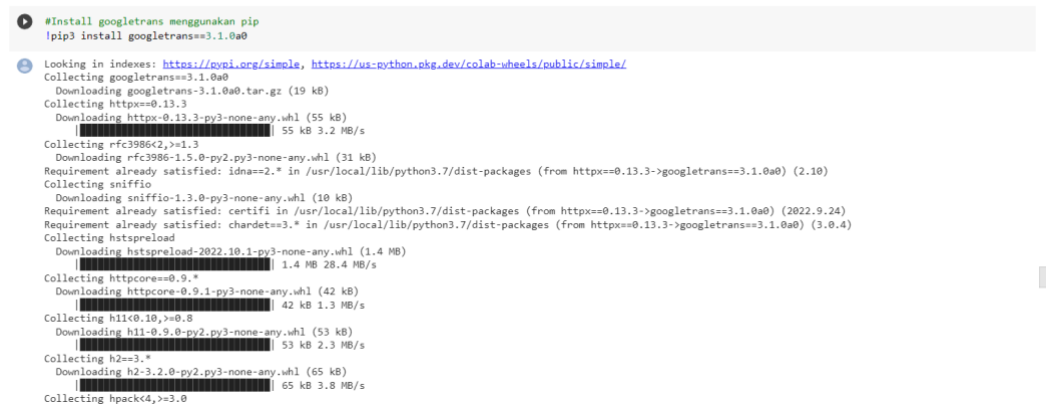

#### **Gambar 4. 20 Translate Data Omicron**

#### *Lexicon Based Naïve Buyes*

Pada penelitian ini, dilakukan pengujian ekstraksi fitur menggunakan metode *lexicon-based*. Tahapan Lexicon Based merupakan salah *satu* metode ekstraksi fitur yang dapat meningkatkan performansi sistem karena mampu mengekstrak kalimat opini dengan nilai presisi yang cukup tinggi. Pada tahap ini, setiap tweet yang ada pada dataset akan dianalisa satu per satu. Tweet yang mengandung kata yang terdapat pada kamus kata opini akan dilabeli sebagai tweet opini. Berikut ini merupakan *source code* metode *lexicon based:*

#Lexicon Based !pip install VaderSentiment Looking in indexes: https://pypi.org/simple, https://us-python.pkg.dev/colabwheels/public/simple/ Collecting VaderSentiment

Downloading vaderSentiment-3.3.2-py2.py3-none-any.whl (125 kB)

 $|125$  kB 14.4 MB/s Requirement already satisfied: requests in /usr/local/lib/python3.7/dist-packages (from VaderSentiment) (2.23.0) Requirement already satisfied: chardet<4,>=3.0.2 in /usr/local/lib/python3.7/distpackages (from requests->VaderSentiment) (3.0.4) Requirement already satisfied: certifi>=2017.4.17 in /usr/local/lib/python3.7/distpackages (from requests->VaderSentiment) (2022.9.24) Requirement already satisfied: urllib3!=1.25.0,!=1.25.1,<1.26,>=1.21.1 in /usr/local/lib/python3.7/dist-packages (from requests->VaderSentiment) (1.24.3) Requirement already satisfied: idna<3,>=2.5 in /usr/local/lib/python3.7/distpackages (from requests->VaderSentiment) (2.10) Installing collected packages: VaderSentiment Successfully installed VaderSentiment-3.3.2

```
scores = [analyser.polarity_scores(x) for x in tweet_df[Tweet']]print(scores)
tweet df['Score'] = [x['compound'] for x in scores]
```
Hasil pada tahap *Lexicon Based* ditampilkan pada Gambar 4.14.

|                | tweet df.head(5) |                                                  |           |  |  |  |
|----------------|------------------|--------------------------------------------------|-----------|--|--|--|
| Unnamed: 0     |                  | Tweet                                            | Score     |  |  |  |
| $\bf{0}$       | $\mathbf{0}$     | Entering the subvariant omicron b Indonesia, t   | 0.3400    |  |  |  |
| 1              |                  | 1 a new variant of covid omicron b Indonesia app | 04019     |  |  |  |
| $\overline{2}$ | $\overline{2}$   | entered subvariant omicron b Indonesia the val   | 08176     |  |  |  |
| 3              | 3                | member of commission ix of the dpr pdi faction   | $-0.2732$ |  |  |  |
| 4              | 4                | Prediction of the distribution pattern of the    | 0.0000    |  |  |  |
|                |                  |                                                  |           |  |  |  |

**Gambar 4. 14 Hasil** *Lexicon Based*

# **4.1.4 Hasil Implementasi Menggunakan Phyton**

Pada gambar dibawah ini merupakan hasil dari penerapan algoritma dan pengujian data. Dimana nilai akurasi menggunakan Phyton mencapai 0.81 atau 81%, *precision* 0.90 atau 90%, dan *recall* 0.77 atau 77%.

dataset.tail(3)

from sklearn import metrics

print(metrics.classification\_report(dataset[""Klasifikasi"],dataset['Sentiments]))

|                 | Tweet                                        | Klasifikasi Score |          | Sentiment |
|-----------------|----------------------------------------------|-------------------|----------|-----------|
| 4105            | Luhut Terawang, the peak of                  | Netral            | 0,0000   | Netral    |
|                 | Omicron                                      |                   |          |           |
|                 | Indonesia                                    |                   |          |           |
| 4106            | detection of omicron in one area,            | Positif           | 0,4404   | Positif   |
|                 | based on                                     |                   |          |           |
|                 | dat                                          |                   |          |           |
| 4107            | Yes, it's already Ramadan, the anti- Negatif |                   |          | Negatif   |
|                 | islam                                        |                   | 0,0956   |           |
|                 | Regi                                         |                   |          |           |
|                 | Precision                                    | Recall            | f1-score | support   |
| Negatif         | 0,75                                         | 0,76              | 0,76     | 870       |
| Netral          | 0,73                                         | 0,89              | 0,8      | 1226      |
| Positif         | 0,9                                          | 0,77              | 0,83     | 2012      |
| Accuracy        |                                              |                   | 0,81     | 4108      |
| macro           | 0,79                                         | 0,81              | 0,80     | 4108      |
|                 |                                              |                   |          |           |
| avg<br>weighted | 0,82                                         | 0,81              | 0,81     | 4108      |
| avg             |                                              |                   |          |           |

**Table 4.7** *Confusion Matrix*

# **4.2 Pembahasan**

Berdasarkan pembahasan diatas maka didapatkan tabel perbandingan dari hasil penerapan Algoritma *Naive Bayes Classifier* menggunakan Rapid Miner dan menggunakan Phyton.

| Hasil Pengujian | <b>Rapid Miner</b> | <b>Phyton</b> |
|-----------------|--------------------|---------------|
| Akurasi         | 50,22%             | 81%           |
| Precision       | 48,72%             | 90%           |
| Recall          | 50,70%             | $77\%$        |

**Tabel 4. 2 Hasil Perbandingan**

Berdasarkan hasil diatas dapat dikatakan bahwa hasil penerapan dan pengujian menggunakan Phyton lebih besar dibanding menggunakan *tools* Rapid Miner.

### **BAB V PENUTUP**

67

### **5.1 Kesimpulan**

Pembahasan yang telah dipaparkan pada bab-bab sebelumnya telah dapat ditarik kesimpulan penelitian. Kesimpulan yang dapat ditarik dari penelitian ini antara lain adalah sebagai berikut:

- 1. Data opini Twitter yang dapat ditarik menggunakan API Twitter melalui *tools* Rapid Miner berjumlah 3.003 data.
- 2. Dari pengujian 3.003 data yang berhasil diuji sebagai Klasifikasi Sentimen Negatif berjumlah 1.570 data, data yang berhasil diuji sebagai Klasifikasi Sentimen Positif berjumlah 833 data, dan data yang berhasil diuji sebagai Klasifikasi Sentimen Netral berjumlah 600 data. Situasi ini menunjukkan bahwa lebih banyak respon Negatif yang diberikan oleh para pengguna Twitter terhadap masuknya varian Covid-19 ke Indonesia.
- 3. *Accuracy,* atau tingkat keakuratan algoritma *Naive Bayes Classifier*  dalam melakukan analisis sentimen menggunakan data tanggapan Varian Omicron di Indonesia berhasil mengklasifikasikan kedalam Sentimen Positif, Sentimen Negatif, dan Sentimen Netral dengan nilai *accuracy* mencapai 50,22%.
- 4. Nilai ketepatan antara informasi yang dihasilkan oleh agoritma *Naive Bayes Classifier* dengan hasil yang diharapkan ditunjukkan dengan hasil dari nilai *Precision* yaitu mencapai 48,72%.
- 5. Sedangkan tingkat keberhasilan algoritma untuk menemukan informasi dari analisis sentimen ditunjukkan oleh nilai *Recall* yaitu mencapai 50,70%.
- 6. Hasil penerapan dan pengujian menggunakan Phyton lebih besar dibanding menggunakan *tools* Rapid Miner dimana nilai akurasi menggunakan Phyton mencapai 0.81 atau 81%, *precision* 0.90 atau 90%, dan *recall* 0.77 atau 77%.

# **5.2 Saran**

Saran yang dapat penulis berikan ditujukan kepada penulis selanjutnya adalah untuk menggunakan Algoritma lain dalam melakukan Analisis Sentimen terhadap Komentar Twitter, atau dapat melakukan perbandingan menggunakan Algoritma Klasifikasi yang lain.

#### **DAFTAR PUSTAKA**

69

- A. Go, R. B., & L. Huang. (2009). *Twitter Sentiment Clasification Using Distant Supervision*.
- Abdillah, G., Putra, F. A., & Renaldi, F. (2016). Penerapan data Mining Pemakaian Air Pelanggan untuk Menentukan Klasifikasi Potensi Pemakaian Air Pelanggan Baru di PDAM Tirta Raharja Menggunakan Algoritma K-Means. *Seminar Nasional Teknologi Informasi Dan Komunikasi (SENTIKA)*, *pp 498*-*506*.
- Aditya, B. . (2015). Penggunaan Web Crawler untuk Menghimpun Tweet dengan Metode Pre-Processing Text Mining. *Jurnal Infotel*, *7 No. 2*.
- Ahuja, S., & Dubey, G. (2017). Clustering and Sentimen Analysis on twitter Data. *International Conference on Telecommunication and Networks (TEL-NET)*.
- Akbar, M. G. T., & Srisusilowati, D. B. (2021). Analisa Sentimen Efektifitas Vaksin terhadap Varian COVID 19 Omicron Berbasis Leksikon. *Journal of Information and Information Security*, *Vol. 2*(No. 2).
- Alita, D., Sari, I., Isnain, A. R., & Styawati. (2021). Penerapan Naive Bayes Classifier untuk Pendukung Keputusan Penerima Beasiswa. *Jurnal Data Mining Sistem Informasi*, *Vol. 2*(No. 1), Hal. 17-23.
- Arhami, S. M., & Nasir, S. M. (2020). *Data Mining : Algoritma dan Implementasi*. Penerbit Andi.
- Bustami. (2013). Penerapan Algoritma Naive Bayes untuk Mengklasifikasikan Data Nasabah Asuransi. *TECHSI : Jurnal Penelitian Teknik Informatika*, *Voll. 3 No*, Hal. 127-146.
- C, D. A. et al. (2013). *Belajar Data Mining dengan Rapid Miner*.
- Chairunnisa, N. (2022). *Kasus Omicron Masih Didominasi WNI dari Luar Negeri, Terbanyak dari Turki*. Tempo.Co. https://tinyurl.com/256zw9hw
- Darwis, D., Pratiwi, E. S., & Pasaribu, F. O. (2020). Penerapan Algoritma SVM untuk Analisis Sentimen pada Data Twitter Komisi Pemberantasan Korupsi Republik Indonesia. *Jurnal Ilmiah Edutic*, *Vol. 7*(No. 1), Hal. 1-11.
- Darwis, D., Siskawati, N., & Abidin, Z. (2020). Penerapan Algoritma Naive Bayes Untuk Analisis Sentimen Review Data Twitter BMKG Nasional. *Jurnal TEKNO KOMPAK*, *Vol. 15*(No. 1), Hal. 131-145.
- Davido, D., & Tsur, O. (2010). *Semi-Supervised Recognition of Sarcastic Sentences in Twitter and Amazon*.
- Feldman, R., & Sanger, J. (2007). *Advanced Approache in Analyzing Unstructured Data, The Text Mining Handbook*.
- Hasan, B. (2017). *Remaja Berkualitas Problematika Remaja dan Solusinya*. Pustaka Pelajar Offset`.
- I, R., Pranomo, S. ., & Dahlan, E. A. (2012). *Implementasi Opinion Mining (Analisis Sentimen) untuk Ekstraksi Data Opini Pubik pada Perguruan Tinggi.* Electrics, Electronics, Communicatioons, Controls, Information, System (EECCIS).
- Isnain, A. R., Sakti, A. I., Alita, D., & Marga, N. S. (2021). Sentimen Analisis Publik Terhadap Kebijakan Lockdown Pemerintah Jakarta Menggunakan Algoritma SVM. *Jurnal Data Mining Sistem Informasi*, *Vol. 2*(No. 1), Hal. 31-37.
- Khomarudin, A. N. (2016). Teknik Data Mining: Algoritma K-Means Clustering. *IlmuKomputer.Com*, 1-12.
- L. Elvitaria, & M. Havenda. (2017). Memprediksi Tingkat Peminat Ekstrakurikuler Pada Siswa SMK Analisis Kesehatan Abdurrab Menggunakan Algoritmaa C4.5 (`Studi Kasus: SMK Analisis Kesehatan Abdurrab). *RABIT (Jurnal Teknologi Dan Sistem Informasi Univrab)*, *VOL. 2 No.*
- Larose, D. T. (2005). *Discovering Knowledge in Data : An Introduction to Data Mining*. John Willey& Sons, Inc.
- Larose, D. T. (2006). *Data Mining Methods and Models*. Hoboken New Jersey: Jhon Wiley & Sons, Inc.
- Manis, N. D., Sari, Y. A., & Cholissodin, I. (2021). Pengelompokan Sentimen Pada Twitter Tentang Pendapat Masyarakat Terhadap Karantina Selama Pandemi COVID-19 Menggunakan Metode DBSCAN. *Jurnal Pengmbanan Teknologi Informasi Dan Ilmu Komputer*, *Vol. 5*(No. 2).
- Mujilahwati, S. (2016). *Pre-processing Text Mining Pada Twitter.* Seminar Teknologi Informasi Nasional dan Komunikasi (SENTIKA).
- Organization, W. H. (2020). Novel Coronavirus (2019-nCoV) SITUATION REPORT - 1. *Materials and Methods*, *Vol. 10*.
- Patil, T. ., & Sherekar, M. . (2013). Performance Analysis of Naive Bayes and J48 Classification Algorithm for Data Classification. *International Journal of Computer Science and Applications*, *Vol. 6*, *No*, Hal. 256-261.
- Raymond, J. M. (2006). *CS 39IL: Machine Learning Text Categorization*. University Of Texas at Austin.
- Rocchio, J. (n. d. (n.d.). *The Smart Retrieval System-Experiments in Automatic Document Processing*.
- Rokom. (2021). *Kasus Pertama Omicron di Indonesia Diduga dari WNI yang Datang dari Nigeria*. Sehat Negeriku Kemenkes RI. https://tinyurl.com/52xceudd
- Santosa, B., & Umam, A. (2018). *Data Mining dan Big Data Analytics*. Penebar Media Pustaka.
- Saputra, J. P. B., & Bernarte, R. P. (2022). Algoritma Naive Bayes dalam Memprediksi Penyebaran Omicron Varian Covid-19 di Indonesia: Implementasi dan Analisis. *Jurnal Internasional Informatika Dan Sistem Informasi*, *Vol. 5*, *No*.
- Styawati, Hendrastuty, N., Isnain, A. R., & Ramadhani, A. Y. (2021). Analisis Sentimen Masyarakat Terhadap Program Kartu Prakerja pada Twitter dengan Metode Support Vector Machine. *Jurnal Informatika: Jurnal Pengembangan IT (JPIT)*, *Vol. 6*(No. 3), Hal. 150-155.